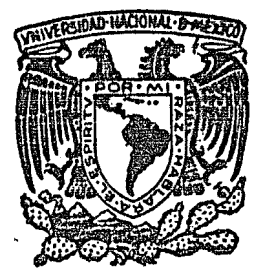

# Universidad Nacional Autónoma de México

Escuela Nacional de Estudios Profesionales Zaragoza

Diseño de un Programa para Computadora Digital para obtener Superficies de Respuesta (Bidimen· sionales), de Ecuaciones Lineales.

> <sup>T</sup>E s 1 s Que para obtener el titulo de: INGENIERO QUIMICO Presenta: ROBERTO RODAS LECONA

México, D. F. 1984

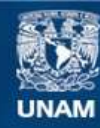

Universidad Nacional Autónoma de México

**UNAM – Dirección General de Bibliotecas Tesis Digitales Restricciones de uso**

## **DERECHOS RESERVADOS © PROHIBIDA SU REPRODUCCIÓN TOTAL O PARCIAL**

Todo el material contenido en esta tesis esta protegido por la Ley Federal del Derecho de Autor (LFDA) de los Estados Unidos Mexicanos (México).

**Biblioteca Central** 

Dirección General de Bibliotecas de la UNAM

El uso de imágenes, fragmentos de videos, y demás material que sea objeto de protección de los derechos de autor, será exclusivamente para fines educativos e informativos y deberá citar la fuente donde la obtuvo mencionando el autor o autores. Cualquier uso distinto como el lucro, reproducción, edición o modificación, será perseguido y sancionado por el respectivo titular de los Derechos de Autor.

## I N D I C E

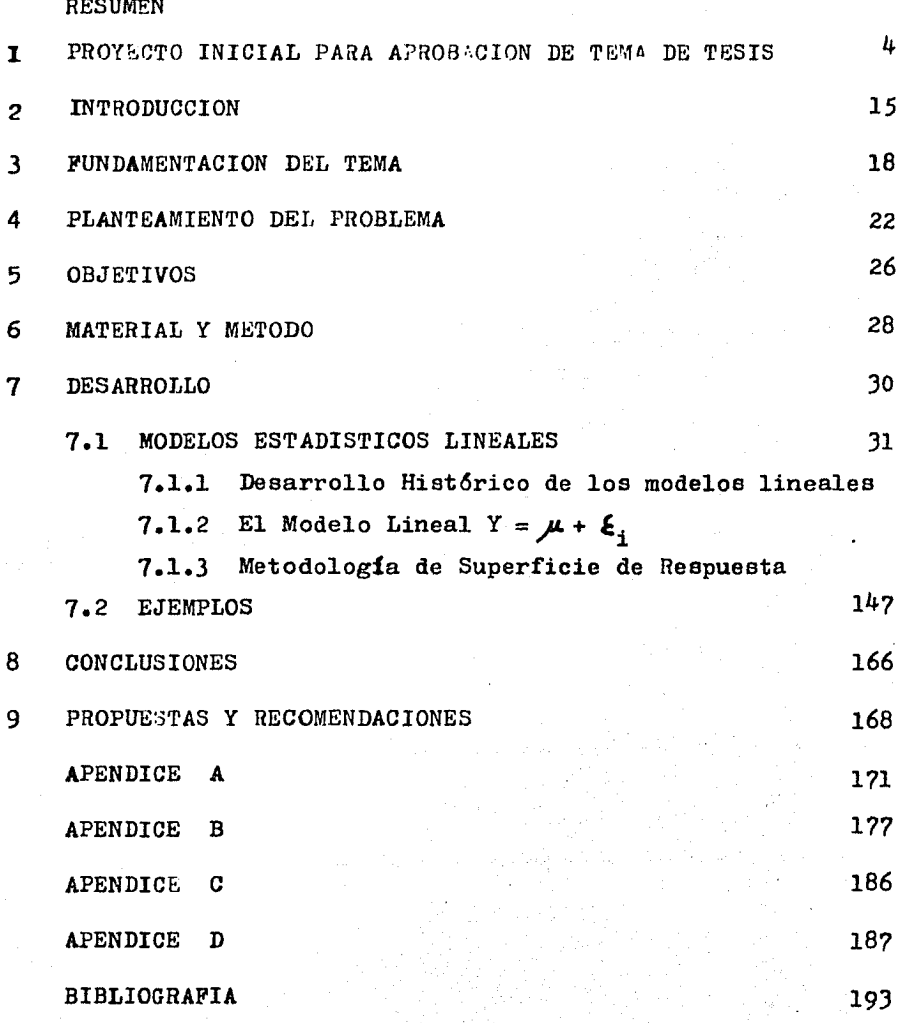

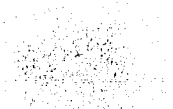

#### RESUMEN

En este trabajo, se resumen las bases teóricas <sup>y</sup> principales conceptos de los modelos lineales, los cuales son utilizados ampliamente en la metodologla de superficie de respuesta. cuyo objetivo es encontrar "óptimos• de procesos de una o más variables independientes, en base a experimentación y análisis de resultados en forma estad!stica, además se dan ejemplos de uso del programa graficador de superficies desarrollado para complementar la mayoria de los paquetes estadisticos actuales.

## PROYECTO INICIAL PARA

1

APROBACION DE TEMA DE TESIS

A) TITULO DEL PROYECTO

Diseño de un programa para computadora digital para obtener superficies de respuesta (bidimensionales), de ecuaciones lineales.

B) AREA ESPECIFICA DEL PROYECTO

Estadistica y Computación aplicados al análisis de experimentos y optimización de procesos.

C) PERSONAS QUE PARTICIPAN

Alumno: Roberto Rodas Lecona Asesor: Ing. Ruben Cariño Garay

D) FUNDAMENTACION DE LA ELECCION DEL TEMA

La superficie de respuesta es una técnica que se desarrolló principalmente en el area de Ingeniería Quimica; es utilizada para optimizar procesos fisicos, qu!micos, biológicos o sociológicos donde se mide una variable cuantitativa que depende de uno o más factores cuantitativos. Esto se puede escribir como:

$$
x_{u} = F(x_{1u}, x_{2u}, x_{3u}, \dots, x_{ku}) + \mathcal{E}_{u}
$$

donde  $u = 1, 2, ..., N$  representa n-observaciones de un experimento, o diseño experimental,  $x_{i1}$  representa el valor del i-ésimo factor en la u-ésima observación. A la función F se le llama su- perficie de respuesta, la cual serla k-dimensional.

Cuando no se conoce la forma matemática de F, la función puede aproximarse satisfactoriamente dentro de la región -

experimental por un polinomio de las variables  $x_{iu}$ . Si solo hay 2 factores, la ecuación puede graficarse en 3 dimensiones, o alternativamente en 2, con los ejes, en esté dltimo caso, siendo los factores y graficando lineas o superficies de respuesta {de aqui el nombre de la técnica) constantes, algo análogo a las isotermas en un diagrama P-V de un gas. Este tipo de diagrama es muy útil ya que en él se puede ir localizando los puntos de operación óptima, además de observar el número de combinaciones de los factores  $(x_1, x_2)$  que nos pueden dar una misma respuesta.

El diagrama es una parte importante de la técnica, pero es demasiado laborioso elaborarlo; esto ha motivado a crear programas de computadora que realizen este trabajo. Sin embargo, ellos se han incluido como parte del software de 'paquetes' de programas que son rentados en diferentes partes del mundo. En México existen pocos paquetes de este tipo y solo unos cuantos, como los ubicados en la Escuela Nacional de Agricultura y el Instituto de Investigaciones Agrlcolas, pueden graficar superficies de respuesta. Según el software y el equipo utilizado, el tiempo de CPU de cada grafica varia (afectando también la forma de la superficie), pero un promedio representativo serla de 1 minuto. El costo de un minuto de CPU anda alrededor de 2000 pesos, en paquetes rentados. Una amplia investigación en el área de Ingenieria -Quimica, como puede ser la investigación de las condiciones óptimas de operación de un reactor, de una columna de destilación o de un sedimentador, puede fácilmente llevar de 30 a 60 minutos de CPU en la sola elaboración de las gráficas. Debido a este y a otros altos costos involucrados, este tipo de metodologla no se.ha im- -

*s* 

plementado con I'ines didácticos. Afortunadamente, en el caso de la ENEP Zaragoza, la existencia de una planta piloto facilita la realización de experimentos; estos experimentos podr1an diseñarse en forma estad1stica, y luego, con ayuda de programas como el que se pretende desarrollar, analizar los resultados para lograr, en última instancia, optimizar las condiciones de operación existentes. De esta forma, el alumno podr1a tener una sólida formación práctica, ya que el tiempo y dinero ahorrados en la manipulación y  $$ análisis de un equipo, podr1an utilizarse para operar otro; además, contarla con un método definido que le permitirla comprender 'y valorar la importancia de las variables involucradas en el fenómeno, y por ende, poder estimar las condiciones óptimas para llevar a cabo el proceso determinado, redundando en un mayor ahorro de recursos. De esta forma, el nivel de preparación de los egresados será de una mayor calidad en todos sentidos.

E) PLANTEAMIENTO DEL PROBLEMA

Se intenta desarrollar un programa que grafique una superficie de respuesta, con la sola información básica de -la ecuación de interés, y de los rangos de valores de los factores  $X_1$  y  $X_2$  que se desea esten incluidos en la gráfica. El dia- grama, además de esta gráfica, deberá imprimir en sus ejes res- pectivos los valores de los factores; asimismo se deberán incluir los rangos de la respuesta y su signo de impresión utilizado. La ecuación y los rangos de valores, seran leidos como datos, por lo que será necesario manipularlos antes de proceder a la grafica- ción. Por lo mismo, se deberá elaborar un manual de uso claro y -

conciso.

F) OBJETIVOS

a) Describir técnicas de diseño de experimentos asi como la metodologla de superficie de respuesta, para que sea utilizada por los alumnos como gula para:

- 1.- La definición de condiciones de operación para sus experimentos.
- 2.- El deliniamiento del análisis a seguir de los resultados obtenidos.
- J.- La optimización de la operación del proceso de interes.

b) Proveer de la parte medular del material necesario para aplicar la metodologia de superficie de respuesta, elaborando un programa que grafique dicha superficie, para el caso de 2 factores independientes cuantitativos (superficie de respuesta bidimensional).

G) MATERIAL Y METODOS

Para la elaboración del programa será necesario contar con una clave de computadora que tenga un tiempo de CPU suficiente, para no agotarse en la etapa de verificación y corrección de errores, tomando como estimado que cada gráfica utilizara un minuto de CPU. El lenguaje a usar será el FORTRAN, para facilitar la ejecución de un tipo a otro de máquina, ya que asi tendra leves modificaciones. El método que se piensa utilizar en el programa es básicamente modular.

?

#### H) EIBLIOGRAFIA QUE APOYA EL PROYECTO

En este aspecto, se podrá contar con una cantidad de información suficiente, si existen en el pais los volúmenes que se detallan, los cuales aunados a los siguientes ya obtenidos, conjuntan la bibliografia a utilizar en este tema.

Bibliogr2fla obtenida:

1.- Bacon, W. David

Making the most of a 'one-shot' experiment Ind. Eng. Chem.

Vol. 62, No 7 (Julio 1970), pp 27-34

2.- Burtis, C.A. et al.

Optimization of Kinetic Method by Response Surface Methodology and Centrifugal Analysis and Application to the Enzymatic Measurement of Ethanol.

Anal. Chem.

Vol. 53, 1981, pp 1154-ll59

3.- Mustacchi, Carlos, y Moresi, Mauro A strategy to obtain semi-empirical correlations for deterministic systems. Chemical Engineering Science. Vol, 35, 1980, pp 737-741.

4. - hlurphy, Thomas D.

Design and Analysis of industrial experiments Chemical Engineering Junio 6, 1977, pp 168-182

5.- Atkinson, A.c.

Statistical designs for pilot plant and laboratory experiments-Part I Chemical Engineering Mayo 9, 1966, pp 149-154

6.- Hunter, W.G. y Atkinson, A.C. Statistical designs for pilot plant and laboratory experiments-Part II Chemical Engineering Junio 6, 1966, pp 159-164

7,- Cochran y Cox

Experimental Design 2 ed., Wiley, New York 1957

Bibliografía a buscar:

1.- Box, G.E. y Wilson, K.B. On the experimental atainment of optimum conditions Jour. Roy. St. Soc. B. 13: 1-45

2.- Hill, W,J, y Hunter, W.G.

A review of response surface methodology a literature survey

Technometrics

Vol. 8, 1966, pp 571-579

J.- Box, G.E. y N.R. Draper

A basis for the selection of response surface design Journal of American Statistical A. Vol. 54, 1959, pp 622-654

4.- Karson, M. J. et al .Mínimum bias estimation and experimental design for response surface Technometrics Vol. 11, 1969, pp 461-475

5.- Box, G.E. y *J.* S. Hunter Multifactor experimental design for exploring response surfaces. Annals of Math. Stat. Vol. 28, 1957, pp 195-241

6.- Johnson, W.W.

A least-squares method of interpreting magnetic anomalies caused by two-dimensional structures

Geophysics

Vol. )4, 1969, pp 65-74

*?.-* Sefa, D. y Stanley D.

Cowpea Proteins. l. Use of response methodology inpredicting Cowpea (Vigna unguiculuta) protein extractability.

J. Agríe. Food Chem.

Vol. 27, 1979, pp 1238-1243

8,- Hopkin, D. y Moss B.

Automata

MacMillan Press Ltd., 1976, London

- 9,- Lewis II, P. M. et al. Compiler Design Theory The Systems programming Series Addison-V.esley, U.S.A., 1976
- 10.- Presser, L. et al. Ciencias de la computación Vol. 1 Limusa-\'. iley, México, 1972
- 11. Cardenas, A. F. et al.  $\big($ Ciencias de la computación Vol. 2 Limusa-Wiley, México, 1972

12.- Hunter, s. *J.* 

Plant experiment

Chemical Engineering Marzo 28, 1966, pp 57-64

13.- Himmelblau, David M.

Process analysis by statistical methods l'iiley, New York, 1970

14.- Draper, N. R.

Applied Regresión Analisys

Wiley, New York, 1966

15.- Box, G. E. y N. R. Draper Evolutionary operation Wiley, New York, 1969

 $16. -$  Isaacson,  $W.$  B.

Statistical analyses for multivariable sistems. Chemical Engineering

Junio 29, 1970, pp 69-75

#### I) CRONOGRAMA DE ACTIVIDADES

A continuación se describen las actividades a realizar y el tiempo estimado que llevara cada una de ellas. En el caso de las actividades que relacionan la elaboración escrita de la tesis, la primera parte se refiere a los antecedentes, asi como la descripción de las técnicas de diseño experimental y anAlisis estadístico y la enmarcación dentro de ellas de la metodologia de su- perficie de respuesta. La segunda parte tratara sobre el programa en sl, y la técnica utilizada en su elaboración, incluyendo los resultados de las corridas de prueba efectuadas. La parte final de la tesis incluird el manual de uso.

#### Actividad

#### Tiempo(semanas)

1 Obtención de clave de computadora, cinta magnética y manuales FORTRAN.

2 Obtención y comprensión de información bibliográfica.

5

J

### Actividad

'l'iempo( semanas)

4

2

3

3

7

*2* 

1

4

*2* 

- 3 Slaboración de tesis l<sup>a</sup> parte.
- 4 Revisión l<sup>a</sup> parte de tesis por parte del asesor, y corrección de errores.
- 5 Elaboración de diagrama de flujo y sintaxis del programa.

6 Codificación y perforación

- 7 Corridas de prueba, verificación y corrección de errores.
- 8 Obtención de gráficas a incluir como ejemplos.

9 Elaboración de manual de uso

10 Elaboración de tesis 2ª parte

11 Revisión y aprobación

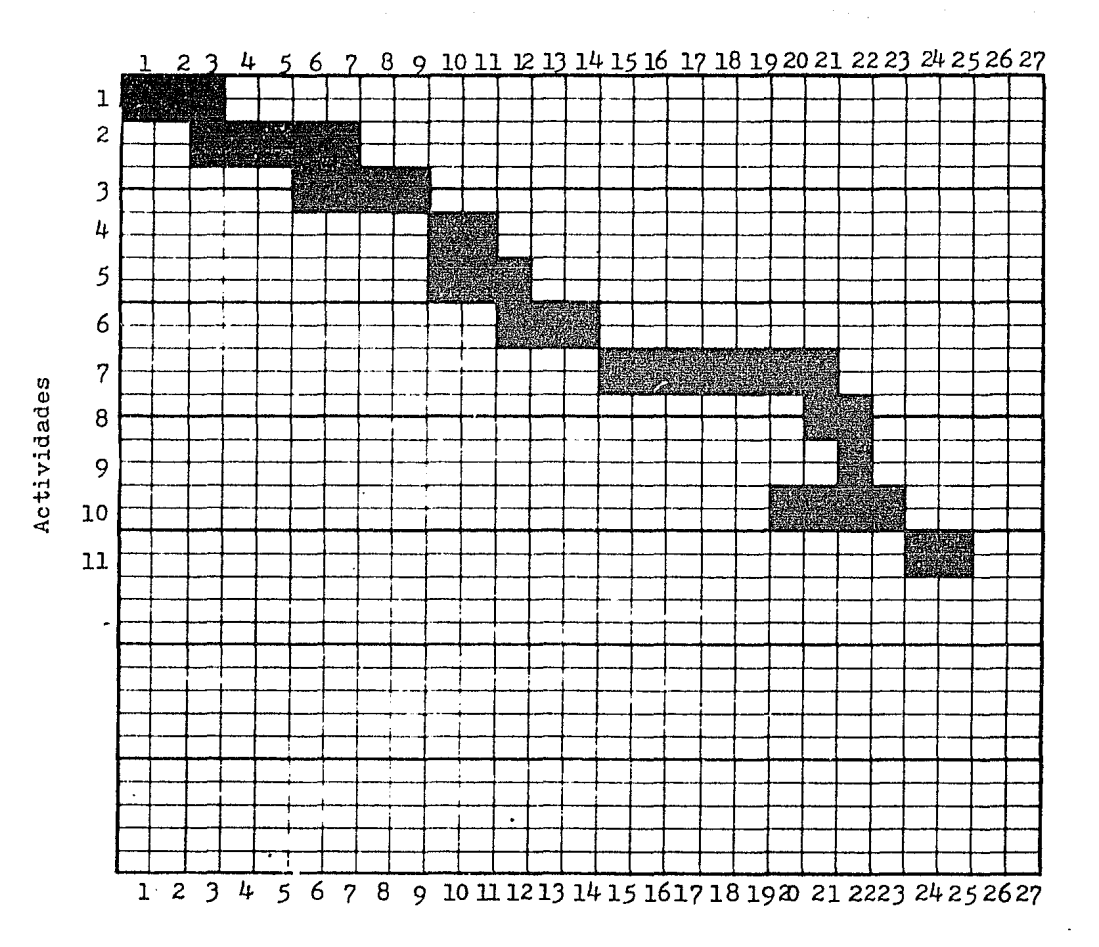

TIEMPO (semanas)

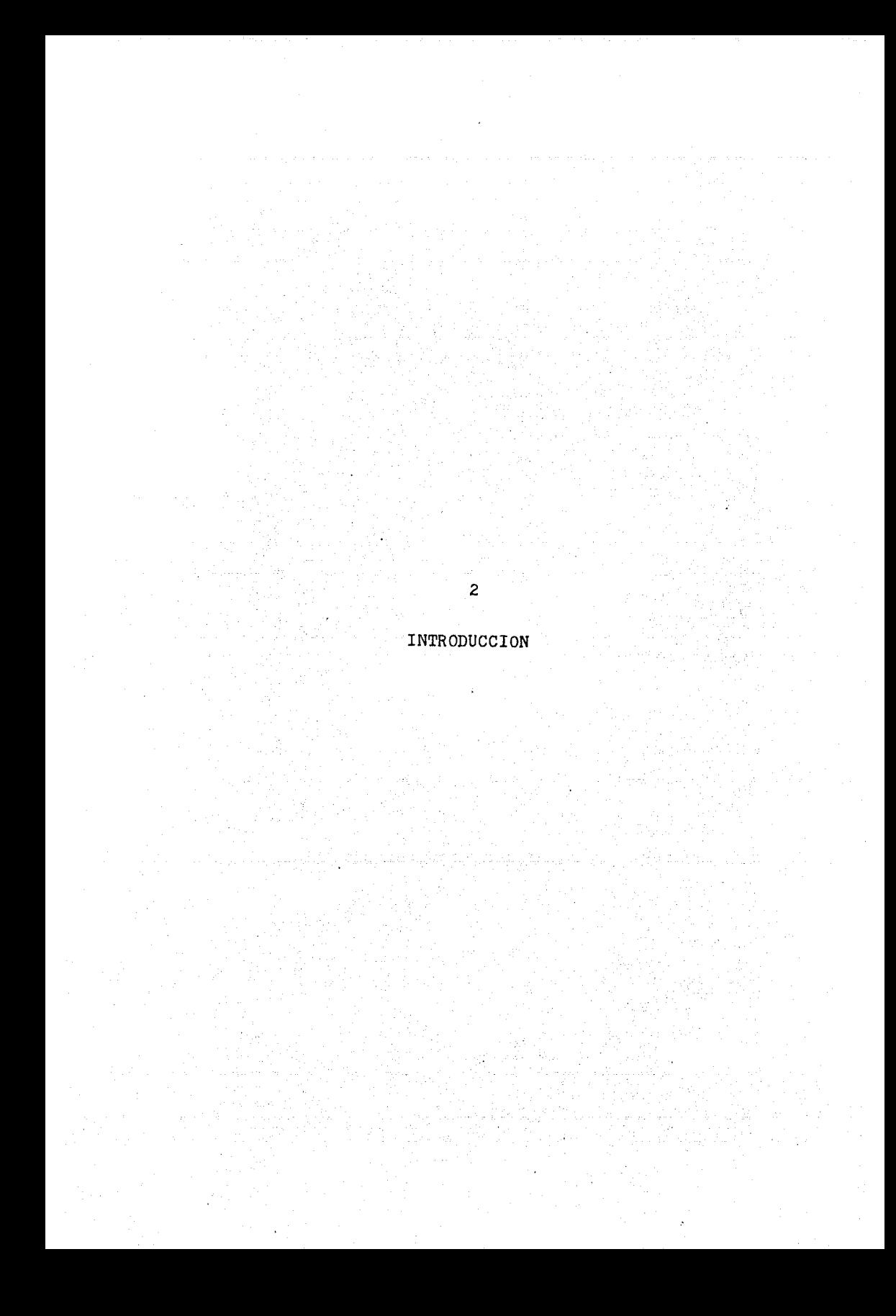

Actualmente, la mayoria de las ramas de la ciencia estan usando diversas técnicas de optimización para hacer más eficientes los modelos matemáticos con los cuales trabajan; las principales causas de este fenómeno lo constituyen la intensa competencia existente en el área de procesos industriales y la ere• ciente necesidad de poder reconocer y resolver en forma más rápida los problemas que surgen dentro del marco de la economia, la socio logia y la ingenieria. En nuestro pais, sin embargo, el uso de estos métodos se ha restringido a algunas carreras universitarias (Ingenieria, Estadistica, Computación) y a Institutos de Investiga ción.

Este trabajo se elabora con el fin de introducir en él los conceptos fundamentales sobre los cuales se basan los mé todos de optimización por medios estadisticos, especlficamente, por modelos lineales de regresión y diseño de experimentos.

Estos métodos han probado ser muy eficaces en el área de Ingenieria Quimica $\frac{10,17,36,37}{\sin x}$ embargo es dificil -manejarlos debido a la complejidad de los cálculos involucrados.

Para subsanar esta limitante, se ha recurrido al uso de la computadora; los métodos basados en modelos lineales son altamente susceptibles de ser programados; sin embargo, obviamente, la creacion de software\* de este tipo requiere gran cantidad de recursos, como son tiempo de cómputo, conocimiento del método a implementar y programadores de alta calidad; debido a lo anterior, comdnmente

El software de una computadora es el conjunto de programas que astan escritos en un lenguaje apropiado a la estructura flsica de las máquinas, y con los cuales es posible hacer uso de ellas; este

se recurre al alquiler de paquetes elaborados en alguna otra parte del mundo  $(S.A.S. <sup>28</sup>, G.P.S.S. <sup>**</sup>)$ , lo cual genera una fuente importante de fuga de divisas. Entre los programas usados en una investigación de este tipo, uno de los que consume mas tiempo y memoria es el que genera las llamadas ''superficies de respuesta". debido al alto número de puntos a graficar, y a la sobreimpresión utilizada en ellos. La UNAM cuenta con un paquete estadistico (BASIS), y entre los pocos módulos que le faltan, se encuentra precisamente el que genera las "superficies de respuesta". De ahi, que uno de los resultados más notables de este trabajo, es precisamente haber creado dicho programa, con lo cual, los estudiantes de Ingenierla Quimica de la ENEP Zaragoza, a los que se dirige este trabajo, podrán implementar en la practica, los conocimientos aqul adquiridos. Esto no quiere decir, que solamente ellos podrán hacer uso de este programa; cualquier otra persona podra usarlo, sin costo alguno, siempre y cuando su interés sea meramente académico y en beneficio de la UNAM.

término no tiene sinonimo en el idioma español, por lo cual se utilizara con ese significado de aqui en adelante.

G.P.S.S.: General Purpose Systems Simulator. - Es un paquete de si- . mulación de sistemas discretoss Se ha utilizado para simular desde modelos de guerra submarina hasta modelos de crecimiento demográfico.  $^{12}$ 

## FUNDAMENTACION DEL TEMA

La metodologia de superficie de respuesta es una técnica que abarca todas las etapas necesarias para el desarrollo de modelos matemáticos (generalmente empiricos) con combinación óptima de los niveles de los factores involucrados.

Esta técnica es ampliamente usada en el campo de la Ingenieria Qulmica, aplicandose a la optimización de condiciones de operación de equipos como columnas de destilación, reactores, filtros y en general, de cualquier equipo relacionado con las operaciones unitarias; sin embargo, la aplicación de la técnica requiere de conocimientos especializados, asi como de tiempo de proceso en alguna computadora que tenga implementados uno o varios paquetes estadlsticos.

En México existen pocos paquetes de este tipo, y la mayorla no tienen implementado el software necesario para llevar a cabo este tipo de investigación. Además, el costo de CPU en paquetes rentados es altisimo, ya que de 2000 pesos/min. que costaba en promedio en 1982, actualmente se ha elevado a mas de 15000/min.

Un amplio programa de investigación puede requerir de 2 a 3 horas de CPU; esto en el caso de modelos lineales, en donde los programas que más tiempo consumen son el graficador de superficies de respuesta, y los métodos especiales de análisis como el stepwise y el forward, representa un costo aproximado de 250 000 a 400 000 pesos, en el solo tiempo de máquina. Adicionalmente, habria que evaluar los costos de experimentación, de salarios del personal especializado, de depreciación del equipo experimental, etc., que pueden multiplicar por varias veces ese costo.

\*El CPU es la Unidad de Procesamiento Central en una computadora, -

Lo anterior ha traido como consecuencia que estas técnicas no sean utilizadas dentro de la Industria Mexicana.

Obviamente, el implantar la infraestructura para la aplicación de estas técnicas, tal y como lo estan en paises desa rrollados, no es la solución, sino adecuar lus recursos disponibles para aprovechar al máximo estos métodos, sin efectuar grandes costos de implemetación.

En el caso de la UNAM, y particularmente, de la -ENEP Zaragoza, la existencia de una planta piloto facilita la reali zación de experimentos, los cuales serian reducidos, ya que se planearian estadisticamente; para la etapa de analisis, puede usarse el paquete BASIS (que se complementa con el programa desarrollado aqu1} y de esa forma conocer los factores dominantes, para poste- riromente, investigar la combinación óptima de sus niveles. Esto pudiera conducir a varias etapas de experimentación-analisis antes de lograr dicho objetivo,

Dado que este trabajo no se limita a la elaboración del programa graficador de superficies de respuesta, sino que describe los lineamientos de la metodologla, as1 como los funda-

y realiza las siguientes funciones: Entrada de datos a la memoria principal, operaciones lógico matematicas con dichos datos, salida de resultados a perifericos como la impresora o el disco, y el controJ jmplicito a cada una de esas acciones.

Es un método en el cual se analizan los factores, introduciendolos uno por uno, de tal forma, que solo permanecen en el modelo los factores que en el momento de introduccion, provocaron un cambio significativo en el valor de F (capitulo 7), y ademas, en el momento de introducción de otra variable, su valor de F especifico, no tuvo disminución significativa.

\*\*\* Igual que el stepwise, pero sin efectuar el segundo paso.

mantos en los cuales se basa, los alumnos podrán contar con los recursos necesarios para aplicarla, proveendolos de un método definido para observar, comprender y valorar la importancia de las variables involucradas en un determinado proceso. Con este tipo de actividades, los alumnos podrán tener una sólida formación práctica, ya que podrian manipular varios equipos completamente, y no solo a nivel de demostración, ahorrando al mismo tiempo recursos en la planeación y experimentación, as! como en la etapa de análisis, ya que el costo de usar el paquete BASIS es el más bajo de la República; esto, a mediano plazó, redundaria en una mayor competitividad le los productos elaborados con tecnologia nacional, que es lo que se necesita en un pa!s como el nuestro.

## PLANTEAMIENTO DEL PROBLEMA

Fundamentalmente, se desea desarrollar un programa que grafique una superficie de respuesta. En la hoja siguiente, se muestra una superficie obtenida mediante el paquete *S.A.S.,* y la cual consumió 1 min. 06 seg. en una IBM  $370$ . La siguiente hoja muestra el conjunto de instrucciones necesarias para obtener dicha gráfica. Puede verse, que tan solo usar este programa del paquete implica conocer sus instrucciones muy particulares. Para facilitar el uso del programa a desarrollar, la información de entrada se debe diseñar para que se lea en un archivo de datos, y no como lineas de otro, o aún del mismo, programa. Esta información la constituirla la ecuación de interes, y los rangos de valores de los factores  $X_1$  y  $X_2$  que se desea sean los ejes de la gráfica. Asimismo, el programa deberá imprimir los valores de estos factores, correspondientes a su ubicación geométrica, tal y como se muestra en la gráfica ejemplo.

El signo de impresión utilizado para representar la respuesta, consiste en un carácter compuesto; este y el rango de valores que incluye, debe escribirse abajo de la gráfica corre§! pondiente.

Adicionalmente al programa, se deberá describir la metodologla de superficie de respuesta, haciendo énfasis en los conceptos, más que en sus desarrollos matemdticos, con el **proposito de que** se reduzca el tiempo de comprensión de la técnica, y paralelamente, aplicarla eficientemente. Por ultimo, se deberá elaborar un manual de uso claro y conciso.

.<br>Modelo 150

...

 $\div^n_+$ 

茶草美

 $\frac{1}{2}$ j

in<br>M

 $\mathbb{C}^n$ 

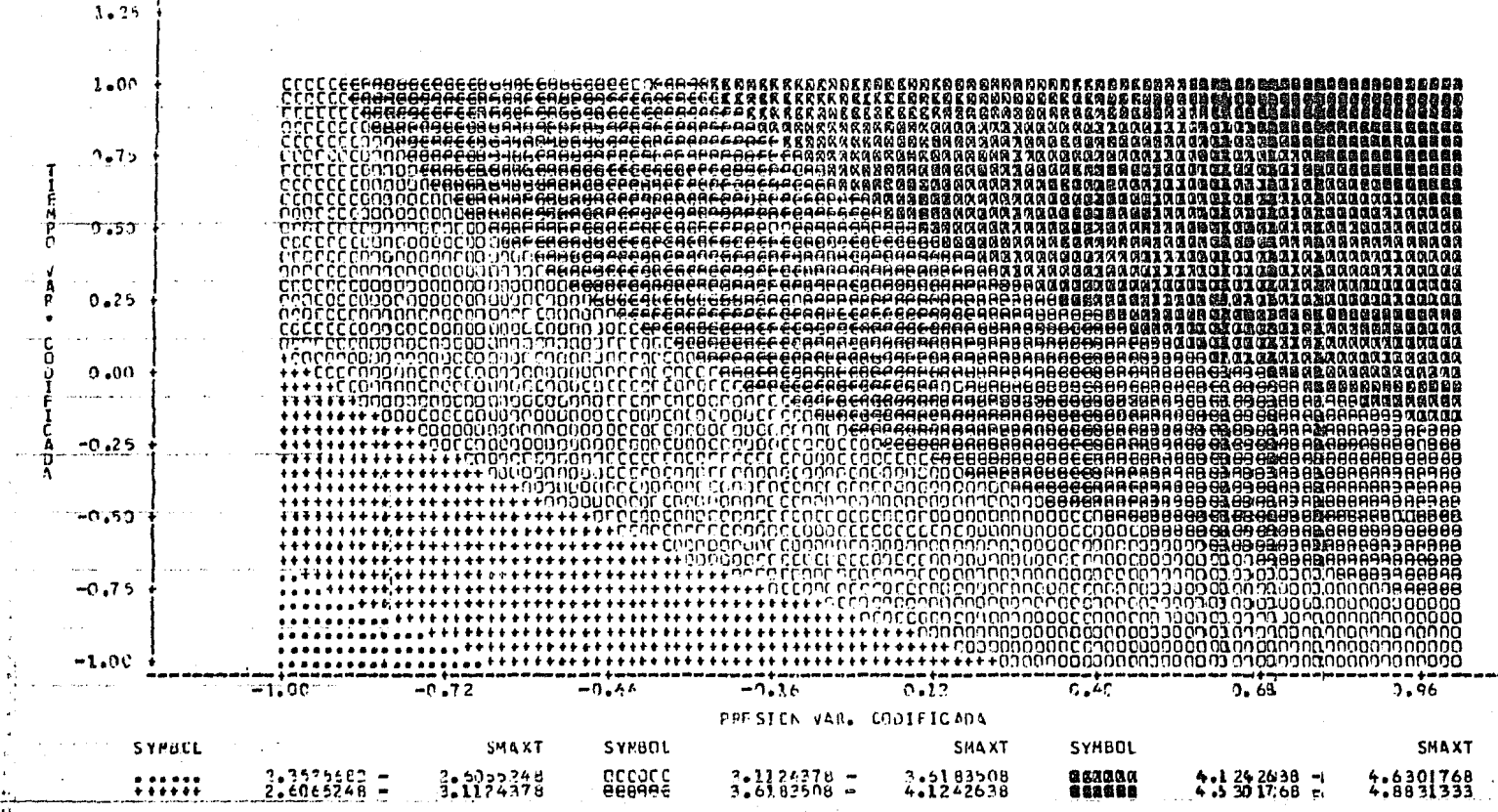

r.crr:: bu:> c~s r ICCEN

z.

risipalatikis se ille esteri ja 4 tutistas ille se le

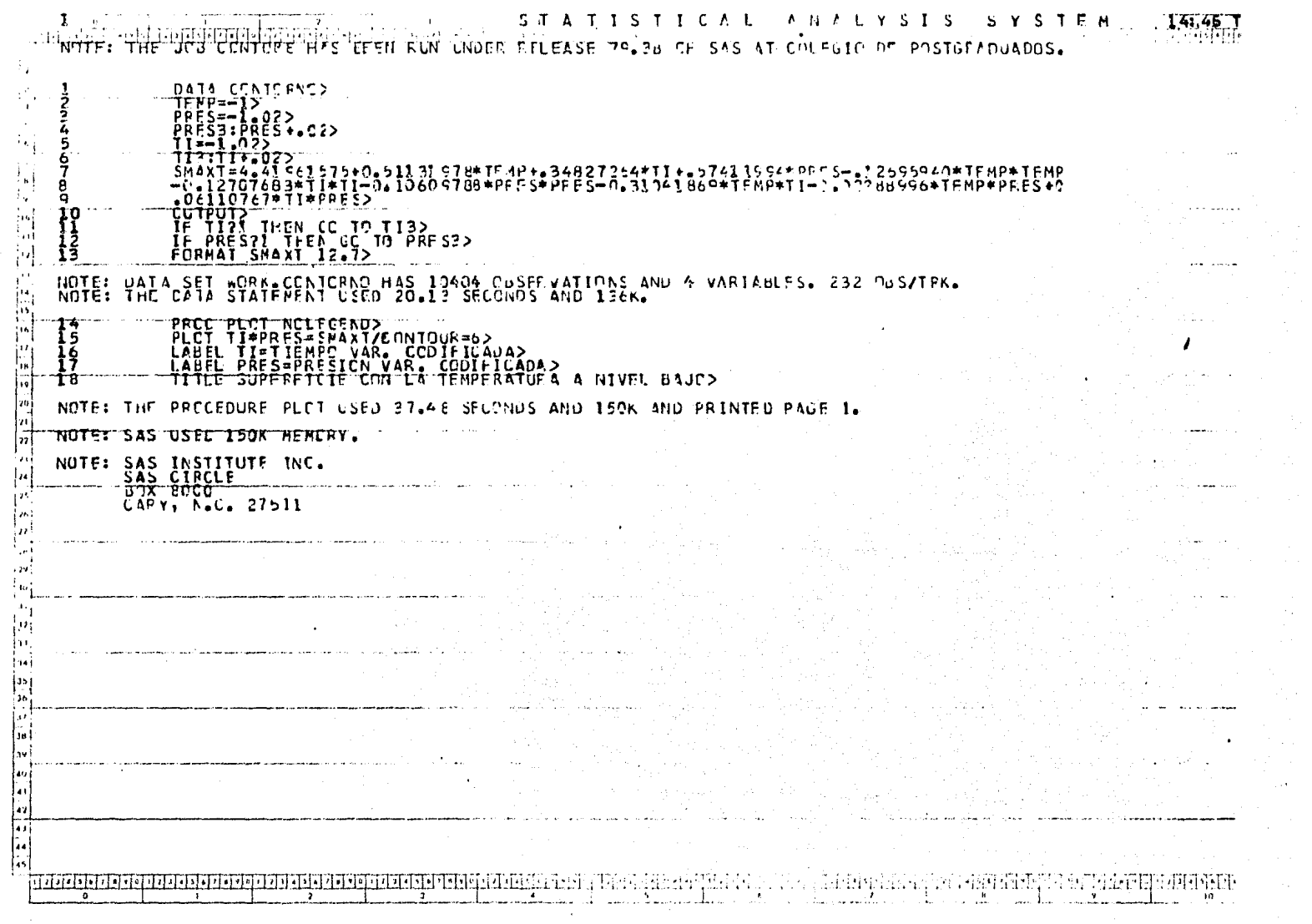

 $\bullet$ 

 $\sim$   $\sim$ 

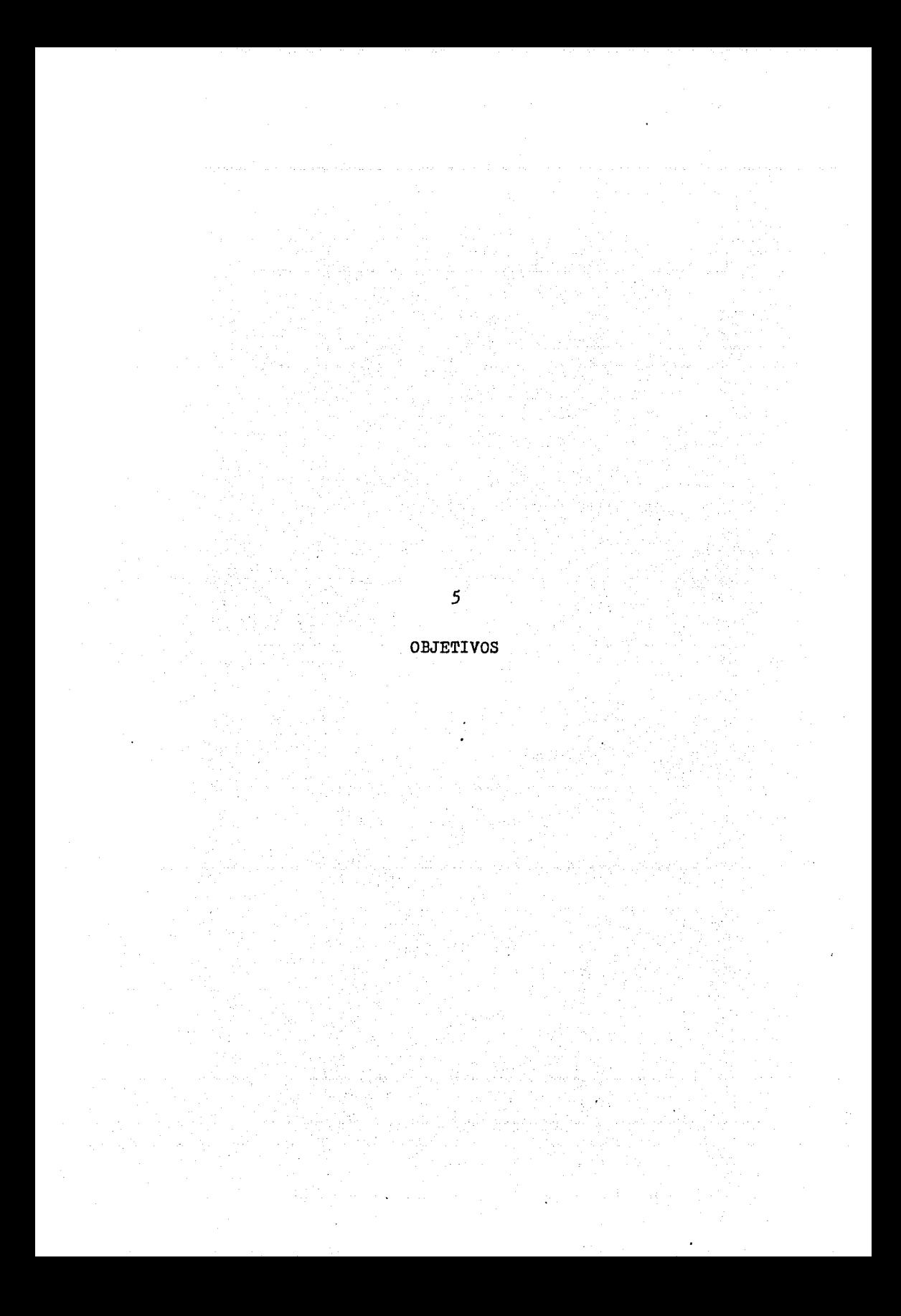

I.- Describir técnicas de diseño de experimentos asi como su enmarcación en la metodologia de superficie de res- puesta, poniendo enfásis en el fundamento y el análisis a seguir en los modelos estadísticos lineales, para que dicha metodología sea utilizada como guía parar

> a) La definición de condiciones de operación en experimentos.

> b) El delineamiento del analisis a seguir de los resultados obtenidos.

c) La optimización de la operación del proceso de interés.

II.- Proveer de la parte medular del material necesario para aplicar la metodologia de superficie de respuesta, elaborando un programa que grafique dicha superficie, para el caso de dos factores independientes cuantitativos (superficie de res- puesta bidimensional).

MATERIAL Y METODO

6

÷

Para la elaboración del programa, y con el fin de que el programa objeto pueda ser soportado por cualquier tipo de máquina que posea ese compilador, será utilizado el lenguaje FORTRAN, ya que es el único, con caracteristicas científicas, que es uniforme en sus versiones. De igual manera, se cuidara que el conjunto de caracteres a usar en la impresión sea un subconjunto del código ASCII<sup>2</sup>, debido a que este es el código universalmente aceptado para la comunicación entre CPU y periféricos, o bien entre sistema-sistema de cómputo. El programa se desarrollará básicamente en modulos, auxiliandose en cada uno de ellos de la pro- gramación estructurada (en lo posible, ya que el lenguaje no es estructurado), y en asignación dinámica de memoria, con el objeto de que el programa y el subsecuente proceso pueda ser corrido en cualquier máquina con al menos *32* KB de memoria (la IBM *370* ocupa de 192 a *320 KB).* 

American Standard Character Interchanged Information; utiliza 7 bits.

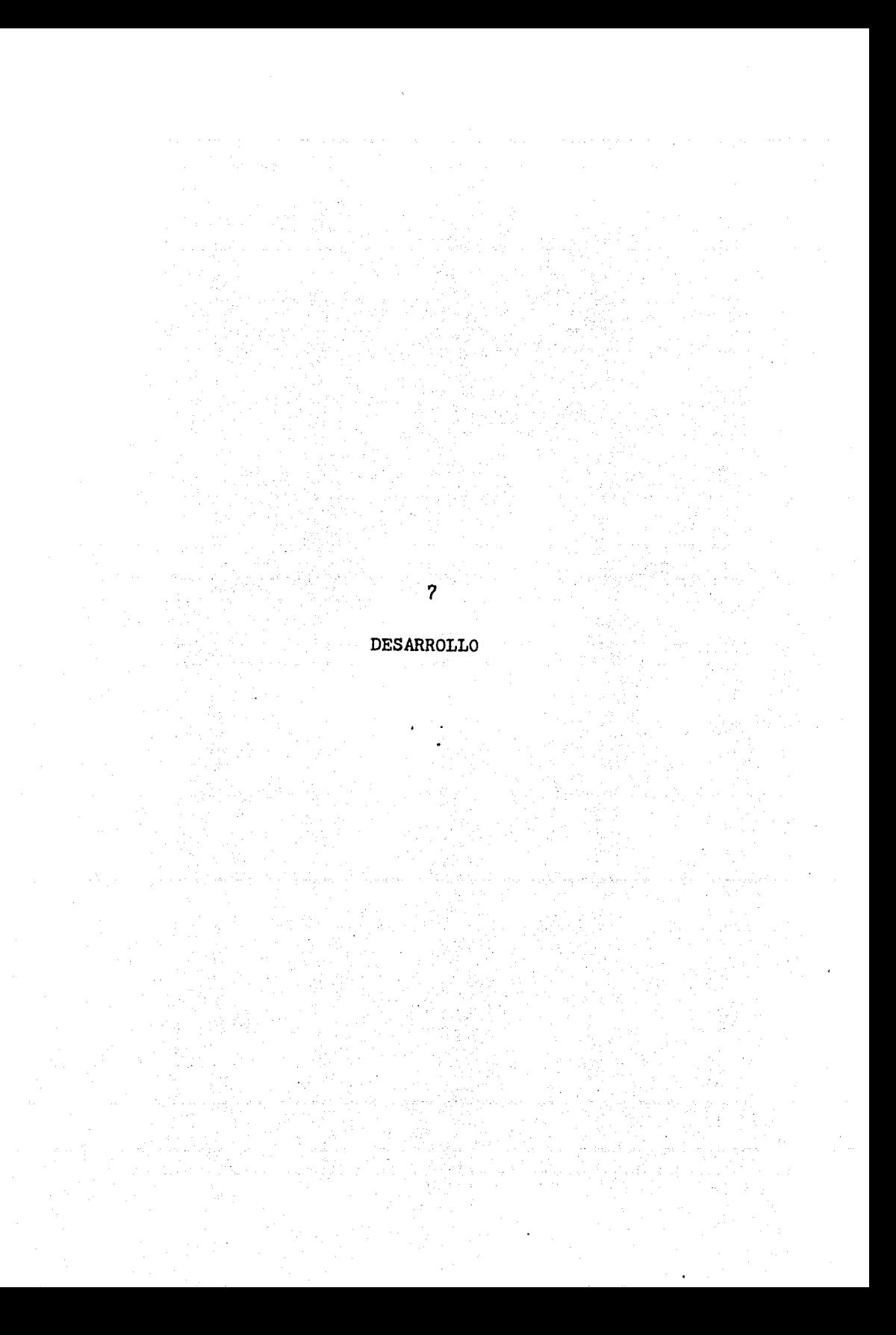

## 7.1 MODELOS ESTADISTICOS LINEALES

#### 7.1.l DESARROLLO HISTORICO DE LOS MODELOS LINEALES.

La Estadistica forma parte importante de la Matemática en general. Su origen usualmente está ligado tanto a los juegos de azar como a la ahora llamada ciencia politica. Los estudios en probabilidad dieron lugar al tratamiento matemático de los errores, y las leyes resultantes guiaron a la teorla que hoy forma la base de la Estadistica Matemática o Inferencial; por otro lado el interés en el análisis de fenómenos pollticos guió a la llamada Estadistica Descriptiva.

La Estadistica trabaja con modelos matemáticos que toman en cuenta los aspectos aleatorios de los fenómenos, y se conocen como modelos estocásticos, o estadisticos. Los modelos estadisticos lineales son los más sencillos de este tipo, y su fuerte base teórica los ha hecho muy útiles en gran número de situa- ciones; esa base, se ha moldeado a traves de varios siglos, y entre los avances más actuales, se encuentra la formulación de la llamada "teoria de decisiones" Jl,

Gitolomo Cardano fue el primero en observar la regularidad de los fenómenos aleatorios 35, aplicando intuitivamente la probabilidad teórica, para llegar a ser un jugador de renom bre. Tiempo después, el Caballero de Méré, jugador profesional, propuso al matemático Pascal que encontrara la solución del "problema de puntos", referente al reparto equitativo de las apuestas

Jl

en un juego cuando se interrumpe una partida antes de acabarse. El intercambio de correspondencia entre él y Fermat, sentó las primeras bases de la teoría de la probabilidad.

Intuitivamente, se puede considerar a la probabilidad\* como una medida de la oportunidad que hay de que ocurra un determinado proceso, y a dicho proceso, se le conoce como fenómeno estocdstico o estadistico.

Desde un punto de vista estricto, todos los modelos matemáticos son estadisticos, lo que sucede es que la probabilidad asociada a ellos puede ser muy grande, muy baja, 1 ó o, por lo cual no se toma esta en cuenta explicitamente".

A. M. Legendre fue el primero en proponer un modelo lineal, dentro de su obra sobre métodos nuevos para la determinación de las órbitas de los cometas $^{30}$ . El modelo, que no poseía propiedades distribucionales explicitas, era:

$$
e_i = \sum_{i=1}^{q} B_j z_{ji} - x_i
$$
 (i = 1,2,...,n; n > q)

donde

X<sub>i</sub> mediciones en estudio Z<sub>ji</sub> coeficientes conocidos Bj variables desconocidas *ei* errores

El principio propuesto por Legendre fue la minimi-

\* Ver apéndice A

.<br>Ver apéndice B

zación, por variaciones de B<sub>i</sub>, de la suma de cuadrados de los errores, empleando inconcientemente, lo que en optimización se conoce como "función objetivo".

La primera discusión del modelo de Legendre fue hecha por C. F. Gauss, quien postuló que los errores e<sub>i</sub> tenian una distribución normal, descrita ya por P. S. Laplace, quien fue el primero que consideró el concepto de distribución de errores. El propio Gauss determinó en 1825 las propiedades distributivas de los estimadores obtenidos al aplicar el método de minimos cuadrados.

En 1837, el matemático alemán Hagen postuló que:

- 1.- Un error observado es la suma algebraica de un numero muy grande de errores elementales infinitesimales de igúal magnitud.
- 2.- Los errores elementales positivos y negativos se producen con igual frecuencia al considerar muchos casos.
- J.- La contribución de los errores elementales es independiente una de otra.

Galton $^{16}$ , al estudiar alturas de una población, observó que los hijos de padres altos, aunque con tendencia a ser altos, eran, en promedio, más bajos que sus padres; igualmente los hijos de padres bajos, con tendencia a ser bajos, en promedio, eran más altos que sus padres. En base a esto, en 1886, postuló la ley de regresión universal: "Toda peculiaridad de un hombre es compartida por su pariente, pero, en promedio, en grado menor".

JJ

K. Pearson demostró que la estimación de parámetros mediante minimos cuadrados es la combinación lineal de las  $z_i$  que maximiza la correlación con la  $x_i$ . Ademas tuvo el mérito de extender el uso de los modelos lineales propuestos por Gauss, a una clase de problemas mucho más amplia que los problemas de medición de constantes fisicas. Esto lo hizo entre 1897 y 1898.

En 1901, Liapunov domostr6 que los errores ele- mentales, aunque no fuesen de igual magnitud, tenderian a distribuirse normalmente. De esta manera se observaba ya, incipientemente, la base del teorema de limite central.

Brunt, en 191?, definió los errores sistemáticos, constantes y accidentales, señalando que los dos primeros deben eliminarse al planear y corregir un experimento. Los errores accidentales los· considera inevitables e irregulares, con las siguientes propiedades:

- 1.- Un gran número de errores accidentales muy pequeños están presentes en cualquier observación.
- 2.- Los errores positivos y negativos son igualmente presentes•
- J.- El error total no puede exceder de una cantidad razonablemente pequeña.
- 4.- La probabilidad de un error pequeño es mayor que la de uno grande.

sin embargo, le faltó señalar que los errores accidentales se consideran independientes entre si, lo cual Hagen ya habla observado.

)4
R. A. Fisher<sup>15</sup>, matemático inglés, entre 1920 y -1930, desarrolló trabajos que impulsaron principalmente las técnicas para el uso de los modelos lineales en Estadistica¡ entre sus contribuciones se encuentran:

- 1.- Desarrolló el concepto de prueba de hipótesis asi como el método para efec- - tuarlas; esto condujo a la distribución Z de Fisher, que con un ligero cambio, fue nombrada F en honor a Fisher, por G. W. Snedecor.
- 2.- Consideró la introducción de valores de las variables independientes  $x_i$  iguales a uno o cero para designar presencia o ausencia de factores de tipo cualitativo que afecten a los datos.
- 3.- Introdujo el concepto de bloque, para reducir la variablidad de los experimentos.
- 4.- Consideró que era necesario que las observaciones se hicieran en un orden determinado aleatoriamente, asi como también que en forma aleatoria se asignaran las variantes en estudio a las diferen- tes unidades experimentales. En experimentación, la aleatorización se puede considerar como la ónica innovación verdaderamente moderna.

\* Grupo de experimentos con caracterlsticas comunes (Capitulo 9),

*5.-* Puso énfasis en el uso de varios factores simultáneamente e inicio las ideas de independencia u ortogonalidad entre los factores estudiados.

*A* partir de ese momento, se han aclarado innumerables conceptos y se han refinado las técnicas de los modelos lineales. Esas técnicas tienen una pequeña variación dependiendo del campo en que se apliquen. En este trabajo se hace énfasis sobre el campo industrial, y por lo tanto, puede haber resultados erróneos si se aplican indiscriminadamente tales métodos a otras áreas.

# 7.1.2 EL MODELO LINEAL  $Y = A' + E_i$ .

7.1.2.1 Regresión Lineal entre dos Variables.- El modelo lineal estadistico más sencillo, es aquel que involucra una variable dependiente y una independiente.

En muchos trabajos experimentales se presenta este caso. En electricidad, si la resistencia de un circuito es constante, la intensidad I varia directamente proporcional con el voltaje V aplicado, según la ley de Ohm. Igualmente, en un reci- piente a presión constante, un gas contenido en él aumentara su volumen si aumenta su temperatura, según la ley de Charles.

Suponiendo que no se conoce la ley de Ohm, y que se deseara conocer la relación entre el voltaje y la intensidad de un circuito dado, se podrian cambiar los valores de V y observar - I, con R cte., graficar estos valores en un diagrama V-I, y el

conjunto de puntos definiria "más o menos", una linea recta que pasaria por el origen (fig. 7.1). Se dice más o menos, porque aun-

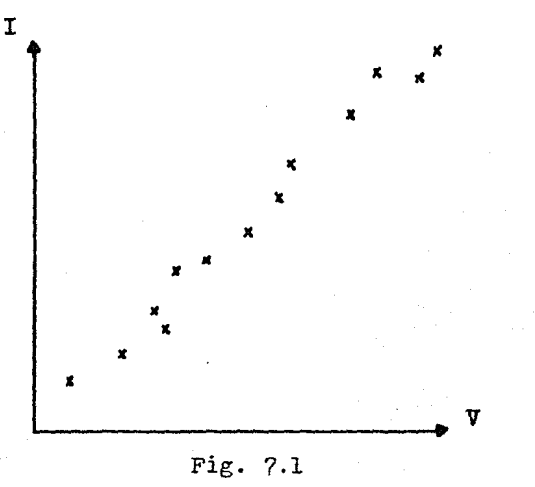

que la relación verdadera es exactamente lineal, las medidas hechas estaran sujetas a pequenos errores aleatorios.

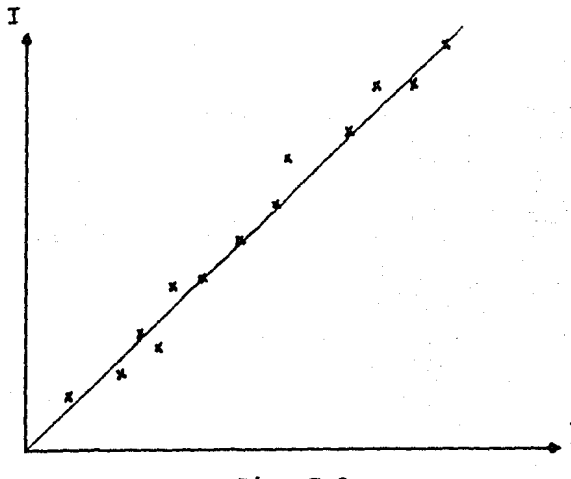

Fig. 7.2

Considerando esto último, se podria trazar una linea recta de tal manera que se intentara que la mayoria de los puntos quedaran dentro de ella (Fig. 7.2). A la distancia que existe entre un par ordenado  $(V_i,I_i)$  de la recta, y un punto experimental  $(x_i, y_i)$  colocado en  $x_i = V_i$ , se le llama error aleatorio y se representa por  $\epsilon_i$ .

En ocasiones, no solo el error aleatorio es provocado por fallas en las mediciones, sino que ademas se suma a él una variación caracteristica de la respuesta observada. Asi por ejemplo, al querer estimar una relación entre el peso y la altura de hombres adultos, se pudieron haber hecho observaciones y graficado estas en un diagrama altura-peso. Acto seguido, se procederia a trazar una recta que pase por la mayoria de los puntos posibles. En este caso, el trazar una determinada recta seria muy subjetivo

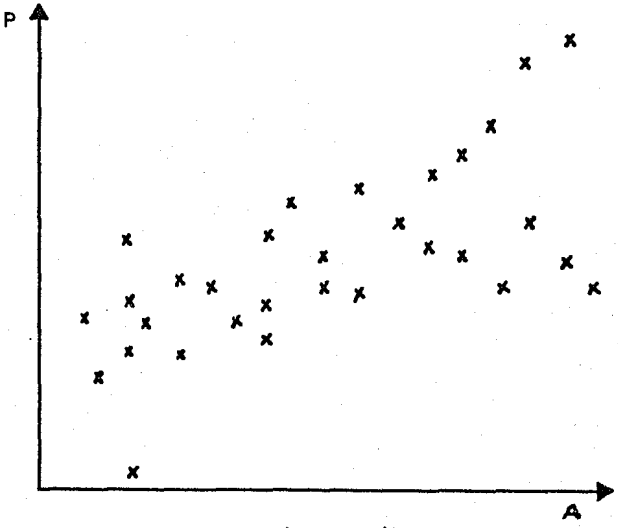

# Fig.  $7.3$

(Fig.  $7.3$ ), ya que esta puede tener casi cualquier inclinación; esto es, una recta no da una relación satisfactoria entre altura y peso. Ante esto, se puede tomar el promedio de los pesos de una altura determinada, y generar la Fig. 7.4. Aqul el trazo de una rec-

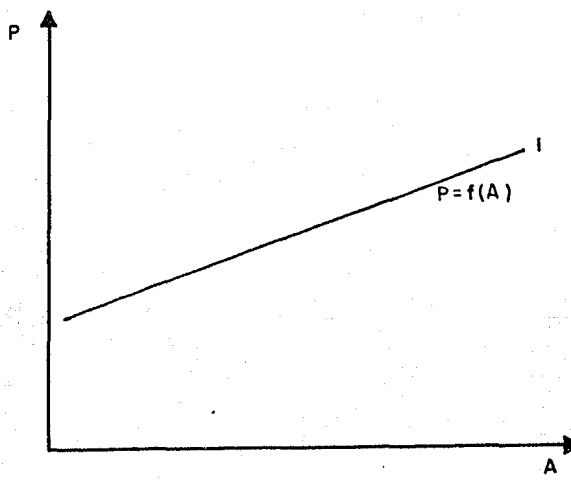

Fig. 7.4

ta es más objetivo, y la curva generada recibe el nombre de "curva de regresión" del peso sobre la altura. Se puede observar, sin embargo, que también se puede generar una curva de regresión de altura-peso (Fig. 7,5). Ambas curvas no son iguales, y sin embargo proveen información útil.

Supongase que se tienen medidas de la altura de algunos individuos, pero no su peso, y que deseamos estimar este. - Lo que procederia serla tomar la recta 1 y hallar el peso promedio observado para cada altura determinada, sirviendo esto como una estimación del peso que no se midió.

Igualmente, si se tienen pesos registrados, se po-

dria hallar la altura promedio y usarla como estimación del peso registrado.

Para poder obtener una y solo una ecuación de regresión, es necesario que la respuesta Y sea una variable aleatoria y la cantidad X, sea variable, pero no aleatoria. En este caso

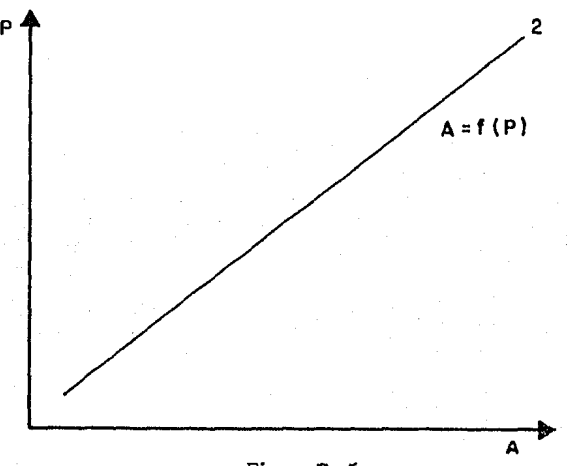

Fig. 7.5

ambas variables, peso y altura, son aleatorias y siguen algun ti--

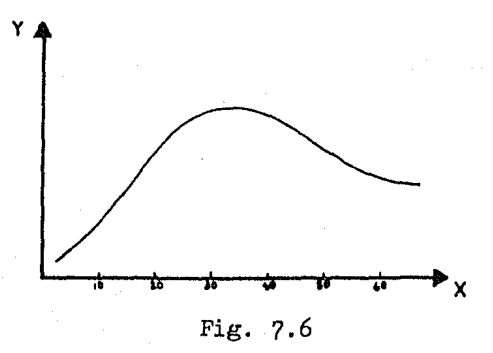

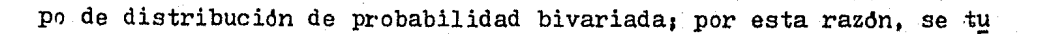

vo que recurrir al uso de pesos promedios y alturas promedio.

Como se ha observado, una relación lineal es útil en muchos casos, y puede serlo igualmente en casos en que se sabe que la relación no es lineal. Las funciones de crecimiento obviamente no son lineales (Fig. 7,6). *Sin* embargo, si consideramos el rango  $0 \le X \le 30$ , una linea recta puede proveer una adecuada re- presentación del fenómeno. Esta relación, por otro lado, no puede usarse con fines de predicción, porque se corre el riesgo de tomar conclusiones incorrectas.

Una recta se puede representar matemáticamente por:

$$
\hat{Y} = b_0 + b_1 X \tag{7.1}
$$

 $b_0$  y  $b_1$  son llamados los parámetros del modelo y corresponden a la ordenada al origen y a la pendiente, respectivamente.  $\hat{Y}$  es el valor predicho o estimado de Y para una X dada. El modelo es lineal y de primer orden. En regresión, lineal se refiere a los paráme- tros, y el orden es la potencia más alta a la que una variable independiente esta elevada dentro del modelo, asi:

$$
\hat{Y} = b_0 + b_1 X + b_{11} X^2 \tag{7.2}
$$

es un modelo lineal de segundo orden.

Obviamente, los valores de  $b_0$  y  $b_1$  se desea que sean tales, que el valor de  $?$ <sub>i</sub> sea lo más aproximado posible al valor de Y<sub>i</sub>, para i = 1,..., n. Esto se puede representar como:

 $Y_i = b_o + b_1 X_i + \mathcal{E}_i$   $\qquad \qquad \mathcal{E}_i$  sea el minimo para i (7.3)

sustituyendo la Ec. 7.1 en la Ec. 7.3:

$$
Y_{i} - \hat{Y}_{i} = \xi = Y_{i} - (b_{o} - b_{1}X_{i})
$$
 (7.4)

la suma de los cuadrados de los errores para la recta verdadera seria

$$
S = \sum_{i=1}^{n} \xi_i^2 = \sum_{i=1}^{n} (Y_i - \beta_o - \beta_i X_i)^2
$$
 (7.5)

 $\beta_0$  y $\beta_1$  serian los coeficientes verdaderos, y se obtendrian si se tomara en cuenta la población total especifica. Dado que comunmente se trabaja con muestras, se usan los estimadores  $b_0$  y  $b_1$  respectivamente:

$$
S = \sum_{i=1}^{n} \xi_i^2 = \sum_{i=1}^{n} (Y_i - b_o - b_1 X_i)^2
$$
 (7.6)

para que S sea minimo, diferenciamos parcialmente con respecto a  $b_0$  y  $b_1$ :

$$
\frac{\partial s}{\partial b_0} = -2 \sum_{i=1}^{n} (x_i - b_0 - b_1 x_i)
$$
 (7.7a)

$$
\frac{\partial s}{\partial b_1} = -2 \sum_{i=1}^{n} (x_i (x_i - b_o - b_1 x_i))
$$
 (7.7b)

igualando a cero y efectuando sumatorias

$$
b_0 n + b_1 \sum_{i=1}^{n} X_i = \sum_{i=1}^{n} Y_i
$$
 (7.8a)

$$
b_{0} \sum_{i=1}^{n} X_{i} + b_{1} \sum_{i=1}^{n} X_{i}^{2} = \sum_{i=1}^{n} X_{i} Y_{i}
$$
 (7.8b)

Las ecuaciones 7.8 se conocen como ecuaciones

normales, y su solución *es:* 

$$
b_1 = \frac{\sum x_i x_i - [(\sum x_i)(\sum x_i)]/n}{\sum x_i^2 - (\sum x_i)^2/n}
$$
 (7.9a)

$$
b_o = \sum Y_i / n - b_i \sum X_i / n \tag{7.9b}
$$

donde todas las sumatorias van desde  $i = 1, \ldots, n$ .

Si se definen  $\bar{X} = \sum X_i/n$ ,  $\bar{Y} = \sum Y_i/n$ , y Ademas se hacen algunos rearreglos, las Ecs. 7.9 pueden escribirse como:

$$
b_1 = \frac{\sum (x_i - \bar{x})(x_i - \bar{y})}{\sum (x_i - \bar{x})^2}
$$
 (7.10a)

 $b_0 = \overline{Y} - b_1 \overline{X}$ (7.lOb)

La cantidad $\sum_{}^{}X_i^{}^2$  es llamada la suma incorrecta  $\cdot$ de <u>cuadrados</u> de las X<sup>'</sup>s y ( $\sum x_i$ )<sup>2</sup>/n es la correción para la media de las X's. La diferencia  $\sum x_i^2 - (\sum x_i)^2/n$  es la suma de cua- drados correcta de las X<sup>'</sup>s. Similarmente, $\sum x_i x_i$  es llamada la suma no corregida de productos,  $(\sum x_i)(\sum y_i)/n$  es la corrección para las medias y la diferencia es llamada la suma correcta de productos de X y Y.

Substituyendo la Ec. 7.lOb en la Ec. 7.4, resul-

ta:

$$
\hat{Y} = Y + b_1(X - \bar{X})
$$
 (7.11)

o bien

$$
\hat{Y} = \overline{Y} + b_1 X - b_1 \overline{X} \tag{7.12}
$$

$$
\hat{Y} = (\bar{Y} - b_1 \bar{X}) + b_1 X \qquad (7.13)
$$

(X) de la tabla C.l, y efectuando las operaciones indicadas, se obtiene: Si se toman como datos las colunmas 1 (Y) y *2* 

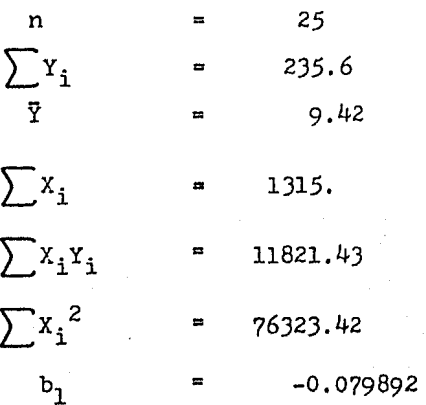

 $Y = 9.424 + 0.079829(52.60) - 0.079829 X$  $Y = 13.623005 - 0.079829$  X

con esta ecuación y los valores correspondientes reales se puede generar la tabla de residuos 7.1.

Note que la ecuación 7.11 se puede escribir:

$$
Y_{i} - \hat{Y}_{i} = (Y_{i} - \bar{Y}) + b_{1}(X_{i} - \bar{X})
$$

$$
\mathbf{o}^{\top}
$$

$$
\sum (x_i - \hat{Y}_i) = \sum (Y_i - \bar{Y}) - b_1 \sum (X_i - \bar{X}) = 0
$$

o sea que

$$
\sum \epsilon_i = 0
$$

este resultado se obtendrá siempre en problemas de regresión.

Con la tabla de residuos es posible observar si la ecuación ajustada es satisfactoria. Nuevamente, sin embargo, se

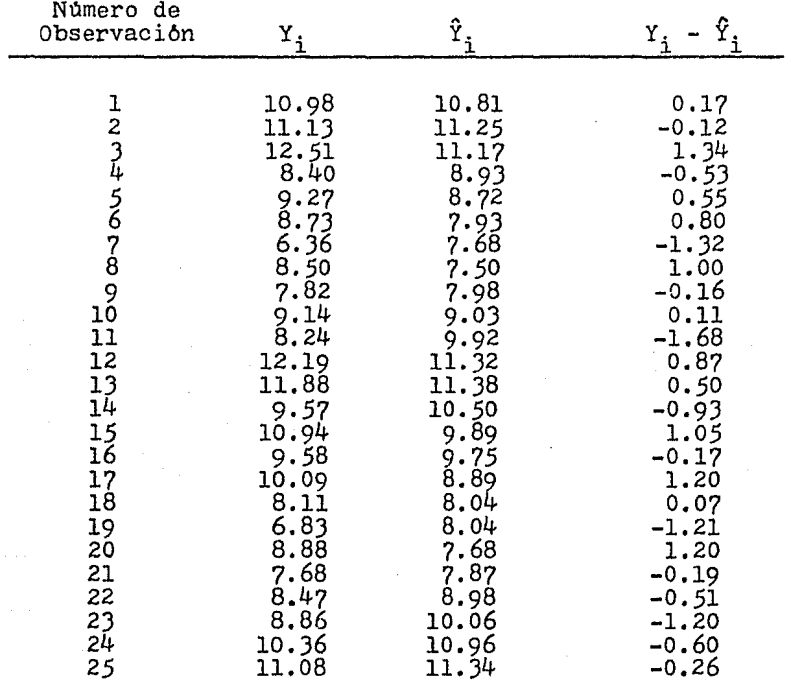

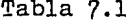

busca ser lo más objetivo posible, y se utiliza un método que se conoce como Análisis de Varianza. Considere la siguiente identidad:

$$
Y_{i} - \hat{Y}_{i} = Y_{i} - \hat{Y} - (\hat{Y}_{i} - \hat{Y}) \qquad (7.14)
$$
  

$$
\sum (Y_{i} - \hat{Y}_{i})^{2} = \sum ((Y_{i} - \hat{Y}) - (\hat{Y}_{i} - \hat{Y}))^{2}
$$
  

$$
\sum (Y_{i} - \hat{Y}_{i})^{2} = \sum (Y_{i} - \hat{Y})^{2} + \sum (\hat{Y}_{i} - \hat{Y})^{2} -
$$
  

$$
-2\sum (Y_{i} - \hat{Y})(\hat{Y}_{i} - \hat{Y})
$$

el tercer término se puede desarrollar; sustituyendo la Ec. 7.11:

$$
-2\sum(Y_i - \bar{Y})b_1(X_i - \bar{X}) = -2b_1\sum(Y_i - \bar{Y})(X_i - \bar{X})
$$

con la Ec. 7.1oa

$$
= -2b_1^2 \sum (x_i - \bar{x})^2
$$

y con la Ec~ 7.11

$$
= -2\sum(\hat{Y}_{i} - \hat{Y})^{2}
$$

asl, la ecuación 7.14 queda como

$$
\sum (\mathbf{Y}_{i} - \mathbf{\hat{Y}}_{i})^{2} = \sum (\mathbf{Y}_{i} - \mathbf{\hat{Y}})^{2} + \sum (\mathbf{\hat{Y}}_{i} - \mathbf{\hat{Y}})^{2}
$$

o bien

$$
\sum (\mathbf{Y_i} - \bar{\mathbf{Y}})^2 = \sum (\mathbf{Y_i} - \hat{\mathbf{Y}}_i)^2 + \sum (\hat{\mathbf{Y_i}} - \bar{\mathbf{Y}})^2
$$
 (7.15)

donde

Y. - *1* es la desviación de la i-ésima ob-l. servación con respecto a la media.

 $Y_i$  -  $\hat{Y}_i$  es la desviación de la i-ésima observación real con respecto a su valor predicho o ajustado  $\hat{Y}_i$ .

 $\hat{Y}_i$  - Y  $\cdot$  es la desviación del i-ésimo valor predicho con respecto a la media.

Asi, la Ec. 7.15 se puede expresar como:

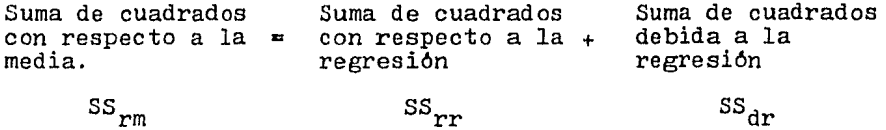

Esto significa que la variación de las Y's con respecto a su media, se compone de una parte debida a la linea de regresion, y otra parte debido a que las observaciones no caen en su totalidad sobre la linea de regresión; esto graficamente serla representado en la Fig. 7,71

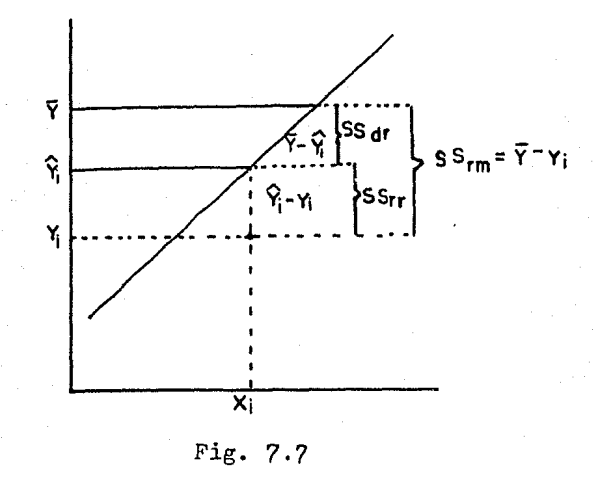

Obviamente, es deseable que las observaciones se

encuentren lo más cercanas posible de la recta, o sea, que  $SS_{dr}$ sea mucho mayor que  $SS_{rr}$ ; si se define un parametro  $R^2$  tal que:

$$
R^2 = \frac{SS_{\text{dr}}}{SS_{\text{rm}}}
$$

deseamos que este valor sea lo más cercano posible a la unidad, con lo cual aseguramos que SS<sub>rr</sub> es muy pequeño:

$$
R^2 = \frac{SS_{\text{dr}}}{SS_{\text{rr}}} = \frac{SS_{\text{rm}} - SS_{\text{rr}}}{SS_{\text{rm}}}
$$

Las sumas de cuadrados (SS) siempre tienen aso- ciado un número llamado grados de libertad. Al igual que en Termodinámica, los grados de libertad dan el número de observaciones cuyo valor no esta restringido por alguna función matemdtica; es decir, su valor no se ve afectado por los valores que tomen las otras observaciones. Por ejemplo, si suponemos que en un recipiente cerrado se encuentran J compuestos, al especificar la fracción mol de dos de ellos, el  $3^{\circ}$  automaticamente depende de los otros 2, debido a la ecuación:

> $X_1 + X_2 + X_3 = 1$  $X_3 = 1 - X_1 - X_2$

aqui el número de grados de libertad es precisamente dos; en general, para n-componentes, el numero de grados de libertad a especificar con respecto a la fracción mol es n-1.

Para la  $SS_{rm}$  se tienen n-1 grados de libertad. Esto es debido a que se pueden fijar n-1 relaciones del tipo:

 $Y_i - \overline{Y}$ 

pero la ultima relación debe ser tal, que se cumpla que:

 $\sum Y_i/n = \bar{Y}$ 

de esta forma, si tenemos 5 datos, y la media es 10, solo (5-1) valores seran independientes; si estos fueran  $3,5,9,21$ , el  $5^0$  necesariamente debe ser 12.

Para la  $SS_{dr}$ , existe un grado de libertad ya que con el solo valor de b<sub>l</sub>, queda fija la relación:

$$
(Y_{\underline{i}} - \overline{Y}) = b_{\underline{i}}(X_{\underline{i}} - \overline{X})
$$

Los grados de libertad para la  $SS_{rr}$  se obtienen por sustracción:

$$
DF_{SS_{rm}} = DF_{SS_{rm}} - DF_{SS_{\text{dr}}}
$$
 (7.16)

donde DF son grados de libertad (Degrees of Freedom).

De esta forma, se pueden construir tablas de ANOVA (Analysis of Variance)1

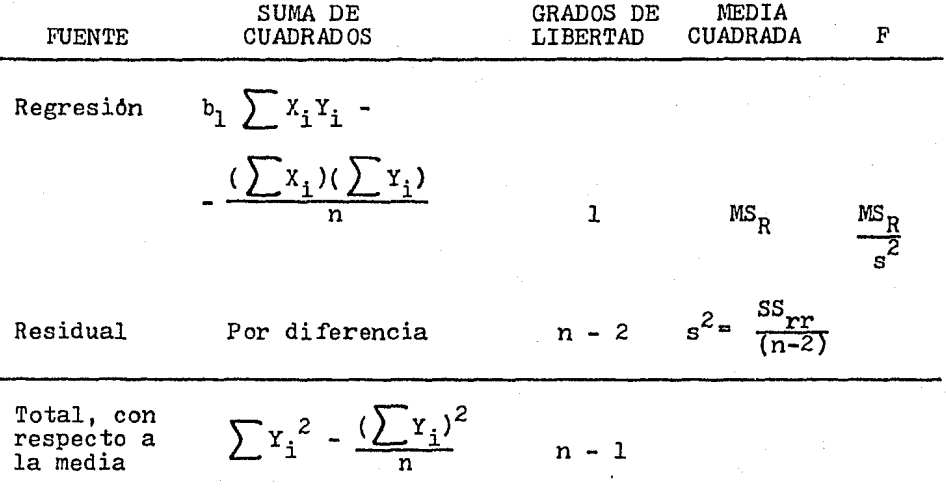

#### Tabla 7.2

Otro tipo de tabla se presenta en la *7,3,* lo dtil de este *tipo* de tabla, es que los coeficientes se van vali- dando uno a uno, para de esa forma conocer si son significativos o no. Esto se explica más detalladamente en la Sec. 7.1.2.3.

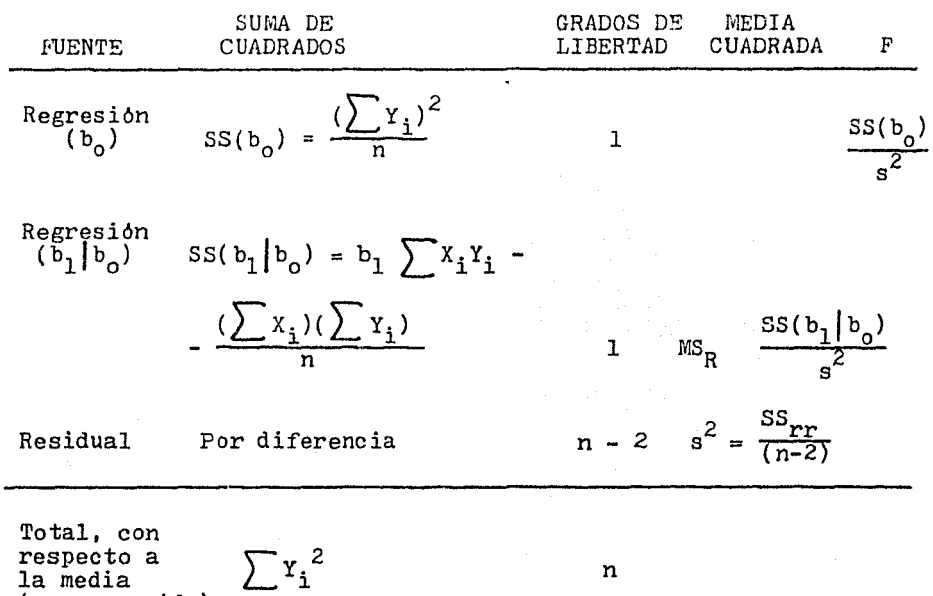

## Tabla 7,3

(no corregida)

Aqui,  $SS(b_0)$  es la corrección para la media de las Y's; SS( $b_1|b_o$ ) es la suma de cuadrados del coeficiente  $b_1$  estando ya presente b $_{\rm o}$ ; s $^2$  es un estimador basado, en n-2 grados de libertad, de la varianza de la regresión **o-2 .** El valor de Fes el cociente  $MS_R/s^2$ . Las tablas para el ejemplo serian las 7.4a y la -?.4b.

Asi como el valor de  $R^2$  nos indica la precisión – de la recta ajustada, el valor de F nos proporciona un parámetro para verificar si las conclusiones obtenidas con él modelo son confiables. Para aceptar un modelo o coeficiente como significativo, el valor de F obtenido deberá ser mayor al valor de F que se encuentra en tablas, **para** cierto nivel de significancia,

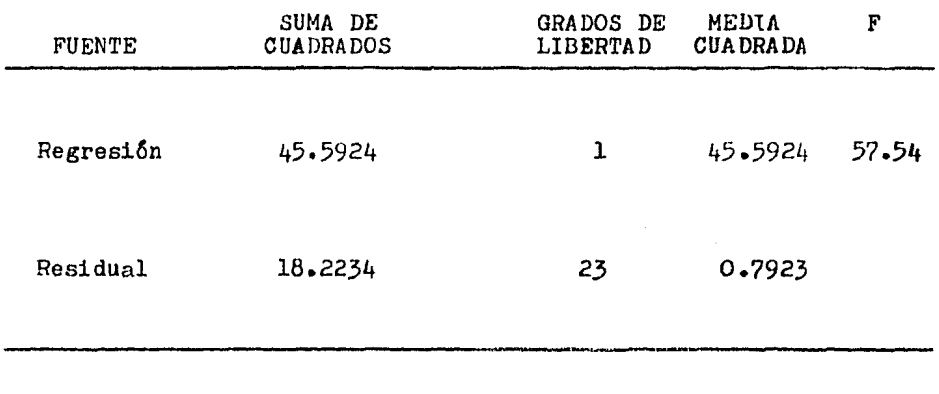

Total (corregida) 63.8158 24

Tabla 7.4a

FUENTE SUMA DE CUADRADOS Regresi6n 2220.2944 Regresi6n  $(b_1|b_0)$ 45.5924 Residual 18.2234 Total (no corregida)  $2284.1102$ GRADOS DE MEDIA F LIBERTAD CUADRADA 1 2802.34 1 45.5924 57.54 *23* 0."(923 *2.?* 

Tabla  $7.4b$ 

Hasta este punto, se ha desarrollado la base del método de minimos cuadrados y se ha hecho una introducción al Analisis de Varianza. La forma presentada es la más correcta para un modelo lineal de primer orden con una sola variable independiente. No obstante, esto se ha hecho solamente con manipulaciones algebraicas sin tomar en cuenta los conceptos teóricos que nos permiten efectuar dichos cálculos. Sobre este tema se tratará en la sección siguiente.

7.1.2.2 Población y Distribución de Frecuencia.- Se llama población al conjunto de mediciones que se pueden efectuar sobre una caracteristica común de un grupo de seres u objetos $30$ . La caracteristica común se obtiene al fijar un cierto número de factores como constantes, dejando a las demás variables involucradas variar entre individuo e individuo de la población. Ejemplos de poblaciones son:

> 1) Conjunto de mediciones en kilos, del peso de hombres adultos que trabajan como obreros en la planta A.

2) Conjunto de bombas defectuosas/mes producidas por una compañia en un lapso Z, al utili zar el material X para la carcaza y el mate- rial Y para el rotor.

J) Conjunto de valores, de la producción diaria de café granulado, en Kg, del Estado de Veracruz, durante la temporada Noviembre-Fe- brero de los últimos 10 años.

*52* 

4) Conjunto de valores, de la temperatura de salida de las torres de enfriamiento ubicadas en el Valle de México, tomando datos cada 5 minutos, cuando la potencia utilizada es de - 2000 KJ por dia y la temperatura ambiente 30 grados centlgrados.

Las poblaciones se clasifican de acuerdo al grado de generalidad que poseen. Una población tendra mayor grado de generalidad con respecto a otra población , si los factores que se mantienen constantes en la primera población son menos que los de la 2ª población.

Ejemplos de poblaciones con mayor grado de generalidad que las anteriores son:

> 1) Conjunto de mediciones, en Kg, del peso de hombres adultos que trabajan en la fabrica A. 2) Conjunto de bombas defectuosas/mes producidas en una compañia en un lapso z. 3) Conjunto de valores de la producción diaria de café granulado, en Kg, de la República Mexicana en los últimos 10 años. 4) Conjunto de valores, de la temperatura de salida de las torres de enfriamiento ubicadas en el D.F., tomando datos cada minuto.

El último ejemplo es especial¡ frecuentemente se ignora la variación ocasionada por errores de medida, considerando que la mayor contribución a la variación entre individuos u objetos de la población se debe a las caracteristicas mismas de -

ellos. Asi, en ese ejemplo, si se considera esto último, la diferencia entre lapsos de medida dara mayor precisión, pero no creara por sl sola una población con diferente grado de generalidad. Lo mismo ocurre con otras condiciones *e* instrumentos de medición. Muy rara vez, este tipo de aspectos se incluyen para. definir una población.

Teóricamente, una población dada debe consistir de un número infinito de observaciones; en la práctica esto se logra con solamente asegurarse que el nümero de individuos es muy grande. Debido a esto, se recurre al uso de gráficas para hacer más sencilla la presentación de la información. Dichas gráficas se generan por medio de una tabla de frecuencia y la tabla 7,5 es un tipico ejemplo; para construirla, se establece un número arbitrario de rangos de valores a los que se les denomina clases, registrandose el número de individuos u objetos (frecuencia) que

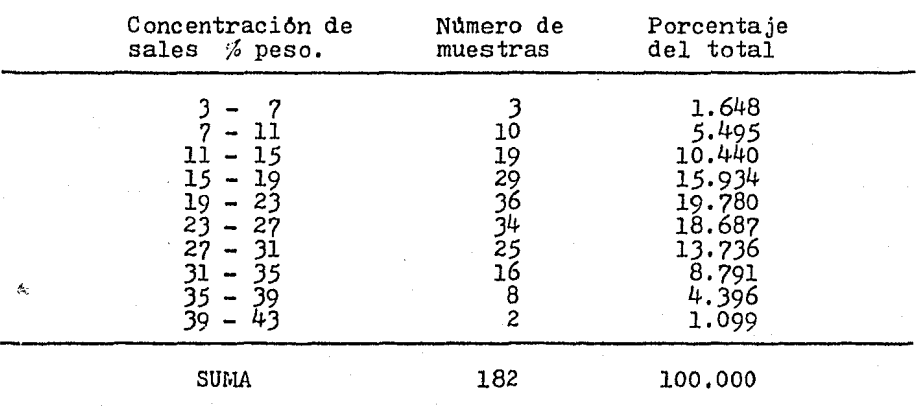

ANALISIS DE 182 MUESTRAS DE AGUA

Tabla *7,5* 

caen dentro de un intervalo especifico; frecuentemente, es usada la frecuencia relativa de la clase que se calcula como

$$
F_r = \frac{frecuencia de la clase}{n} \times 100
$$

donde n es el número total de individuos de la población.

Con la tabla 7.5, pueden generarse las Figs. 7.8,  $7.9$  y  $7.10$ .

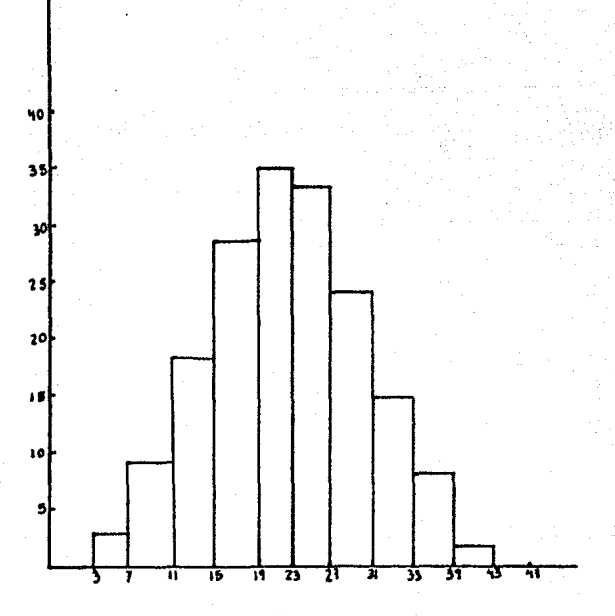

Fig. 7.8-HISTOGRAMA

Si consideramos intervalos muy pequenos, la figura 7.8 se transforma (Fig. 7.11). El modelo matemático surge al considerar el caso limite", en donde tanto el número de clases co-

<sup>\*</sup>Apéndice B

mo el de individuos u objetos es infinito, lo cual genera la Fig. 7.12. Esta curva recibe el nombre de normal y puede representarse

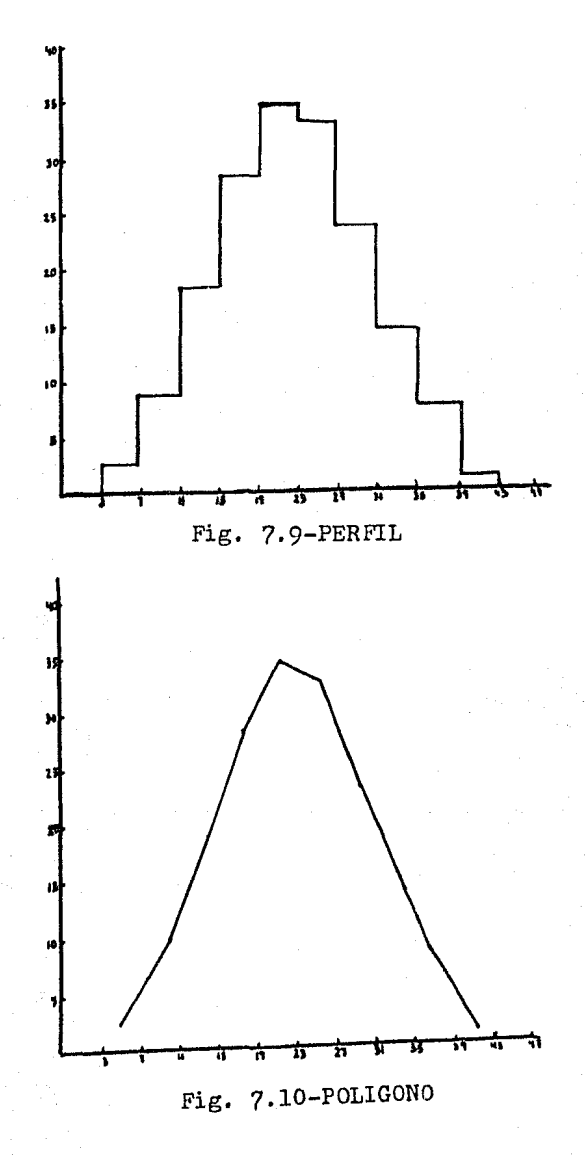

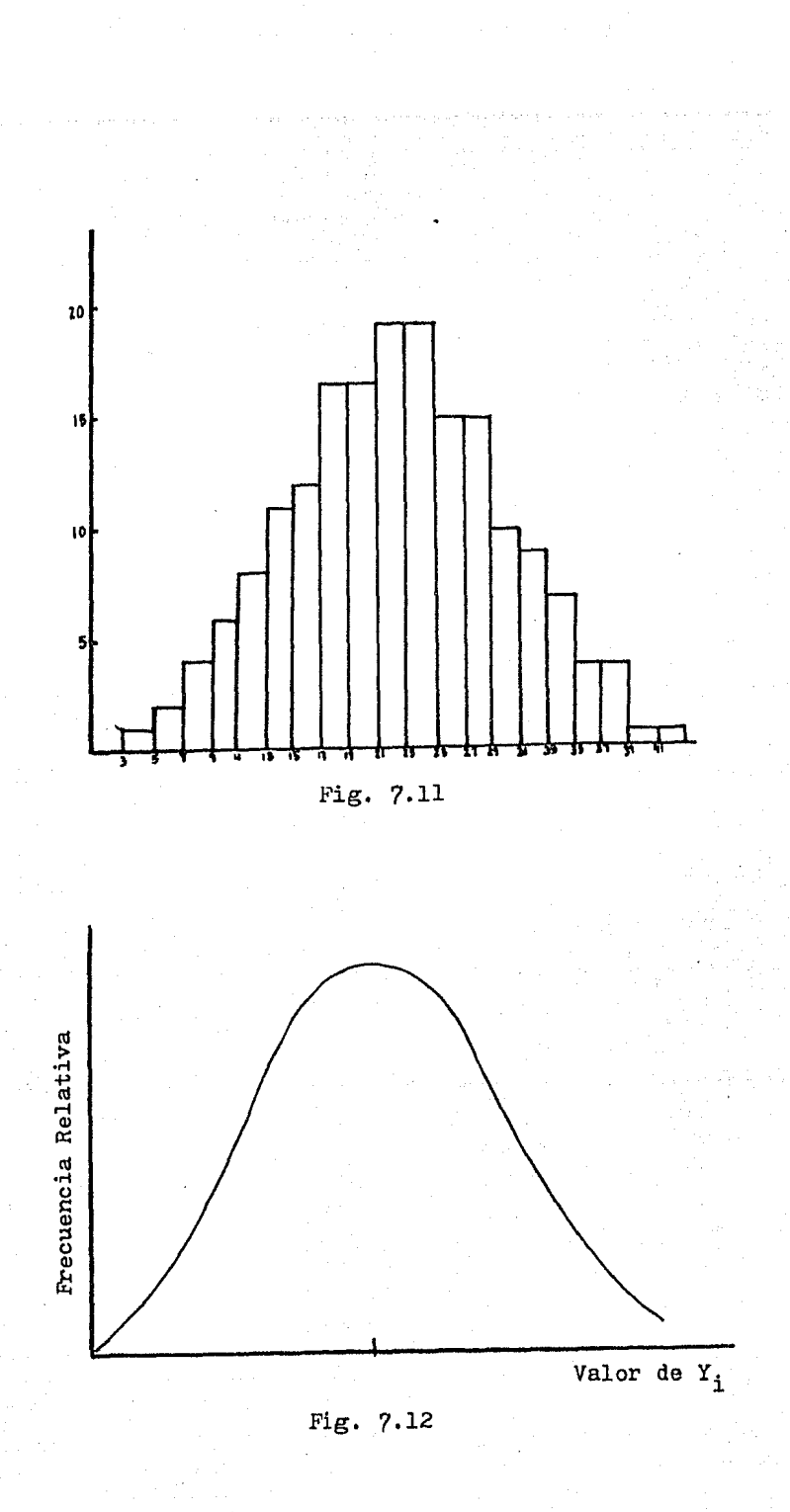

matemáticamente por el modelo:

$$
Y = \mathcal{M} + \varepsilon_i \tag{7.17}
$$

En esta curva, la media aritmética de la pobla- ci6n constituye la parte más alta de la curva, y se representa por  $\mathcal{M}$ ; la amplitud de la curva puede representarse por la varianza poblacional  $\mathcal{T}^2$ , la cual rigurosamente es el promedio aritmético de los cuadrados de las discrepancias  $\epsilon$ , entre cada valor de la po-blación y la media poblacional, y que se estima como s $^{\mathcal{Z}}$  en poblaciones finitas asir

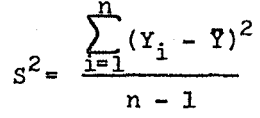

Se dice entonces, que Y se distribuye normalmente con media y varianza poblacionales  $\mathcal{M} y \sigma^2$  (Y ~ N( $\mathcal{H}$ ,  $\sigma^2$ )), en donde Y son los valores de la medición de interés de los indivi- duos u objetos de la población.

El hecho de que Y tenga una distribución de frecuencias es consecuencia lógica del modelo;  ${\cal M}$  es un valor carac- terlstico que depende de los factores que se mantienen constantes, sin embargo,  $\xi$ ; es una variable aleatoria cuyo valor no puede predecirse en un momento dado; los  $\mathcal{E}_i$  se distribuyen normalmente, con media cero y varianza poblacional  $\sigma^2$ , cuando el número de observaciones. (n) es muy grande (Fig.  $7.13$ ). Entonces Y<sub>i</sub> obtiene sus propiedades distribucionales de la variable  $\mathcal{E}_i$ , y si se comparan la distribución de los  $\varepsilon_{i}$  con la de las Y<sub>i</sub> (Fig. 7.14), se puede ver que la curva es la misma, solo que en Y se encuentra desplazada una cantidad / en el e je horizontal, debido a la forma del modelo

 $Y_i = \mathcal{M} + \mathcal{E}_i$ .

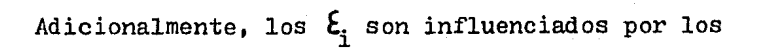

¢

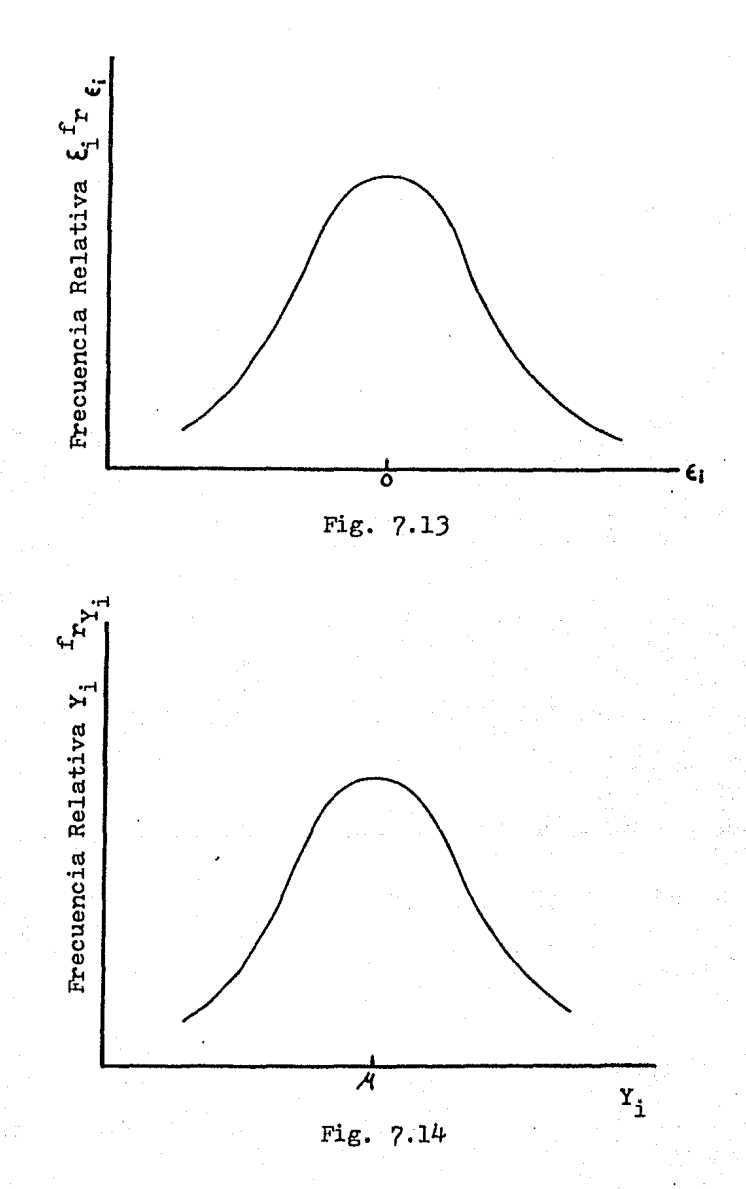

factores no controlados, por lo tanto, poblaciones con igual grado de generalidad deberan tener varianzas iguales o casi iguales; este, precisamente, es el concepto basico de los modelos lineales, ya que considera el estudio de varias poblaciones con un mismo grado de generalidad, en las que el modelo de las distribuciones de frecuencia es normal, con varianza constante e independencia de errores; la Ec. 7,17 se generaliza a:

$$
x_{i,jk}, \ldots, 1 = \mathcal{A}(x_j, x_k, \ldots, x_1) + \epsilon_i \tag{7.18}
$$

en donde $\mathcal{M}(x_j,x_k',\ldots,x_1)$  representa la media de una población definida por los factores especificos  $x_j, x_k', \ldots, x_1'$ . Si se reconoce que la relación es lineal, entonces:

$$
(x_j, x_k, \dots, x_1) = \sum_{w=1}^P \beta_w g_w(x_j, x_k, \dots, x_1)
$$

donde  $g_w(x_j,x_k,\ldots,x_1)$  son funciones conocidas de las condiciones especificadas,  $x_j, x_k, \ldots, x_1$ . Las  $\beta_w$ 's son parámetros desconocidos sobre los cuales se enfocara el análisis para su estimación. Si se define  $z_w = g_w(x_j, x_k, ..., x_1)$ , y efectuando la sumatoria desde w ª O, el modelo queda:

$$
Y_{i} = \beta_{0} z_{0} + \beta_{1} z_{1} + \cdots + \beta_{p} z_{p} + \mathcal{E}_{i}
$$
\n
$$
Y_{i} = f(z_{1}, \ldots, z_{p})
$$
\n(7.19)

Con la Ec. (7.19) se define a todos los modelos lineales. Si  $z_w$  ( $w = 1, \ldots, p$ ) actua solo como variable indicadora de la presencia o ausencia de efectos de los factores, se obtienen los llamados modelos de diseños experimentales. En este caso z<sub>w</sub> es uno o cero. En cambio si  $z_w$  son valores irrestrictos dentro de

ciertos intervalos, se tienen los modelos de regresión. Si se presentan ambos tipos de comportamiento, los modelos son llamados de covarianza.

f3*0* es un paré.metro adicional que surge en modelos de regresión al intentar representar a $\mu$ , y en modelos de diseño experimental  $es$  $/$ .

Ahora bien, situando en este contexto al ejemplo nümerico de la sección anterior, se tiene que:

> 1.- El modelo propuesto b<sub>o</sub> + b<sub>1</sub>x es un modelo que tratará de representar a  $\mathcal{A}$ . 2. - Los coeficientes  $b_0$  y  $b_1$  se estiman en base a la minimización de los cuadrados de las discrepancias  $\mathcal{E}_i = \mathbf{Y}_i - \mathbf{Y}_i$ . J.- El método de minimos cuadrados cumple con la condición de que $\mathcal{M}_{\xi_1} = 0$ . 4.- El modelo b<sub>o</sub> + b<sub>l</sub>x se traduce en que esa población solo considera una variable cons-  $t$ ante  $(x)$  por lo cual su grado de generalidad es muy alto, y se debe esperar que su variabilidad también lo sea.

5.- Claramente  $b_0 + b_1x$  es un caso especifico del modelo Y<sub>i</sub> =  $A_0^2$ <sub>0</sub> +  $A_1^2$ <sub>1</sub>+  $\cdots$  +  $A_p^2$ <sub>p</sub> con:

 $z_1 = x \t y \t z_2, \ldots, z_n = 0$ 

donde  $z_2$ , ...., $z_p$  implican relaciones funcionales de los factores involucrados  $x_j, x_k, \ldots, x_1$ 

y que se considera no afectan a la media, lo cual puede ser cierto o no.

Asimismo es necesario que  $\mathbf{\xi}_i$  sea una variable aleatoria, distribuida normalmente, con varianza  $\sigma^2$  y  $\varepsilon$ <sub>i</sub> independientes uno de otro.

Supôngase que se tienen diferentes poblaciones en estudio que se definen por el valor de una variable cuantitativa llamada x. Tres casos particulares de la Ec. 7.19 se daran al considerar que la media de las poblaciones depende de x en las si- guientes formas:

$$
\mathcal{M}(x) = \beta_0
$$
  

$$
\mathcal{M}(x) = \beta_0 + \beta_1 x
$$
  

$$
\mathcal{M}(x) = \beta_0 + \beta_1 x + \beta_2 x^2
$$

de manera que los modelos son:

$$
Y_{i} = \beta_{0} + \xi_{i}
$$
\n
$$
Y_{i} = \beta_{0} + \beta_{1}x + \xi_{i}
$$
\n(7.20)\n(7.21)

$$
Y_{i} = \beta_{0} + \beta_{1} x + \beta_{2} x^{2} + \xi_{i}
$$
 (7.22)

en donde  $\mathbf{E}_i \sim \mathbf{N}(0, \sigma^2)$ .

Consideremos el modelo 7.22. En este modelo se considera que, para cada valor de x, se define una población de valores de Y, con distribución normal, media $A_0^2 + A_1^2 + A_2^2$  y varianza constante $\nabla^2$ . Esto se representa esquematicamente en la

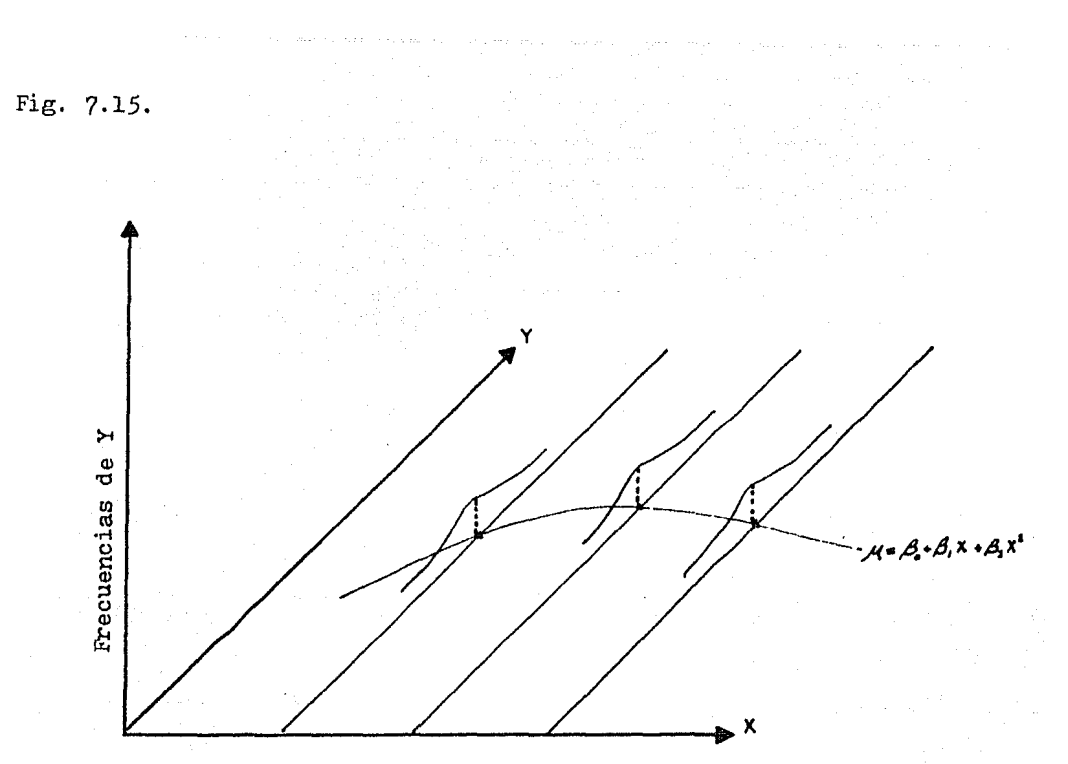

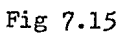

La curva $\mathcal{M}(x) = \beta_0 + \beta_1 x + \beta_2 x^2$  esta sobre el plano X-Y, y este plano es el que comunmente se grafica:

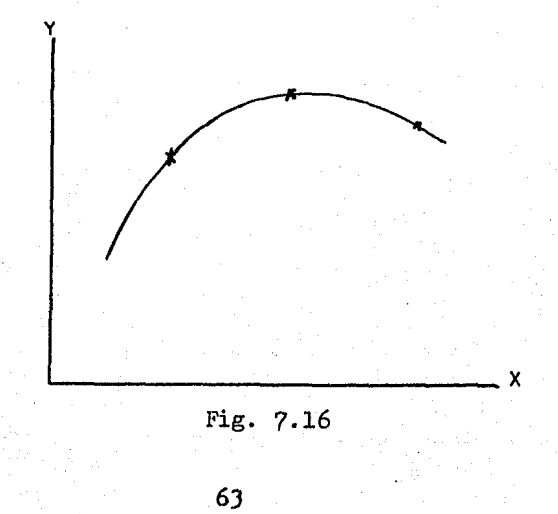

Si suponemos que el modelo anterior es el verdadero, incurririamos en una "falta de ajuste" si se intentara usar el modelo  $7.21:$ 

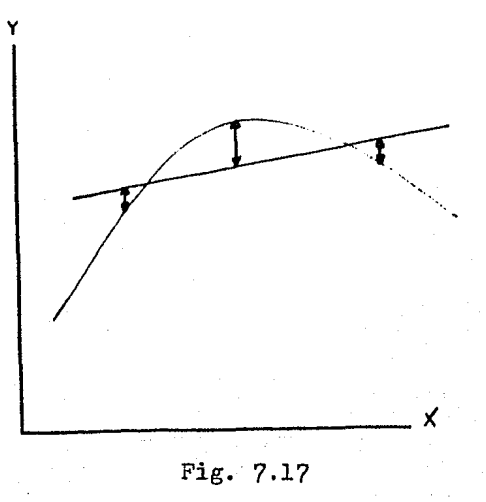

el modelo intenta representar las medias poblacionales en forma lineal con respecto a x:

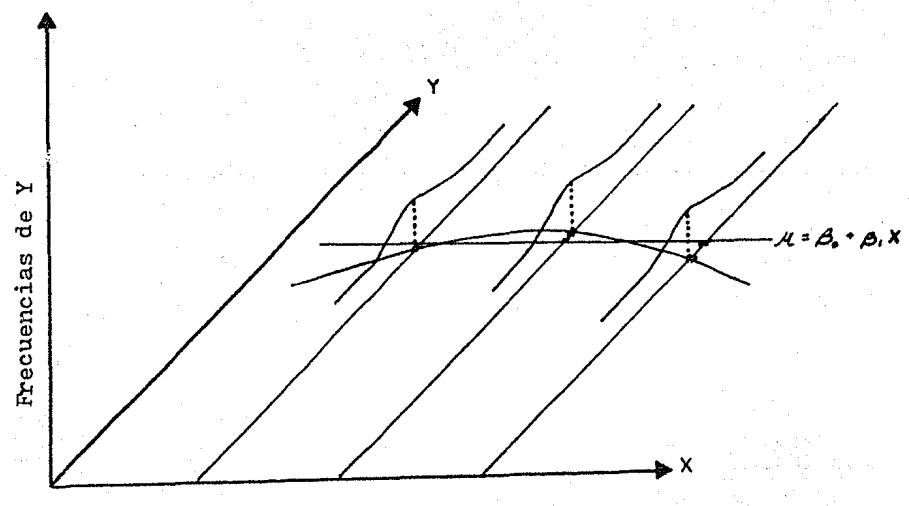

Fig. 7.18

Lo mismo pasarla, pero en mayor proporción, si se intentara usar el modelo *7.20:* 

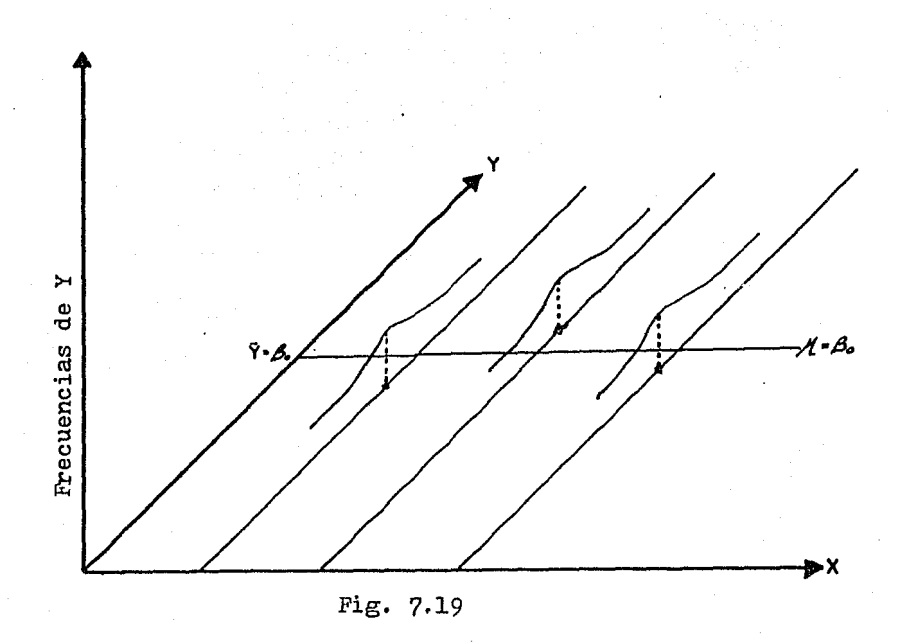

De ahi, surge la necesidad de efectuar un análisis de Varianza, como el realizado en la sección anterior. Con el Análisis de Varianza, nosotros podemos verificar la bondad del modelo que se usa para ajustar las medias poblacionales. Debe notarse, que para cada modelo propuesto, la varianza de las poblaciones de Y para cada x es constante, es decir, poseen el mismo grado de generalidad.

Si  $z_w$ , en cambio, se considera como variable que denota ausencia o presencia de categorlas cualitativas de efectos, se trabaja con modelos de diseños experimentales, los cuales po-

seen 2 o más grados de generalidad, ya sea que se ignoren o no ciertas categorias cualitativas.

El ignorar o no ciertas categorias se hace deliberadamente, con el objeto de comparar las medias poblacionales; imaginemos que se tienen J marcas de catalizadores para una reacción especifica¡ obviamente, los catalizadores no pueden representarse en primera instancia como factores cuantitativos. Los catalizadores son la misma sustancia quimica y se diferencian en el sentido de que cada uno lo produce una compañia diferente.

*Si* suponemos que los catalizadores son usados para efectuar la reacción, manteniendo constantes las demás condicio nes, tales como temperatura, presión, cantidad de reactivos, tiempo de reacción, etc., se podria considerar que cada catalizador j tiene una población normal de rendimiento  $(Y_i)$  con varianza constante entre poblaciones, pero diferentes medias  $({\mathcal{A}}_i)$ ; el modelo seria entonces:

 $Y_{ij} = \mathcal{M}_j + \mathcal{E}_{i,j}$   $\qquad \qquad \mathcal{E}_{i,j} \sim N(0, \sigma^2)$ 

el término  $Y_{i,j}$  denota la observación i-ésima de la población j, donde j = 1,2,J representa las marcas de catalizador.

*Si* se ignora el cambio de catalizador, entonces la población resultante tendrá un mayor grado de generalidad, debido a que el catalizador pasa a ser un factor no controlado; la varianza de la nueva población sera mayor, y la media, llamada media general $\mathcal{M}$ , tendrá un valor especifico (Fig. 7.20). Esta pro- piedad guia a la estimación de efectos especiales en cada una de las poblaciones estudiadas. Este efecto es la discrepancia entre -

 $\mathcal{M}_{\mathcal{Y}}\mathcal{M}_{\mathcal{Y}}$ ; a este se le llama efecto del factor marca y se denota por  $\mathcal{T}_i$ , asi:

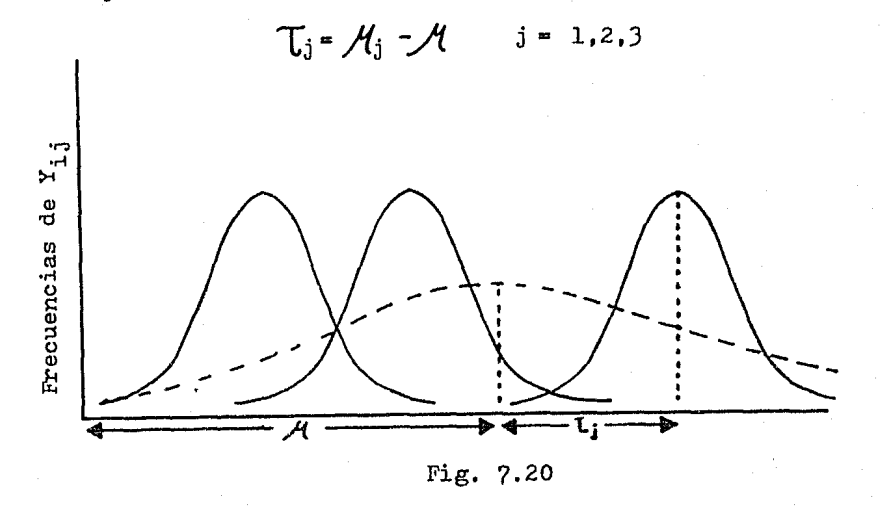

Los valores de  $\mathcal{T}_i$  seran positivos si la marca en cuestión aumenta el rendimiento promedio en relación a la media de rendimiento general $\mathcal{A}$ , y negativos si el rendimiento $\mathcal{M}_{\texttt{j}}$  es menor a А.

Las 3 poblaciones, entonces, pueden representarse

como:

$$
Y_{i,j} = \mathcal{M} + T_j + \xi_{i,j} \qquad \xi_{i,j} \sim N(0,0^2)
$$

donde:

 $Y_{i,j}$  = rendimiento de la medición i-ésima con el catalizador j-esimo.

 $T_i$  = efecto de la población (rendimiento) i-ésima.

 $\boldsymbol{\xi}_{i,j}^{\prime}$  = error aleatorio, producido fundamental mente por las particularidades especificas de la i-ésima medición en el rendimiento produci do por el catalizador j-ésimo, que se genera

por los factores no considerados constantes al definir la población.

Ec. 7.19 como: El modelo anterior se puede generalizar con la

$$
Y_{ij} = z_0 \mathcal{A} + z_{1j} \mathcal{I}_1 + z_{2j} \mathcal{I}_2 + z_{3j} \mathcal{I}_3 + \mathcal{E}_{ij}
$$
 (7.23)

con:

$$
z_0 = 1
$$
 y  $z_{kj} = \begin{cases} 1 \sin k = j \\ 0 \sin k = j \end{cases}$  (k, j = 1, 2, 3)

y donde se enfatiza que  $z_{w}$  es una cantidad que denota ausencia o presencia de efectos.

Los factores cuantitativos pueden eliminarse a priori dentro de estos modelos, pero también pueden enmarcarse si los valores entran en el modelo solamente indicando presencia o ausencia del valor o intervalo de valores determinado.

Asi en el caso de un factor como la edad  $(x_i)$ , se pueden generar poblaciones donde $\mathcal{A}_j$  sea función de x<sub>j</sub>, y x<sub>j</sub> sea niños = 1, jovenes = 2 y adultos = 3, utilizando variables indicadoras con valores cero y uno para indicar a que población (grupo de edad) pertenece cada individuo.

Cuando las poblaciones en estudio se definen por las categorias de un solo factor, como ha ocurrido hasta ahora, se dice que poseen un criterio de clasificación,

Existen diseños que involucran 2 o más criterios de clasificación. En este caso, las poblaciones difieren según la categoría o nivel de los factores involucrados. *Si* se considera un diseño con 2 factores (A,B), el modelo puede representarse como:

$$
Y_{\text{i}jk} = \mathcal{M}_{jk} + \xi_{\text{i}jk} \tag{7.24}
$$

donde

y

 $Y_{i,jk}$  = medición i-ésima en la población con nivel j de A y nivel k de B.

 $\mathcal{M}_{ik}$  . media de la población con nivel j de A y nivel k de B.

 $\mathcal{E}_{i-ik}$  = error aleatorio causado por las caracteristicas especificas particulares de la i-ésima medición en la población con niveles jy k de A y B, respectivamente. O sea, es la desviación que hay entre el valor observado -  $Y_{i,jk}$  y la media $\mathcal{M}_{ik}$ :  $\epsilon_{i,jk}$  =  $Y_{i,jk}$  - $\mathcal{M}_{ik}$ .

Este modelo es general y puede desglosarse según haya interacción o no entre los factores. Considerese la tabla 7,6 y la figura 7.21; se dice que no hay interacción entre los factores si el cambio de nivel en un factor produce una variación en las medias $\mathscr{M}_{\rm ik}$ , constante al considerar los niveles del otro factor, o sea:

$$
\mathscr{M}_{jk} = \mathscr{M}_{j'k} * \mathscr{M}_{jk'} * \mathscr{M}_{j'k'}
$$

 $\mathcal{A}_{ik}$  - $\mathcal{A}_{ik'}$  =  $\mathcal{A}_{i'k}$  - $\mathcal{A}_{i'k'}$ 

para cualquier valor de j, j', k y k'.

Valores de  $\mathcal{H}_{ik}$ 

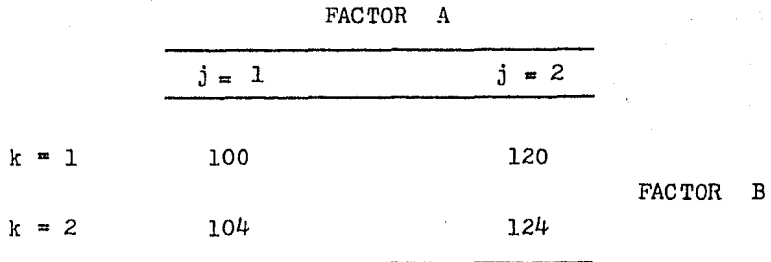

## Tabla 7.6

La Ec. 7.24 se puede transformar con ayuda de la media general $A$ ;  $A$  seria la media de la población si se ignoran los niveles de A y B;  $\mathcal{M}_j$  seria la media de la población ignorando los niveles de B y $\psi_k$  seria la resultante de ignorar los niveles de A solamente. Consecuentemente, existen 3 grados de generalidad:  $\mathcal{M}$ el más alto $\mathcal{M}_{j}$  y $\mathcal{M}_{k}$  donde un factor se ignora (sus niveles), y - $\mathcal{M}_{jk}$  el más bajo. Esto se representa en la tabla 7.7.

A partir de esto, se define el efecto principal como la diferencia de la media general, con la media resultante de tomar en cuenta un solo factor, esto es:

> $T_j = \mu_j - \mu$  efecto principal del factor A en su nivel j.

> $f_k$  -  $\mathcal{M}_k$  -  $\mathcal{M}$  efecto principal del factor B en su nivel k.

$$
\mathcal{M}_{jk} = (\mathcal{T}_j + \mathcal{J}_k + \mathcal{M})
$$

y
| Media de la<br>población                              | Grado de<br>generalidad |
|-------------------------------------------------------|-------------------------|
|                                                       | 1 (mas alto)            |
| $\mathcal{A}_{\mathbf{j}}$ $\mathcal{A}_{\mathbf{k}}$ | 2.                      |
| $\mathcal{M}_{\text{jk}}$<br>$\sim$                   | 3 (mas bajo)            |

Tabla 7.7

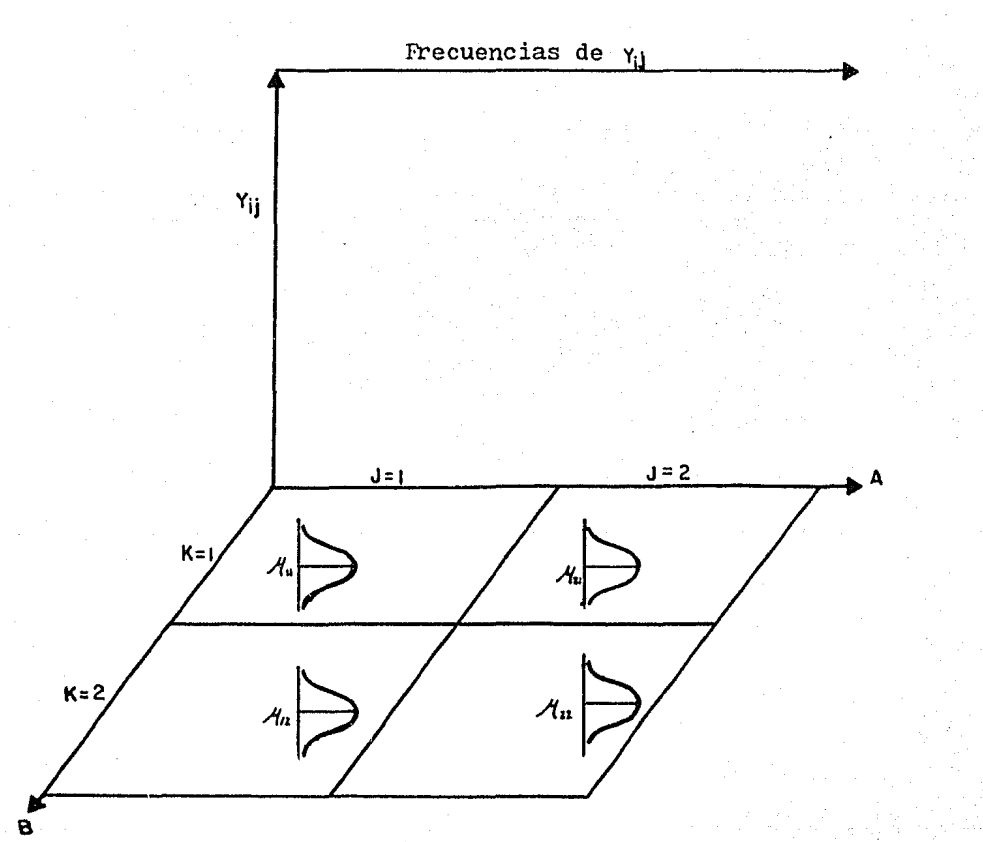

Fig. 7.21

Entonces, la no interacción significa aditividad de los efectos principales.

En caso de que exista interacción, el modelo se complica un poco: para representar  $\mathcal{M}_{ik}$  en términos de  $\mathcal{M}_{i}$ ,  $T_{i} y \mathcal{S}_{k}$ , es necesario introducir un efecto más, el de interacción, y el cual representa la diferencia entre la media real obtenida,  $A_{jk'}$  y la media que se obtendrla por la sola adición de los efectos principales:

$$
\mathbf{f}_{jk} = \mathbf{A}_{jk} - (\mathbf{T}_j + \mathbf{f}_k + \mathbf{A})
$$

por lo tanto

$$
\mathcal{M}_{jk} = \mathcal{M} + T_j + f_k + \mathbf{f}_{jk}
$$

y el modelo del diseño con 2 criterios de clasificación con interacción es:

$$
Y_{\mathbf{i}\,\mathbf{j}\mathbf{k}} = \mathcal{A} + \mathcal{T}_{\mathbf{j}} + \mathcal{G}_{\mathbf{k}} + \mathcal{G}_{\mathbf{j}\mathbf{k}} + \xi_{\mathbf{i}\mathbf{j}\mathbf{k}} \tag{7.25}
$$

donde

 $\theta_{jk}$  = efecto de interacción del nivel j de A y el nivel k de B.

Tanto  $T_i$ ,  $\beta_k$  y  $\delta_{jk}$  son constantes desconocidas, pero fijas; existen casos, en los que las constantes no son tales, sino que se comportan como variables aleatorias, dando lugar a los diseños anidados o jerárquicos.

Hay varias condiciones que deben satisfacerse para que los efectos puedan ser considerados aleatorios; en primer -

lugar, los niveles de los factores deberán ser seleccionados al azar de un intervalo permisible de valores¡ ádemas, deben elegirse al azar las observaciones y los lugares de experimentación, de un número grande de posibilidades. La estimación de efectos se hace prActicamente igual, y la diferencia radica en la utilidad de los resultados; si las conclusiones del experimento se aplican única-mente a los niveles de los factores incluidos en el experimento,  $\sim$ estos se consideran de efectos fijos; si en cambio, las conclusiones se quieren extender a muchos niveles del factor, entre los cuales se seleccionaron al azar los niveles estudiados en el experimento, estos se consideran de efectos aleatorios; en este trabajo, solo se consideran factores de efectos fijos.

Cuando existen más de dos criterios de clasificación, se siguen los mismos lineamientos anteriores, aumentando obviamente el numero de términos e indices, pero manteniendo en el fondo la forma del modelo 7,25. No obstante, existen procedimientos que cambian la estructura del modelo; estos se usan con el fin de disminuir la magnitud de los errores experimentales, y son muy utiles si los  $\mathcal{E}_i$  son muy grandes, pero innecesarios si no es ese el caso. Algunos procedimientos de este tipo se discuten en la sección 7.1.2.4.

7.1.2.3 Regresión Multiple.- Cuando se trabaja con modelos lineales de regresión, el objetivo primario consiste en obtener los mejores estimadores de las  $\beta$ 's desconocidas del modelo propuesto -. Dado que una población consta de un ndmero muy grande de individuos (el cual puede ser infinito), es obvio que no se puede usar con fines prácticos a la población completa para conocer los parámetros verdaderos  $\beta$ 's. Por lo tanto, se hace necesario tomar una muestra de la población (aleatoria), con la cual se obtienen numeros (los estimadores) que den idea de los valores de los paráme- tros que se desean conocer.

En el caso de los modelos lineales, para poder estimar los parámetros, se debe especificar el mcdelo (una recta en el caso del ejemplo de la sección  $7.1.2.1$ ) y se deben cumplir las suposiciones de homogeneidad de varianzas e independencia de errores; empero, debe observarse que no es necesario que los errores se distribuyan normalmente.

Después de obtener los parametros, logicamente se desea saber la validez de ellos. Para facilitar la validación, es deseable que los errores se distribuyan normalmente, para de esa forma utilizar conjuntamente el Análisis de Varianza y las pruebas de hipótesis.

La hipótesis estadistica es una suposición que se hace sobre la forma (tipo de función) de una población, o sobre los parámetros que caracterizan a una forma (de población) especifica. Comunmente, se supone conocida la forma de distribución (en este caso, normal) y entonces se plantean hipótesis sobre los parametros de esa función de distribución.

Dado que se trabaja con muestras, existe la posibilidad de cometer errores al probar una hipótesis. Esos errores son de dos tipos:

> I.- Rechazar una hipótesis cierta  $(\propto)$ . II.- No rechazar una hipótesis falsa.

> > ?4

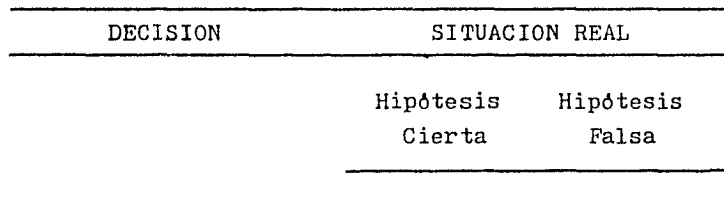

No rechazar la hipótesis No error Errcr tipo II Rechazar la hipótesis Error tipo I No error

## Tabla 7.8

El enfoque clásico considera a  $\alpha$  (probabilidad de error tipo I), como fijo (.05 o .01) y busca un procedimiento de prueba que minimice la probabilidad de cometer un error tipo II.

 $A \propto$ , se le conoce como nivel de significancia, y es utilizado también para la formación de limites de confianza.

guiente manera: La prueba de hipótesis se desarrolla de la si- -

> 1.- Tomar una muestra de la población sobre la cual se quiere probar la hipótesis. 2.- Calcular un estadistico con la muestra. J.- Con el empleo de la función de distribu- ción de probabilidades de ese estadistico (funciones derivadas del muestreo), evaluar la probabilidad de tener un estadlstico como el obtenido, suponiendo cierta la hipótesis. 4.- Si la probabilidad de tener un estadlstico como el obtenido, siendo cierta la hipótesis,

es una probabilidad baja (comunmente *,05* o .Ol), se tendrá la siguiente alternativas

a) La hipótesis es falsa

b) La hipótesis es cierta y ha producido un evento improbable.

Siempre se optara por a), quedando b) como una posibilidad de error tipo I; entonces, se dice que el hecho observado es significativo. La distribución t de Student se utiliza comunmente como el estadlstico a calcular.

El nivel de  $\propto$  es arbitrario, y puede usarse una probabilidad más baja si fueran muy serias las consecuencias de un rechazo erróneo de la hipótesis (recordar que $\infty$ es la probabilidad de rechazar una hipótesis cierta). Sin embargo, al reducir este valor de probabilidad, automaticamente disminuye la posibilidad de rechazar una hipótesis que es falsa.

Estas pruebas llevan consigo la construcción de limites de confianza; estos demarcan un intervalo de valores, dentro del cual se espera que el valor verdadero del parámetro estimado (en este caso las  $\beta$ <sup>\*</sup>s) se encuentre, con una probabilidad  $(1 - \infty)$  de que asi ciertamente suceda.

Los limites de confianza juegan un papel aun más importante que las pruebas de significancia. Considere el caso en que se desea saber si un producto A es mejor que uno B; si al construir los limites de confianza al  $5\%$  ( $\approx$ ), la diferencia B - A esta en el intervalo 240-310, logicamente, aunque haya una probabilidad de 1 en 20 de que el valor verdadero no este dentro de

?6

ese intervalo, la diferencia es tan grande con respecto a cero, que sin duda el producto B es mejor que el A; este tipo de información suele ser más útil que el utilizar pruebas de significancia  $(F o t)$ .

Continuando en este punto el ejemplo de la sec- ción 7.1.2.1, los intervalos de confianza para b<sub>o</sub> y b<sub>1</sub> se construyen de la siguiente forma:

$$
b_1 \stackrel{+}{=} \frac{t(n-2,1-\frac{1}{2}\alpha) + s}{\left\{\sum (x_i - \bar{x})^2\right\}^{\frac{1}{2}}}
$$
 (7.26)

$$
b_0 \pm t(n-2, 1-\frac{1}{2}\times) * \left(\frac{\sum x_i^2}{n \sum (x_i - \bar{x})^2}\right)^{\frac{1}{2}} * s
$$
 (7.27)

donde

 $t(n-2,1-\frac{1}{2}\alpha)$ es el valor del estadistico tal  $(1-\frac{1}{2}\alpha)/\delta$  y con n-2 grados de libertad. es el estimador muestral de  $\sqrt{\pi (s^2)^{\frac{1}{2}}}$ . s

y dado que

$$
\frac{s}{\left[\sum (x_i - \bar{x})^2\right]^{\frac{1}{2}}} = .0105
$$

y la ecuación (7.26) queda como:

 $-.0798 \pm (2.069 * .0105)$ 

y por lo tanto

$$
\text{-.1015} \leq \beta_1 \leq \text{-.0581}
$$

lo que significa que  $\beta_1$  (el valor verdadero) se encuentra en un punto ubicado entre -.1015 y -.0581, esto con una confianza de  $(1 - \infty) = 95%$ .

Para efectuar la prueba de hipótesis, se obtiene un valor de t que se contrastara con el de  $t(1 - \frac{1}{2}\alpha)$ :

$$
\left| t_{b_1} \right| = \frac{(b_1 - \beta_{10}) \left\{ \sum_{s} (x_i - \bar{x})^2 \right\}^{\frac{1}{2}}}{s}
$$
 (7.28)

$$
\begin{vmatrix} t_{\rm b} \\ t_{\rm b} \end{vmatrix} = \frac{(b_o - \beta_{00}) * s}{\left[ \frac{\sum x_i^2}{n \sum (x_i - \bar{x})^2} \right]^{\frac{1}{2}}}
$$
 (7.29)

donde  $A_0$  y  $A_0$  son los valores especificados que se desean probar. Cuando esos valores son cero, se dice que se prueba una hipótesis nula". Para  $A_1$  y  $A_0$  la prueba de hipotesis nula quedas

$$
\left| t_{b_1} \right| = \frac{b_1 - 0}{.0105} = \frac{-.0798}{.1015} = \left| -7.60 \right| = 7.60
$$

y dado que  $7.60 > 2.069$ , la hipótesis es rechazada (con una con- fianza del 95 %), por lo cual se opta por la hipótesis alternativa

Se usa el valor absoluto de t, cuando la prueba de hipótesis es de dos colas. Esta se hace cuando no se sabe si el valor o trata- miento probado es mejor o inferior a  $A_{\overline{0}}$  o a un tratamiento base, respectivamente. Si se sabe que el valor o tratamiento debe ser mejor que su estandar respectivo, se usa una prueba de una cola; cuando esto ocurre, se debe tomar el doble del valor de t para efectuar la prueba.

 $A_{10} \neq 0$ <sup>\*</sup>.

Si el valor de  $\begin{vmatrix} t_{b_1} \end{vmatrix}$  hubiera sido más pequeño, que el valor de tablas, la hipótesis no se podria rechazar, lo cual no implica que se acepte esta; solo no se puede rechazar. Como opción, se debe plantear otra hipótesis, o bien profundizar en la investigación; otra alternativa es verificar si el intervalo de confianza incluye el valor de  $A_{10}$  (en este caso 0).

Para  $b_0$ , los resultados son:

$$
\frac{\sum x_i^2}{n\sum (x_i - \bar{x})^2} = .4267941
$$

13.6230 ± 2.069 \*  $(0.4267941)^{\frac{1}{2}}$  \* .7923

$$
12.5520 \leq \beta \leq 14.6939
$$

$$
\begin{vmatrix} t_{b_0} & = \frac{13.6230 - 0}{(.4267941)^{\frac{3}{2}}} & .7923 = 16.5216 \end{vmatrix}
$$

por lo tanto, la hipótesis es rechazada.

Asimismo, es posible construir intervalos de con-

El hecho de que  $\beta_{10}$  / 0 significa que la variable asociada al coeficiente b<sub>1</sub> tiene influencia sobre el valor de la respuesta. Observando los limites de confianza (o el signo del estimador) se puede saber si esa influencia va en deterioro o mejoramiento de la res- puesta.

fianza para la respuesta  $?$ <sub>;</sub>. Para eso, se usa la fórmula:

$$
\hat{Y}_{k} \pm t(n-2,1-\frac{1}{2}) + e_{i} s_{i} e_{i} (\hat{Y}_{k})
$$

donde

e.s.e.( $\hat{Y}_{k}$ ) = error estandard estimado de  $\hat{Y}_{k}$ (estimated standard error) y se calcula como:

e.s.e.(
$$
\hat{Y}_k
$$
) = s \*  $\left(\frac{1}{n} + \frac{(Y_k - \bar{Z})^2}{\sum (X_i - \bar{Z})^2}\right)^{\frac{1}{2}}$ 

entonces, e.s.e.( $\mathbf{\hat{Y}}_\text{K}$ ) es función del valor actual de  $\mathbf{\vec{x}}_\text{K}$ , donde:

 $X_k$  = valor especifico de X usado para predecir  $\hat{Y}_k$ .  $\hat{Y}_k$  = valor <u>medio</u> predicho de Y a  $X_k$ 

de esta forma, los intervalos de confianza varian según el valor de *i<sub>k</sub>*; la Fig. 7.22 ilustra este efecto, para el ejemplo con nivel de  $\infty = 0.05$ .

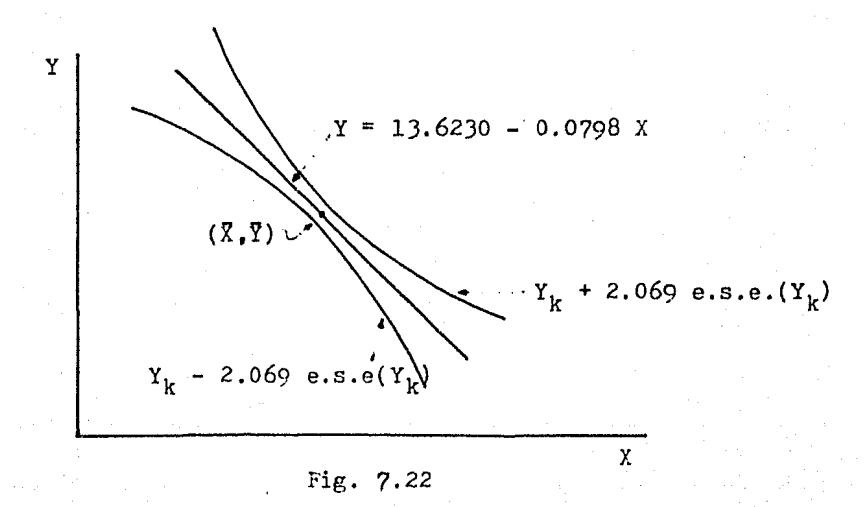

entonces, el valor verdadero de la media pobla- cional $\mathscr{M}$ , para una x<sub>k</sub> dada, se encuentra en algún punto del intervalo correspondiente¡ esto con una probabilidad de 1 en 20 de ser errónea la afirmación.

Como se ha visto, las pruebas de hipótesis sirven para validar los parámetros del modelo (uno por uno), mientras que el Análisis de Varianza ayuda a validar la ecuación de regresión - (o sea, todos los parámetros a la vez). En el caso particular de una recta, la prueba F para regresión es la misma que la prueba t para $\beta_{1}$  = 0. El estadistico F sigue una distribución $\mathcal{X}^{2}$  y posee los mismos grados de libertad que  $\mathbb{MS}_{\mathrm{R}}$  y s $^2$ , y el objeto es probar la hipótesis $\beta_1$  = 0, $\beta_2$  = 0,....., $\beta_n$  = 0. El valor de F obtenido, deberá ser mayor que el valor de F de tablas. Para el ejemplo,  $F_{\text{real}}$ <sup>=</sup> 57.52 *y*  $F_{\text{tablas}} = (1, n-2, 0.95)$  = 4.28, *y* asi  $F_{\text{real}} > F_{\text{tab}}$ . por lo que se rechaza la hipótesis $\beta_1 = 0$ ,  $\beta_2 = 0, \ldots, \beta_n = 0$  y se conoce que la ecuación de regresión afecta a la respuesta.

Hasta este punto, se ha desarrollado un método completo para analizar un modelo de la forma Y =  $\mathcal{A}_{0}^{}$ +  $\mathcal{A}_{1}^{}$ X; es deseable, sin embargo, desarrollar un método general, el cual pro- porcione tanto los parámetros como el subsecuente análisis, de cualquier tipo de modelo lineal. Para hacer esto, es necesario utilizar el álgebra de matrices.

Se define el vector  $\underline{Y}$ , como el vector de observaciones Y<sub>i</sub><sup>\*</sup>, <u>X</u> como la matriz de variables independientes,  $\beta$  como -

Cualquier matriz con una columna es llamada un vector columna; cualquier matriz con una hilera es llamada un vector hilera. Una matriz de 1 \* 1 es justamente un número ordinario o escalar.

el vector de parámetros a estimar, y & como el vector de errores. Para el ejemplo de la sección 7.1.2.1 esto queda:

$$
\underline{Y} = \begin{bmatrix} 10.98 \\ 11.13 \\ 12.51 \\ \vdots \\ \vdots \\ 10.36 \\ 11.08 \end{bmatrix} \begin{bmatrix} 1 & 35.3 \\ 1 & 29.7 \\ 1 & 30.8 \\ \vdots \\ \vdots \\ \vdots \\ \vdots \\ 1 & 33.4 \\ 1 & 33.4 \\ 1 & 28.6 \end{bmatrix} \mathcal{A} = \begin{bmatrix} \beta_0 \\ \beta_1 \end{bmatrix} \mathbf{E} = \begin{bmatrix} \xi_1 \\ \xi_2 \\ \xi_3 \\ \vdots \\ \vdots \\ \xi_{24} \\ \xi_{25} \end{bmatrix}
$$

Como es conocido, para que 2 matrices puedan multiplicarse, ambas deben ser conformables"; asi el producto  $\underline{x} \not\supseteq$  del ejemplo seria:

$$
\underline{\mathbf{X}}\underline{\mathbf{B}} = \begin{bmatrix} 1 & 35.3 \\ 1 & 29.7 \\ \cdot & \cdot & \cdot \\ \cdot & \cdot & \cdot \\ \cdot & \cdot & \cdot \\ 1 & 28.6 \end{bmatrix} * \begin{bmatrix} \beta_0 & 35.3 \beta_1 \\ \beta_0 & 29.7 \beta_1 \\ \cdot & \cdot & \cdot \\ \cdot & \cdot & \cdot \\ \beta_1 & \cdot & \cdot & \cdot \\ \cdot & \cdot & \cdot & \cdot \\ \beta_0 & 28.6 \beta_1 \end{bmatrix}
$$

Si  $\underline{A}$  es una matriz de n \* p, donde n = numero de renglones, y p = número de columnas, esta puede: a) postmultrplicarse por una matriz de p \* q resultando una matriz de n \* q; b) premultiplicarse por una matriz m \* n para dar una matriz de m \* p.

La suma de dos matrices se obtiene sumando los elementos correspondientes de ambas matrices:

como se ve, las matrices necesariamente deberan tener las mismas dimensiones. Si 2 matrices o vectores son iguales, sus elementos correspondientes también son iguales. Entonces, una ecuación ma- tricial válida es:

$$
\underline{Y} = \underline{X} \, \underline{\beta} + \underline{\xi} \tag{7.30}
$$

que implica que:

10.98 =  $\beta_0$  + 35.3 $\beta_1$ +  $\epsilon_1$ 11.08 =  $\beta_0$  + 28.6  $\beta_1$ +  $\xi_{25}$ 

o bien

$$
Y_i = \beta_0 + X_i \beta_i + \xi_i
$$
 (i = 1,2,3,......25) (7.31)

para cada una de las 25 observaciones. Entonces la ecuación matricial (7.30) y la ecuación (7.31) expresan el mismo modelo.

La transpuesta de una matriz se define como aquella matriz en la cual las hileras son las columnas de la matriz original, y las columnas son las hileras, esto se escribe como  $\underline{\mathbb{A}}^t$ , donde  $\underline{A}$  es precisamente la matriz original.

As!, por ejemplo1

$$
\underline{\epsilon}^{\mathbf{t}} = \begin{bmatrix} \epsilon_1 & \epsilon_2 & \epsilon_3 & \dots & \epsilon_{24} & \epsilon_{25} \end{bmatrix}
$$
  

$$
\underline{\mathbf{x}}^{\mathbf{t}} = \begin{bmatrix} 10.98 & 11.13 & 12.51 & \dots & 10.36 & 11.08 \end{bmatrix}
$$

nótese que:

 $\epsilon_1^2$ +  $\epsilon_2^2$ +  $\epsilon_3^2$ + ....+  $\epsilon_{n-1}^2$ +  $\epsilon_n^2$ =  $\epsilon$ <sup>+</sup> $\epsilon$ 

y

$$
x_1^2 + x_2^2 + x_3^2 + \ldots + x_{n-1}^2 + x_n^2 = x^2 + x
$$

adicionalmente

$$
\underline{y}^{t}\underline{y} = \begin{bmatrix} 1 & 1 & \cdots & 1 \\ 35.3 & 29.7 & \cdots & 28.6 \end{bmatrix} \begin{bmatrix} 1 & 35.3 \\ 1 & 29.7 \\ . \\ . \\ 1 & 28.6 \end{bmatrix}
$$

y esto corresponde a:

$$
\underline{x}^{t} \underline{x} = \begin{bmatrix} 25 & 1315.00 \\ 1315 & 76323.42 \end{bmatrix} = \begin{bmatrix} n & \sum x_i \\ \sum x_i & \sum x_i^2 \end{bmatrix}
$$

el producto  $x^t$  darla:

$$
\begin{bmatrix} 1 & 1 & \dots & 1 \\ 35.3 & 29.7 & \dots & 28.6 \end{bmatrix} \begin{bmatrix} 10.98 \\ 11.13 \\ . \\ 11.08 \end{bmatrix} \bullet \begin{bmatrix} 235.60 \\ 11821.432 \end{bmatrix}
$$

$$
\underline{x}^{\mathbf{t}}\underline{x} = \begin{bmatrix} \sum x_i \\ \sum x_i x_i \end{bmatrix}
$$

entonces, las ecuaciones normales pueden ser escritas como:

 $X^{\mathbf{t}}XB = X^{\mathbf{t}}Y$ 

 $\left[\begin{smallmatrix} b_0 & b_1 \end{smallmatrix}\right]$  , los estimadores por minimos cuadrados de donde  $\underline{b}^t$  =  $\left[\begin{matrix} \beta_0, \beta_1 \end{matrix}\right]$ . Para solucionar dichas ecuaciones, se hace uso de la inversa de una matriz, escrita  $\mathbb{A}^{\mathsf{T}}$ , donde  $\mathbb{A}$  es la matriz original, que debe ser cuadrada, y con su determinante diferente de cero. La multiplicación  $\underline{M} = \underline{A} \underline{A}$  siempre dara por re-

sultado la matriz identidad I, la cual contiene l's en su diagonal principal, y 0's en sus demás elementos:

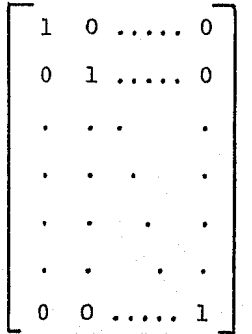

De esta forma, la solución de las ecuaciones normales puede escribirse como:

$$
(\underline{x}^t \underline{x})^-(\underline{x}^t \underline{x}) \underline{b} = (\underline{x}^t \underline{x})^-\underline{x}^t \underline{y}
$$
  

$$
\underline{1b} = (\underline{x}^t \underline{x})^-\underline{x}^t \underline{y}
$$

y dado que  $IA = A$  para cualquier  $A$ :

 $\underline{b} = (\underline{x}^{\dagger} \underline{x})^{\dagger} \underline{x}^{\dagger} \underline{y}$ 

donde:

$$
(Z^{t}Z)^{-n} = \begin{bmatrix} \frac{\sum x_i^2}{n\sum (x_i - \bar{x})^2} & \frac{-\bar{x}}{\sum (x_i - \bar{x})^2} \\ \frac{-\bar{x}}{\sum (x_i - \bar{x})^2} & \frac{1}{\sum (x_i - \bar{x})^2} \end{bmatrix}
$$
  

$$
\frac{1}{n\sum (x_i - \bar{x})^2} \begin{bmatrix} \sum x_i & -\sum x_i \\ -\sum x_i & n \end{bmatrix}
$$

Usando los datos del ejemplo anterior, se halla -

que:

$$
(\underline{x}^{t}\underline{x})^{\dagger} = \begin{bmatrix} .4267941 & -0.0073535 \\ .0073535 & 0.0001398 \end{bmatrix}
$$

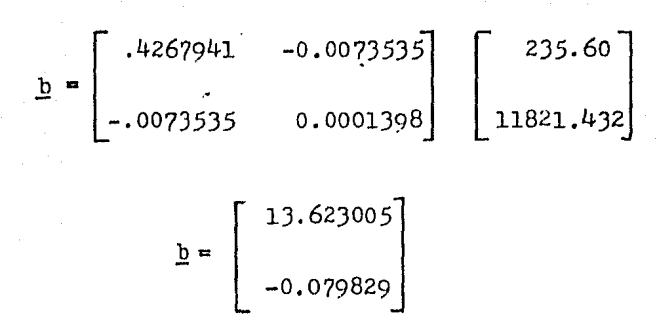

Entonces, con este método, es posible ajustar cualquier modelo lineal en los parametros  $\beta_0$ ,  $\beta_1$ ,  $\beta_2$ ,  $\ldots$ ,  $\beta_n$  por mlnimos cuadrados.

Igualmente, todos los cálculos del Análisis Estadlstico como son el Análisis de Varianza y las pruebas de hipótesis, se desarrollan en forma matricial. La tabla de Análisis de Varianza queda como:

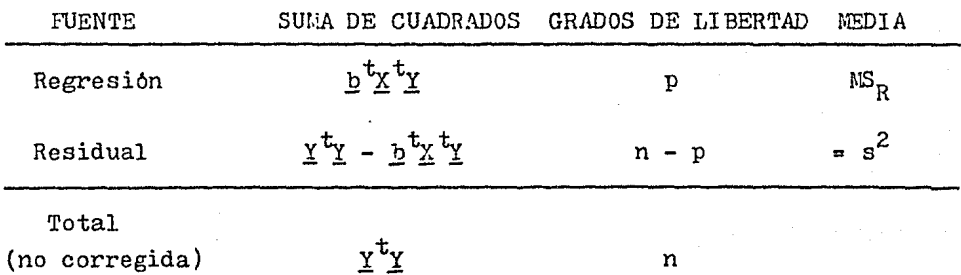

En un trabajo de regresión, las preguntas más importantes se hacen con respecto a si incluir ciertos términos en el modelo es benéfico. Esta pregunta puede ser resuelta conside- - • rando la porción extra de la suma de cuadrados de la regresión que surge debido al hecho de que el término bajo consideración estuvo

y

dentro del modelo. La media cuadrada derivada de esta suma extra de cuadrados puede ser comparada con el estimado, s $^{\mathcal{Z}}$ , de $\varphi^{\mathcal{Z}}$ , para ver si esta es significativamente grande. Si es asl, el término deberá ser incluido, si no, el término podrá ser juzgado innecesario y puede ser removido. Un ejemplo de este caso, se vio al formar la tabla 7.3 de Análisis de Varianza, donde  $SS(b_1/b_0)$  repre- sentó la suma extra de cuadrados debida a la inclusión del término  $\beta_1$ X en el modelo. El procedimiento general es el siguiente: supóngase que las funciones  $z_1, z_2, \ldots, z_p$  son funciones conocidas de las variables básicas  $X_1$ ,  $X_2$ ....,  $X_n$  y que los valores de las X's y sus correspondientes Y's son disponibles. Considerando los dos modelos siguientes:

## 1.-  $Y = \beta_0 + \beta_1 Z_1 + \beta_2 Z_2 + \cdots + \beta_p Z_p + \epsilon$

de este primer modelo los estimadores por minimos cuadrados serian  $b_0(1)$ ,  $b_1(1)$ ,  $b_2(1)$ , ......,  $b_p(1)$  y SS( $b_0(1)$ ,  $b_1(1)$ ,  $b_2(1)$ , ......  $b_0(1)$ ) = S<sub>1</sub> seria la correspondiente suma de cuadrados. Se supone que el modelo no sufre falta de ajuste\*. Entonces, el estimado de  $^2$  sera s $^2$ , obtenido de los residuos del modelo (1).

$$
2. - Y = \beta_0 + \beta_1 Z_1 + \beta_2 Z_2 + \dots + \beta_q Z_q + \epsilon \qquad (q < p)
$$

Las Z's en este modelo son las mismas que en el modelo (1) cuando los subíndices son los mismos¡ hay sin embargo, menos términos en este segundo modelo.

Obteniendo los estimadores por minimos cuadrados

Ver sección 9

de este modelo:  $b^+_0(2)$ ,  $b^+_1(2)$ ,  $b^+_2(2)$ ,......,  $b^+_q(2)$  la suma de cuadrados seria igual a  $SS(b_0 (2), b_1 (2), b_2 (2), \ldots, b_0 (2)) = S_2$ . -Entonces  $s_1 - s_2$  es la suma extra de cuadrados debida a la in- clusión de los términos  $\beta_{q+1}Z_{q+1} + \ldots + \beta_6Z_{r}$  en el modelo (1). -Dado que  $S_1$  tiene (p + 1) grados de libertad y  $S_2$  tiene (q + 1) prados de libertad,  $S_1 - S_2$  tiene (p - q) grados de libertad. Si - $\beta_{\text{q+1}}$ =  $\beta_{\text{q+2}}$  -  $\dots\ldots$  =  $\beta_{\text{p}}$  = 0, entonces  $\mathbb{E}\big[(\mathbb{S}_{1}$  -  $\mathbb{S}_{2})/(\text{p - q})\big]$  =  $\overline{\text{q}}$  <sup>2</sup>. -Si adicionalmente, los errores son normalmente distribuidos,  $(S_1 - S_2) / (p - q)$  tendrá un tipo de distribución  $\mathbf{X}^2$ , independiente de s<sup>2</sup>. Esto significa que se puede comparar  $(S_1 - S_2) / (p - q)$  con  ${\rm s}^2$  por una prueba  $\mathbb P({\rm p\text{-}q\text{-}v\text{-}x})$  (v = nůmero de grados de libertad de  $\sigma^2$ ), para probar la hipótesis nula: $\beta_{a+1}$  =  $\beta_{a+2}$  = ......= $\beta_{p}$  = 0.  $s_1 - s_2$  puede escribirse como SS(b<sub>q+1</sub>,...., b<sub>p</sub>,  $b_0, b_1, \ldots, b_n$ , que se lee como la suma de cuadrados de  $b_{q+1}, \ldots$  $\cdots$ ,  $b_p$ , dados  $b_o$ ,  $b_1$ ,  $\cdots$ ..,  $b_q$ . Aplicando este principio, es posible obtener, sucesivamente, para cualquier modelo de regresión,

 $SS(b_0)$ ,  $SS(b_1|b_0)$ ,  $SS(b_2|b_0, b_1)$ , ......,  $SS(b_p|b_0, b_1, \ldots, b_{p-1})$ ; todas estas sumas de cuadrados estan distribuidas independiente- mentes de s<sup>2</sup>, y por lo tanto, también sus medias cuadradas, dado que cada una tiene un grado de libertad. Estas medias pueden compararse con s $^2$  por una serie de pruebas  $\bar{r}$ .

Asi, y retomando el ejemplo ya desarrollado, se probarla la bondad de añadir un término más al modelo:

$$
Y = \beta_0 + \beta_1 X_1 + \beta_2 X_2
$$

Ver apéndice B

εç

 $X_2$  = nuevo factor, cuyos 25 correspondientes valores se encuentran en el apéndice C.

Las siguientes matrices pueden ser construidas:

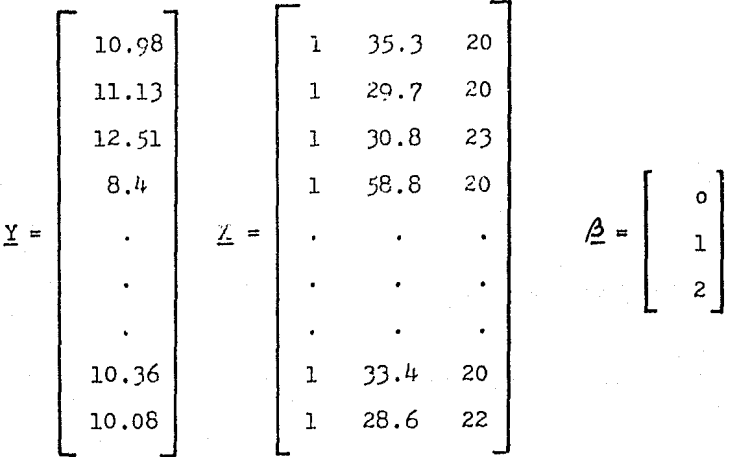

Usando los desarrollos anteriores:

$$
\underline{\mathbf{b}} = (\underline{\mathbf{x}}^{\mathbf{t}} \underline{\mathbf{x}})^{-} \underline{\mathbf{x}}^{\mathbf{t}} \underline{\mathbf{y}}
$$

donde  $\underline{b}$  es el vector de estimadores de $\underline{A}$ , y dado que el determi-nante de  $\underline{X}^{\mathbf{t}}\underline{Y} \neq 0$ , entonces:

$$
\underline{b} = \begin{bmatrix} b_0 \\ b_1 \\ b_2 \end{bmatrix} = \begin{bmatrix} 1 & 1 & 1 & \dots & 1 \\ 35.3 & 29.7 & 30.8 & \dots & 28.6 \\ 20 & 20 & 23 & \dots & 22 \end{bmatrix} \begin{bmatrix} 1 & 35.3 & 20 \\ 1 & 29.7 & 20 \\ 1 & 30.8 & 23 \\ \vdots & \vdots & \ddots & \vdots \\ 1 & 28.6 & 22 \end{bmatrix}.
$$

donde

ንበ

$$
\begin{bmatrix} 1 & 1 & 1 & \dots & 1 \\ 35.3 & 29.7 & 30.8 & \dots & 28.6 \\ 20 & 20 & 23 & \dots & 22 \end{bmatrix} \begin{bmatrix} 10.98 \\ 11.13 \\ 12.51 \\ 11.08 \\ 11.08 \end{bmatrix}
$$

esto da:

$$
\begin{bmatrix}\n b_0 \\
b_1 \\
b_2\n\end{bmatrix} = \begin{bmatrix}\n 25.00 & 1315.00 & 506.00 \\
1315.00 & 76323.42 & 2653.30 \\
506.00 & 26353.30 & 10460.00\n\end{bmatrix} + \begin{bmatrix}\n 235.600 \\
11821.432 \\
4831.860\n\end{bmatrix}
$$
\n
$$
= \begin{bmatrix}\n 2.778747 & -0.011242 & -0.106098 \\
-0.011242 & 0.146207*10^{-3} & 0.175467*10^{-3} \\
-0.106098 & -0.175467*10^{-3} & 0.478599*10^{-2}\n\end{bmatrix} + \begin{bmatrix}\n 235.600 \\
11821.432 \\
11821.432 \\
4831.860\n\end{bmatrix}
$$

que finalmente proporciona:

$$
\begin{bmatrix} b_{o} \\ b_{1} \\ b_{2} \end{bmatrix} = \begin{bmatrix} 9.1266 \\ -0.0724 \\ 0.2029 \end{bmatrix}
$$

Por lo tanto, la ecuación ajustada por minimos

cuadrados es:

$$
Y = 9.1266 - 0.0724X_1 + 0.02029X_2
$$
 (7.32)

Las tablas de Análisis de Varianza serian:

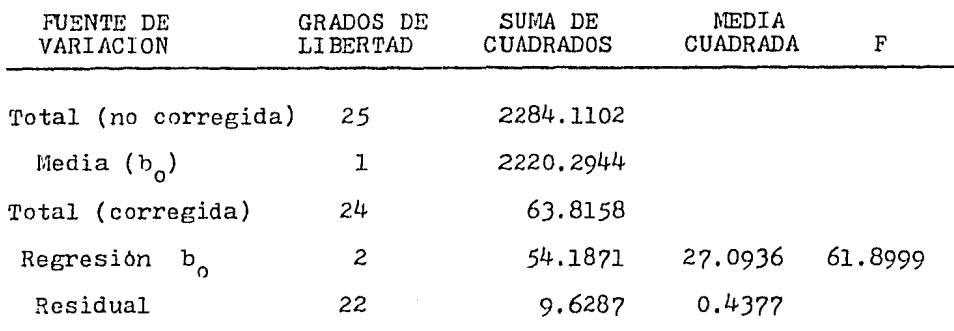

Tabla 7 .9

 $Si \propto = 0.05$   $F(2,22,0.95) = 3.44$ , por lo tanto, la ecuación es buena predictora, ya que  $F_{real} = 61.8999$  es mayor a  $F_{\text{tablas}} = 3.44.$ 

La pregunta siguiente seria:  $i$  Que tanto beneficio ha traido consigo la adición de la  $2^a$  variable?. En otras palabras, ¿La variable es útil para la predicción?. Utilizando el principio de suma extra de cuadrados, se puede construir la siguiente tabla analoga a la 7.9:

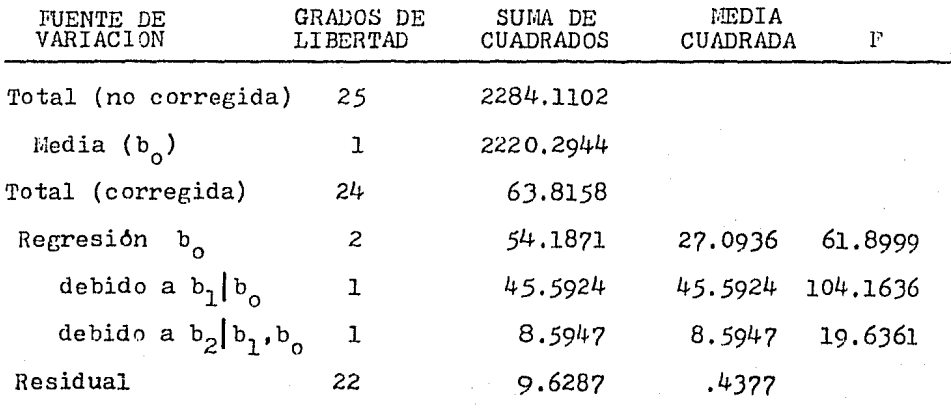

**Tabla 7.10** 

Como podrá observarse, la contribución de  $X<sub>2</sub>$  es muy importante, tanto que 19.6361 excede a  $F(1,22,0.95) = 4.30$ , y por lo tanto su introducción a sido significativa. Esta es la llamada prueba I secuencial, en donde las variables son añadidas una a una en etapas, a la ecuación de regresión.

*Si* se toma en cuenta el orden de entrada, para la ecuación anterior pueden existir dos casos:

a) 
$$
ss(b_2|b_1, b_0)
$$
  
b)  $ss(b_1|b_2, b_0)$ 

Cada uno de ellos, dan una medida del "valor" de añadir el término h<sub>i</sub> correspondiente, estando los otros ya presentes. Su media cuadrada se puede comparar con la prueba  $F_r$  con  $s^2$ , como ya se hizo para  $SS(b_2 | b_1, b_0)$ . A estas, se les conoce como pruebas *z* parciales, Son de suma importancia, ya que el efecto de una variable, (digamos  $X_q$ ) en la determinación de la respuesta, puede ser muy grande cuando la ecuacion incluye solamente a  $X_q$ . Sin embargo, cuando la misma variable es introducida en la ecuaci6n después de otras variables, podria afectar muy poco a la respuesta, debido al hecho de que  $X_q$  estuviera altamente correlacionada con las variables que ya estan en la ecuación de regresión. - Para la variable  $X_1$ , esta prueba parcial F esta ya incluida en la prueba secuencial F anterior; para la variable *Y.*<sup>2</sup> , esta prueba parcial serias

9J

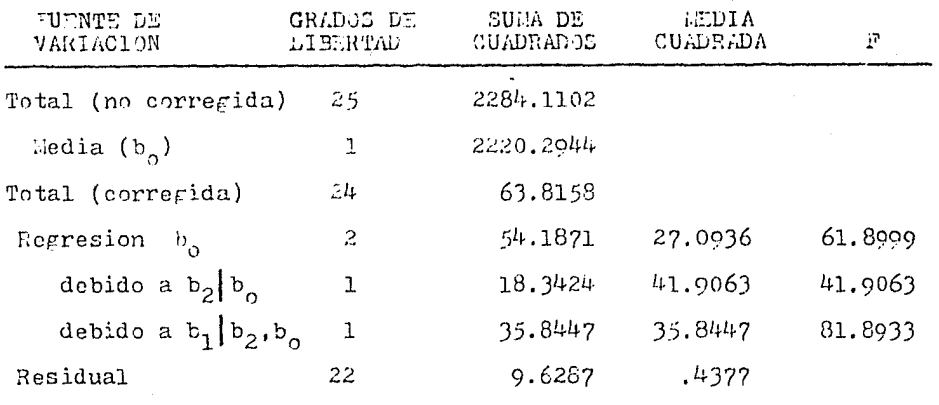

## Tabla 7.11

Se puede observar, que la contribución de  $x_2$  es mas importante que su *misma* contribución cuando  $\Sigma_1$  habla sido ya introducida. Nótese también que esta es reflejada en el valor de para  $Y_1$ , en las 2 tablas (81.8933 < 104.1636). Sin embargo,  $X_1$  es la variable mas importante en ambos casos, dado que su contribución a la reducción de la suma de cuadrados residual es más grande, no importando el orden de introducción de las variables.

Los términos pueden ser introducidos en cualquier agrupamiento lógico también,' por e ,iemplo, en modelos polinomiales (que no consideran interacciones), se pueden construir sumas ex- tras de cuadrados alternativas, por ejemplo,  $SS(b_0)$ ,  $SS(t$ érminos de primer orden  $b_0$ ), SS(términos de segundo orden términos de primer orden,  $b_0$ ), etc, y comparar esas SS con s<sup>2</sup>. Esto da un gran numero de opciones para usar este principio, y la gran mayorla de los métodos especializados lo utilizan.

Otro estadistico que puede utilizarse para verificar la bondad de la introducción de una variable, es el  $R^2$ , y

 $Q_{+}$ 

adicionalmente, se pueden construir intervalos de confianza.  $R^2$  para el ejemplo, se obtiene como:

$$
R^2 = \frac{54.1871}{63.8158} = .844
$$

 $R^2$  para el ejemplo de la sección 7.1.2.1 es:

 $R^2 = \frac{45.5924}{63.8158} = .714$ 

entonces, se ve que la ecuación de regresión (7.J2) explica mejor la variación de los datos que la ecuación (7.lJ), Sin embargo, este estadistico debe usarse con cuidado ya que es posible siempre hacer que  $R^2 = 1^*$ .

Los limites de confianza tienen la misma estructura que los calculados en la sección 7.1.2, y asimismo, se interpretan análogamente. Estos se calculan como:

b, 
$$
\pm
$$
 t(v,1- $\frac{1}{2}$ ) \* e.s.e. (b, )

donde

e.s.e. = error estandard estimado de  $b_i$ , y se calcula como la raiz cuadrada del término i-diagonal de la matriz  $(\underline{y}^{\dagger} \underline{y})^{\top} s^2$ , conocida como matriz de varianza-covarianza, y cuya estructura es:

> $V(b_0)$  cov $(b_0, b_1)$  cov $(b_0, b_2)$  $cov(b_1, b_0)$   $V(b_1)$   $cov(b_1, b_2)$  $cov(b_2, b_0) cov(b_1, b_2)$   $V(b_2)$

\* Cuando los grados de libertad son pocos,  $R^2$  tiende a 1. El caso limite ocurre cuando df =  $0$ , entonces, necesariamente  $R^2$  es l.

[

los intervalos de confianza separados son frecuentemente utilizados, pero ellos son muy susceptibles de malinterpretarse. Considere la Fig. *7.2),* la cualilustra una posible situación que surge al considerar 2 parámetros. La región de confianza conjunta al 95%, para los verdaderos parámetros,  $\beta_1$  y  $\beta_2$ , es mostrada como una elipse alargada, la cual encierra los valores  $(\mathcal{A}_1, \mathcal{A}_2)$  que los datos obtenidos registran como conjuntamente razonables para los parámetros. Esta, toma en cuenta la correlación entre los estimados  $b_1$  y  $b_2$ .

Los intervalos de confianza para $\beta_1$  y  $\beta_2$  son apropiados para los rangos especificas de los parámetros individuales; sin embargo, si un intento es hecho para interpretar esos

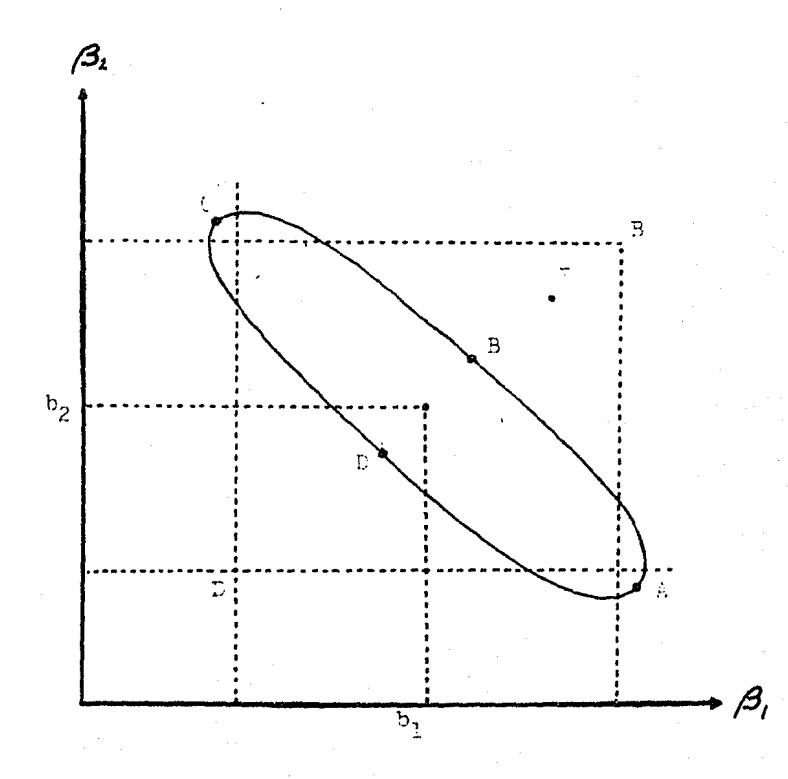

Fig. 7.2J

intervalos simultaneamente, este sera errôneo, ya que asi implicitamente se esta definiendo como región conjunta de confianza al rectangulo ABCD, en lugar de la elipse correspondiente. Entonces, un punto E, a primera vista razonable, será completamente erroneo. La elipse se obtiene de la ecuación matricial:

$$
(\underline{\beta} - \underline{b})^{\mathsf{t}} \underline{X}^{\mathsf{t}} \underline{X} (\underline{\beta} - \underline{b}) \leq p s^2 F(p, v, 1 - \infty)
$$

recordando que p es el numero de variables involucradas. En general, esta ecuación es muy útil solamente cuando p es pequeño (2 o J), ya que cuando más parámetros estan envueltos, la interpreta- ción es muy dificil, de ahi que los intervalos separados sean muy usados; entonces, se debe tener cuidado en su manejo. Para  $p = 2$ , varianza de  $b_i$  es diferente a varianza de  $b_i$ , y la correlación entre  $b_i$  y  $b_i$ , calculada como:

$$
f_{ij} = \frac{\text{cov}(b_{i}, b_{i})}{[V(b_{i})V(b_{i})]^{\frac{1}{2}}}
$$

no es pequeña, la situación de la Fig. 7.23 ocurre. Si $\mathscr{I}_{\mathbf{i}+\mathbf{i}}$  es a- proximadamente cero, entonces la región rectangular definida por los intervalos de confianza individuales se aproxima a la región conjunta correcta de confianza $\overline{\phantom{a}}$ ; el alargamiento de la figura dependera de los tamaños relativos de V(b<sub>i</sub>) y V(b<sub>i</sub>) (Figs. 7.24 y -7.25)

Sera correcta, en términos de si verdaderamente incluye a los parámetros  $\beta$ <sub>1</sub> y $\beta$ <sub>2</sub> del modelo. Recordar que para  $\ll$  = 0.05, existe una posibilidad de uno en 20 de que esa región no sea correcta.

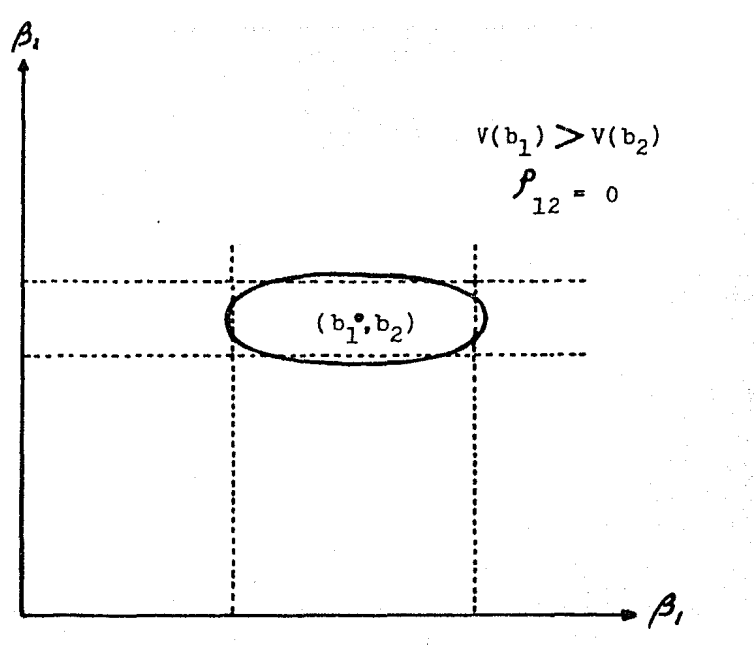

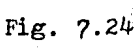

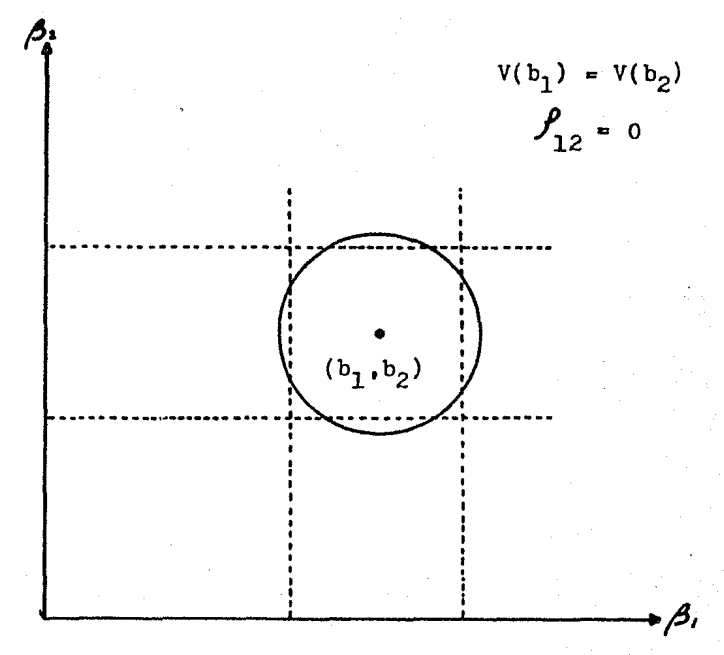

 $Fig. 7.25$ 

Por último, los limites de confianza para el valor medio de Y a  $X_k$ , son obtenidos de:

 $\hat{Y}_{k} = t(v, 1-\frac{1}{2})$  \* s \*  $(\underline{X}_{k}^{t}(\underline{X}^{t}\underline{X})^{-1}\underline{X}_{k})^{\frac{1}{2}}$ 

para el caso de la respuesta; esto genera un tipo de curva similar al de la Fig. 7.22. En este caso, no existe riesgo de malainterpre tación.

?.1.2.4 Usos de los modelos lineales.- Fundamentalmente, los modelos de regresión tienen 4 tipos de uso: a) Descripción y Explicación, b) Predicción, c) Control y d) Calibración. Los modelos de diseño se emplean para a) Comparación de medias, b) Estudio de efectos y e) Estimación de parámetros pcblacionales.

a) Descripción y Explicacion.- Los modelos de regresión son valiosos para describir el tipo de asociación entre la variable<sup>13</sup> dependiente Y, y las variables independientes  $x_1, x_2, \ldots$  $\ldots, X_j, \ldots, X_p$ . En este caso lo que se persigue es resumir las tendencias de los datos y encontrar la forma de asociación entre las variables.

Es muy importante señalar que en dicho uso no se pretende establecer relaciones causales, en el sentido de que los valores de las  $X_j$  produzcan cambios en los valores de Y. Los modelos de regresión indican únicamente que existe asociación entre las variables y cuál es la forma de dicha asociación; esto se hace de manera empírica, solo con la información de los datos observados.

Puede suceder que existan factores no estudiados que est&n causando conjuntamente cambios en los valores de Y y en

los de las X<sub>j</sub>. Para citar un ejemplo clásico, señalaremos que en un estudio de poblacion en Estados Unidos se encontró que la frecuencia de cancer (Y) estaba relacionada con la intensidad del hâbito de fumar tabaco (X), a traves de un modelo del tipo Y<sub>i</sub> =  $\beta_0$  +  $\beta_1$ <sup>x</sup><sub>i</sub> +  $\xi$ <sub>i</sub>, con  $\beta_1$  > 0; sin embargo, los defensores de las -compañias de cigarros señalaron, con justa razón, que podria existir un factor génetico, fisiológico o psicológico que produjera ambos efectos, es decir, que aumentara la susceptibilidad al cancer y al mismo tiempo incrementara el deseo de fumar. Posteriormente, con experimentos más precisos, empleando perros, se encontró una relación causa-efecto que indicaba que el cáncer era causado entre otros factores por el hábito de fumar. Otro caso es el de la relación entre número de cigüenas en Inglaterra  $(Y)$  y la producción de acero  $(X)$ ; esto no indica, necesariamente, que al aumentar la producción de acero se incremente la cantidad de cigüeñas.

No se pretende que los modelos lineales de regresión señalen relaciones causa-efecto a través de una relacional funcional. Sin embargo, si basados en otros conocimientos cientificos ajenos a la estadistica se establece la relación causa-efecto, los modelos de regresión son valiosos auxiliares que permiten simplificar y estudiar dicha relación. Por ejemplo, aqui inclui- riamos los modelos llamados "curvas de crecimiento", que son los que ligan la edad o tiempo con la masa o número de individuos producidos al estudiar seres vivos o poblaciones de seres vivos.

Un empleo interesante de los modelos de regresión se da en las relaciones entre factores que puedan pasar a ser hi-

pótesis cientificas al suponerse la relación causa-efecto provisionalmente. As!, por ejemplo, *si* al estudiar a los alumnos de nivel universitario se encuentra que las calificaciones promedio en la universidad (Y) tienen una asociación lineal positiva con el ingreso promedio de los padres (X), se puede plantear como hipótesis que un ingreso bajo produce estudiantes con malas calificaciones y que ingresos altos producen buenas calificaciones.

Provisionalmente, y como explicación, se considera que los estudiantes de familias de ingresos bajos tienen que trabajar y dedican menos tiempo al estudio que los del otro tipo de familias; otra alternativa serla que los estudiantes de familias con ingresos bajos tienen una alimentación deficiente, cosa que no sucede con los de ingresos altos. Se requerira una investigación para probar las hipótesis sugeridas y que la regresión solo ayudó a plantear.

Ejemplos como el anterior son muy ttiles en economia, donde el empleo de modelos lineales es muy abundante en el área conocida como econometria; por ejemplo, el estudio del precio de los automóviles Y, como función de ingreso per cápita  $X_1$ ,  $x_2$  =  $x_1^2$ , costo de tipo colectivo  $x_3$  e indice de costo de alimentos  $X_{it}$ .

b) Predicción.- Un empleo sumamente importante de los modelos de regresión es la posibilidad de predecir el valor que tendrá Y<sub>i</sub>, o la media de la población del conjunto de Y<sub>i</sub> que se genera cuando se especifican las condiciones del proceso mediante los valores de  $X_{ji}$ .

Un ejemplo lo constituyen las llamadas series de tiempo, donde se trata de predecir cuál sera el valor de una ca-

racteristica Y que depende del tiempo. Por ejemplo, el precio de los tomates para un año futuro, donde las  $X_i$  (j = 1,....,p) son funciones del tiempo y/o de observaciones anteriores; o bien, estimar la demanda de petróleo en función del tiempo. Un enfoque diverso en las series de tiempo se logra mediante la teoria de procesos estocásticos.

Otro ejemplo se presenta cuando una fábrica necesita predecir o pronosticar la producción (Y} que tendrá para ciertos costos, concentrados y calidades (las  $X_{\frac{1}{i}}$ ).

La predicción se emplea también para diferentes situaciones; por ejemplo, si se liga el rendimiento de un cultivo en una región (maiz, trigo, caña de azúcar, etc.), que seria la variable Y, con lluvia  $(X_1)$ , cantidad de nitrógeno  $(X_2)$ , de fósforo  $(X_3)$  aplicado al suelo y caracteristicas agrónomas tales como incidencia de plagas  $(X_{\xi})$ , dias necesarios para la floración - $(X<sub>6</sub>)$ , etc., se podrá predecir el rendimiento conociendo los valores de las  $X_j$  (j = 1,...,p) que se tiene en un momento dado.

Para una buena predicción es necesario que la variabilidad de los errores  $\mathbf{\xi}_i$ , sea lo más pequeña posible. Esto no significa que sea conveniente introducir muchas variables inde- pendientes en el modelo, ya que pueden aparecer algunas que no son explicativas, o sea que, aunque reducen poco la variabilidad de los errores, pueden incrementar la variabilidad de las predicciones al estimar los parámetros ligados a las variables no explicativas.

También debe tenerse en cuenta que es factible lograr una reducción de la variabilidad del error mediante la in-

troducción de muchas variables independientes, hasta el grado de tener error cero cuando las variables independientes son n - l, siendo n el numero de observaciones; en este caso, hay un ajuste per- fecto; sin embargo, en virtud de que es para las observaciones  $y_i$  particulares que se tienen, no se ajustará del mismo modo a otras observaciones. Por dicha razón, este modelo con ajuste perfecto no funciona para la predicción, de manera que no es recomendable medir e incluir como variables independientes todo lo que pueda tener influencia sobre la variable dependiente; se debe concretar en cambio a estudiar aquellas variables independientes que, con base en cono- ' cimientos previos, se supone que poseen una influencia preponderante para determinar los valores de las observaciones en la variable dependiente.

Existe en literatura muy especializada varios procedimientos para seleccionar de entre un conjunto de posibles va- riables independientes, uno de los mejores subconjuntos (stepwise, backward, etc). Los criterios que se utilizan son: el valor de  $R^2$ , las pruebas F, y otros.

c) Control.- Un modelo de regresión puede servir para encontrar cuales son los valores de las  $x_i$  (j = l,.....,p) que pueden optimizar, de acuerdo con algún criterio, los valores de la variable dependiente Y. En esta area se hallan las llamadas fun- ciones de produccion, las cuales constituyen una extensión de las llamadas superficies de respuesta.

Dos ejemplos típicos de lo que significa el control se presentan a continuacións

lOJ

1) Se intenta encontrar la ración Optima (la más económica) para la producción de carne en los pavos; para lograrlo se encuentra, por regresión, una función que ligue la carne producida Y y las cantidades de varios alimentos como malz, soya, etc. (las  $X_j$ ); posteriormente, en función de los costos y, con ayuda de programación lineal, se obtiene la ración óptima.

2) Se investiga el rendimiento del maíz (Y) bajo diferentes dosis de fertilizantes, por ejemplo, cantidad de ni- trógeno  $(X_1)$ , de fósforo  $(X_2)$ , de potasio  $(X_3)$ , de agua  $(X_{\mu})$  y funciones de esas variables como  $x_1^2$ ,  $x_2^3$ ,  $x_1^2x_2$ ,  $x_3^4$ ,  $x_5^2$ , etc.; evaluando el costo de los fertilizantes y del agua se puede de- terminar cuál es la combinación de valores de las  $X_{j}$ , que producen un rendimiento Optimo desde el punto de vista económico.

En estos ejemplos se establece la ecuación de regresión y se buscan los valores de las  $X_{\frac{1}{2}}$  que controlen los cambios en el sentido deseado.

En la industria se pueden usar los modelos de regresión para controlar, es decir, para optimizar procesos de producción. En la del acero, por ejemplo, es factible relacionar la producción' o resistencia del acero Y, con caracteristicasdel proceso, tales como temperatura de fundición  $X_1$ , cantidad de hierro - $\mathbf{x}_2$ , cantidad de carbon  $\mathbf{x}_3$ , etc. De este modo se pueden determinar los valores de  $X_j$  que optimizan  $Y_j$ , en un contexto económico.

En términos generales, si bien se puede relacionar, mediante un modelo de regresión, una característica de lnteres económico Y, con un conjunto de factores  $X_{j}$  o variables independientes susceptibles de modificarse segón el arbitrio humano, -

se optimizará la caracterlstica Y variando los valores de los factores  $X_i$ . A este proceso estadistico se le conoce como control. Para esto, el modelo de regresión deberá ser satisfactorio desde el punto de vista estadístico, con varianza de errores baja y cumpliendo las suposiciones hechas en el planteamiento del modelo. Por otra parte, el modelo podra contemplar algunas variables independientes que no sean controlables: lluvia, temperatura ambiental de la región, concentración de materias primas, etc., pero habrá otras variables independientes factibles de ser controladas.

d) Calibración.- La regresión se emplea también en el problema de "calibración", en el que la Y es una caracteristica aleatoria<sup>\*</sup> fácil de medir que depende de una variable no aleatoria dificil de medir X; la relación de dependencia se puede determinar mediante una regresión del tipo

$$
Y_i = \sum_{j=1}^{p} \beta_j \varepsilon_j(X_i) + \varepsilon_i
$$

El modelo se usa para predecir el valor de X que ha producido una Y determinada. Por ejemplo, si se desea saber el contenido de calcio X en una sustancia, se pueden medir ciertas bandas caracteristicas al analizarla con un espectrofot6metro (Y). Si se preparan algunas muestras con cantidades de calcio conocidas  $X_i$  y se determina la  $Y_i$  para cada muestra, se ajusta una re- gresiOn como la ya mencionada. El modelo obtenido se empleará para encontrar el valor de X, que es el contenido de calcio de una mu-

Ver secciones  $7.1.2.2$  y  $7.1.1$ 

estra nueva desconocida, sólo midiendo las bandas en el espectrofótometro Y.

En general, dicho procedimiento se aplica para la calibracibn de aparatos cientificos y métodos de determinación de caracteristicas no aleatorias, pero en los que el aparato o el método de medición estan sujetos a f'luctuaciones aleatorias que producen variabilidad en los resultados.

a) Comparación de medias.- Los modelos estadis- ticos lineales de diseño de experimentos tienen como objetivo principal comparar las medias de las poblaciones estudiadas; por ejemplo, al comparar en el trópico la producción de leche de cinco poblaciones formadas considerando igual número de razas de ganado, o bien, tipos de manejo o combinaciones de ambos criterios; lo que interesa es comparar las medias de producción de leche de esas poblaciones.

Otro ejemplo es la comparación de medias de calificaciones de los alumnos universitarios sometidos a métodos di- versos de enseñanza, los cuales constituyen las diferentes poblaciones.

En la industria se pueden comparar las medias de producción de varias poblaciones generadas al considerar diferentes tipos de operación de las fabricas.

En medicina es frecuente la comparación de las medias de poblaciones de ciertos caracteres fisiológicos o morfológicos tales como presión arterial, contenido de azucar en la sangre, tamaño de órganos de hipertrofias, etc., y las poblaciones que se generan al considerar cierto tipo de droga o tipos de trata-
miento médico en general.

En todos los casos las hipotesis planteadas son del tipo:

$$
\mathcal{H}_1 = \mathcal{H}_2 = \cdots = \mathcal{H}_t
$$

esto es,

o

$$
\mathcal{A}_j = \mathcal{A}^* \quad \text{para } j = 1, \ldots, t
$$

Esta hipotesis, al incorporarse a los modelos vistos en la sección J.6, genera una hipotesis del tipo

 $\alpha_1 \circ \alpha_2' \circ \ldots \circ \alpha_t$ 

 $T_1 = T_2 = \ldots = T_+$ 

o sea que la hipótesis de igualdad de medias se confirma mediante la hipótesis de igualdad de efectos de poblaciones. No siempre se prueba la llamada "nulidad de efectos", sobre todo con ciertos casos restringidos, aunque autores como Searle consideran que no es practico probar hipótesis de nulidad.

Una hipótesis de nulidad seria:

 $\alpha_1 = \alpha_2 = \ldots = \alpha_+ = 0$ 

Si una hipotesis del tipo $\mathcal{M}_1 = \mathcal{M}_2 = \cdots = \mathcal{M}_t$  es rechazada (mediante el andlisis de varianza), se puede deber a que $\mathscr{H}_1$  es diferente del resto y $\mathscr{H}_2$  =  $\mathscr{H}_3$  = .....  $\mathscr{H}_t$  a que todas son distintas entre si; o bien que  $\mathcal{M}_1$ =  $\mathcal{M}_2$ r  $\mathcal{M}_3$ =  $\mathcal{M}_4$  =  $\mathcal{M}_5$  +  $\mathcal{M}_6$ · etc., Como se puede ver, existe un número muy grande de posibilidades en las cuales no se cumple $M_1 = M_2 = \ldots$ .  $M_t$ . En estos ca. sos se recurre a cierto tipo de pruebas estadisticas, que permiten probar un conjunto de hipótesis que consisten en la igualdad de parejas de medias de poblaciones, y establecer un orden entre los valores de las $\mathcal{M}_j$ , lo que obviamente permitirá inferir sobre las poblaciones que optimicen los valores de Y. Un ejemplo serla1

# $M_1 = M_2$ ,  $M_2 = M_3$ ,  $M_1 \neq M_3$

Obsérvese que en este caso no actúa la ley de transitividad según la cual "dos cosas iguales a una tercera son iguales entre si", debido a que no se trata de una igualdad algebraica sino de una igualdad "estadistica", es decir, con algún  $$ grado de probabilidad de ser cierta y otro de ser falsa.

b) Estudio de efectos.- Un diseño experimental puede planearse para estudiar las relaciones entre varios factores cualitativos o cuantitativos que sirven como criterios para definir las poblaciones bajo estudio y sus respectivas medias<sup>10,25</sup>.

Una hipótesis de gran importancia práctica es la de "no interacción" entre dos o más factores cuantitativos que sirven como criterios para definir las poblaciones bajo estudio. Por ejemplo, al investigar la depresión en sujetos drogadictos, se podrá conocer si el efecto de la droga se modifica al tratarse de hombres o de mujeres, o bien en un proceso industrial, si el efecto de concentración de reactivos sobre la producción se modifica o no con el tiempo de proceso. Cuando no es rechazada la hipótesis de "no interacción", los resultados relativos a un factor de clasificación en estudio respecto a un nivel de los otros factores

se pueden generalizar a los otros niveles de los demás factores. -Cuando la hipótesis de no "interaccion" es rechazada, los resultados de un factor se ven modificados por los niveles de otro(s) factor(es). Por ejemplo, si se estudian ciertas variedades de plantas en diferentes lugares, la "no interacción" indicará que la mejor variedad en general es tambien la mejor en cada uno de los lugares estudiados; o sea que las relaciones entre las medias de las variedades son las mismas en los diferentes lugares. Si la hipótesis de no interaccion es rechazada, ello indicará que para cada lugar se tiene cierto tipo de relaciones entre las medias de variedades. Posiblemente, la mejor variedad en general no sea la mejor en todos los lugares, lo que indicara la necesidad de estudiar las relaciones entre medias de variedades en cada lugar por separado.

Otro aspecto de interés práctico es cuando se investiga el patron de cambio que siguen las medias de poblaciones generadas al modificar los niveles de un factor con respecto a los niveles dados; por ejemplo, si el cambio en las medias es de tipo lineal, cubico, cuadrático, etc.; en general, con las medias estimadas de poblaciones de un experimento se puede investigar la rela- ción funcional entre dichas medias y los niveles de los factores empleados en el experimento; esto es, lo que se conoce como "Superficie de Respuesta". De hecho, se usan primero los modelos de disenos experimentales y posteriormente, considerando las medias de tratamientos estimadas como variables dependientes y los niveles de los factores cuantitativos como independientes, se emplea un mgdelo de regresión.

Es posible también comparar ciertos grupos de poblaciones, considerados como una sola población con mayor grado de generalidad, con otro grupo de poblaciones, a través de los llamados "contrastes". Esto es un valioso auxiliar para investigar la naturaleza de los cambios en las medias de las poblaciones al variar los diversos factores en estudio.

En ocasiones se estudia la interrelación de va- riables reales (como las de regresión) y las cualitativas de clasificación del diseño. Este es otro de los posibles usos de los modelos de covarianza; por ejemplo, al analizar los rendimientos de diferentes poblaciones de plantas, definidas por distintas prác ticas de cultivo o variedades {tratamientos), puede interesar la comparación de medias de rendimiento de las poblaciones (tratamientos) en un mismo valor de número de plantas presentes y grado de enfermedad; esto se consigue en forma teórica empleando un modelo de covarianza, donde las covariables son las medidas del numero de plantas y del grado de enfermedad. La información ante-rior sirve para investigar el efecto de los tratamientos sobre el rendimiento a través del numero de plantas y grado de enfermedad comparando las diferencias de medias de las poblaciones {tratamientos) "ajustadas" por las covariables, o sea comparando un valor común de éstas con las diferencias de medias de tratamientos. pero ignorando las covariables. Por ejemplo, si al comparar tratamientos hay alguno que produce una poblacion con media de rendimiento mayor que las otras cuando la comparación se hace con un valor teórico constante de las covariables; mientras que al ignorar las covariables ese mismo tratamiento produce una media igual o menor que las demás. Esto indicara que el tratamiento en cuestión tiene potencialidad de alto rendimiento siempre y cuando por -

110

otros medios se pueda lograr un grado de enfermedad y un numero de plantas como el logrado teóricamente con el análisis de covarianza.

c) Estimación de parámetros.- Los diseños experimentales pueden e8tar planeados para estimar el valor absoluto de medias de poblaciones, aunque esto es poco común. Por ser de utilidad práctica es muy frecuente la estimación de las varianzas de efectos aleatorios, a las que se llama componentes de varianza. Una posibilidad es estimar la variabilidad con la cual los toros transmiten la potencialidad para la producción de leche. Con inseminación artificial, un macho puede tener muchos hijos a la vez; si las vacas hijas llegan a producir leche, la calidad del toro se mide por la cantidad de leche de sus hijas, lo que es, en cierto grado, independiente del aspecto fisico del macho. En este caso es importante estimar la variabilidad con la cual se presenta la producción de leche. Asl, el modelo del ejemplo puede ser:

 $Y_{i,jk} = \mathcal{M} + \infty_{i} + \beta_{j} + \gamma_{i,j} + \epsilon_{ijk}$ 

#### donde

Y<sub>ijk</sub> producción de leche anual promedio de la vaca que es la k-ésima hija del toro j-ésimo en el hato i-ésimo.

 $\mathcal{E}_{i,jk}$  error aleatorio causado por las particularidades de la k-ésima hija del toro j-ésimo en el hato iésimo,  $\mathcal{E}_{\text{i,jk}}$  (0, $\mathfrak{g}^2$ ). o<; efecto del hato i֎simo, o sea la dife-

rencia $\mathcal{N}_j$  - $\mathcal{N}_j$ , donde $\mathcal{N}_j$  es la media de la po-

: 11

blación teórica de descendientes del toro j-ésimo. Como a su vez los toros forman una población, se considera que  $\beta$ , es un efecto aleatorio con varianza  $\sigma_{\mathcal{A}}^2$ . Y es precisamente la estimacion de - $\sigma^2$ la que es de importancia práctica.

#### $7.1.3$ METODOLOGIA DE SUPERFICIE DE RESPUESTA.

Conceptos basicos de optimización.- En cualquier  $7.1.3.1$ campo de la ciencia, existen muchas soluciones para un problema especifico. Seleccionar la mejor solución de entre ese gran número de potenciales soluciones no es de ninguna manera un problema nuevo, y menos en el área de Ingenieria Quimica.

Comúnmente, las respuestas en el pasado se basaban en cierta intuición o experiencia; ahora, gracias al desarrollo de la matemática, existen diversas técnicas o métodos para determinar las condiciones optimas de un proceso. Una de esas técnicas la constituye la metodologia de superficie de respuesta, tema central de este trabajo.

El primer punto importante por cubrir en cualquier técnica de optimización, es la definición de que es lo que hay que optimizar. Para esto, comúnmente se escoge una función objetivo, que relacione costos, rendimiento, pureza y algunos otros crite- rios para la optimización. Esta función puede ser expresada en la forma de una ecuación tal como:

$$
Y = b_0 + b_1 X_1 + b_2 X_2 + b_3 X_3 + \ldots
$$

donde

 $112$ 

 $X_1$ ,  $X_2$ ,  $X_3$ , ... factores o criterios usados para la optimización. Y = función objetivo.

En seguida, debe de definirse que es el óptimo. En la función objetivo, este puede ser un *máximo* o un minirno. Si la función es diferenciable, estos pueden obtenerse en base a derivadas sucesivas parciales. Se debe tomar en cuenta, también, la na- turaleza del máximo, o minimo, en cuestión. Estos pueden ser locales, globales o absolutos<sup>\*</sup>; adicionalmente, se podria localizar un óptimo en relación con el valor de las X's, pero el valor de Y máximo (o minimo) no es verdadero o practicable (por ejemplo, una concentración negativa).

Existen ciertas reglas acerca de como optimizar una función; si esta consta de una sola variable, las reglas son:

> 1.- Existen valores extremos (máximo o minimo) solamente donde dY/dX = 0 o donde dY/dX no existe. Esta regla es necesaria pero no suficiente, dado que otras condiciones deben ser alcanzadas.

2.- Si en el punto determinado de la regla 1 ciertas derivadas desaparecen, entonces la próxima derivada, que no desaparezca, es examinada por signo. Digamos que todas las derivadas hasta la n-derivada desaparecen:

 $dY/dX = d^2Y/dX^2 = d^3Y/dX^3 = ... = d^ny/dX^n = 0$ 

Absoluto es en todos los valores posibles de Y.

entonces la próxima derivada d<sup>n 1</sup>Y/dX<sup>n 1</sup> es o positiva o negativa. Si n es un valor par, hay un punto de int'lexión. Si n es impar, la próxima derivada (la n + l) es examinada; si esta es negativa, un máximo existe; si esta es positiva, un mlnimo existe.

J.- Cuando dY/dX no existe {esto es, hay discontinuidad\*), los alrededores del punto extremo deben ser explorados. La primera deriva da, dY/dX, es investigada dentro de esa área, cuando X incrementa su valor a traves de los alrededores del punto critico. El signo de dY/dX debe ser registrados Si el signo de la derivada pasa de más a menos, un mátimo existe; si el signo va de menos a más, un minimo existe; si el signo no cambia, no hay punto extremo.

Para más de una variable, el desarrollo de tales reglas es muy complejo. Para el caso de funciones de *2* variables estas serian $4,5$ :

> 1.- Evaluar las derivadas parciales  $\partial Z/\partial X$  y az/aY.

 $2. -$  Si  $\partial Z/\partial X = 0$  y  $\partial Z/\partial Y = 0$ , entonces un punto extremo existe y las etapas 4 y *5* deben seguirse. Si tanto  $\partial Z/\partial X$  o  $\partial Z/\partial Y$  no son cero, enton-

\* Esto no en todos los casos. ces no hay máximo ni minimo.  $3.$ - Evaluar  $\delta^2 Z/\delta x^2$ ,  $\delta^2 Z/\delta y^2$  y  $\delta^2 Z/(\delta x \delta y)$ , y evaluar el término M, donde M es

$$
(\delta^2 z/\delta x^2)(\delta^2 z/\delta x^2) - (\delta^2 z/\delta x \delta x)^2
$$

4.- Observar la siguiente tabla, para determinar *si* una condición extrema existe. Esto constituye la condicion suficiente para un extremo:

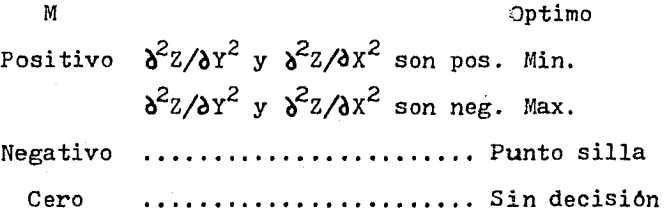

Aunque existen otro tipo de reglas, e1 procedimiento anterior será suficiente para analizar un modelo con 2 variables independientes.

7.1.J.2 Diseños Experimentales.- Los diseños experimentales estadlsticos constituyen una herramienta más, enmarcada dentro de la metodologla de superficie de respuesta. Por medio de diseños, se planean las condiciones en las que se va a efectuar un experimento y el numero de estos a efectuar. Dichas condiciones, son especificadas en tal forma, que los experimentos proporcionan mayor información por experimento, que los experimentos no planeados, reducien do su tiempo de ejecución y aumentando su eficiencia.

Asimismo, se provee de esta forma de un método or-

ganizado de colección y analisis de información. Frecuentemente, las conclusiones de un experimento diseñado estadisticamente son evidentes sin necesidad de un extensivo análisis estadistico. De esta forma, la informacion es más "digerible" y la autocritica de los resultados guia a conclusiones más creibles, que si los experimentos se hubieran realizado sin planeación, originando que el análisis estadistico de estos últimos, fuera más complejo.

Como última caracteristica principal. la técnica provee medios para estimar las interacciones entre variables experimentales, guiando a predicciones más razonables de la respuesta en áreas no directamente cubiertas por la experimentación.

La mayoria de los diseños experimentales han si-

do desarrollados en conexión con la investigación agricola; esas técnicas también son aplicables a experimentación industrial y tecnológica, pero existen ciertas condiciones bajo las cuales la técnica debe aplicarse en forma ligeramente diferente de como se hace en agricultura. La principal diferencia la constituye la velocidad. En el campo de la agricultura, los experimentos estan restringidos comunmente a uno por año. Existe entonces una gran oportunidad de planear ese experimento, llevarlo a cabo y analizarlo, antes de que la planeación del próximo experimento sea - iniciada. Dado que solo se tiene un experimento por temporada, es evidente que se debe planear uno que sea lo suficientemente completo (y por lo tanto, complejo) para asi obtener el máximo de información en un tiempo razonable. Igualmente, el procedimiento entero puede ser supervisado por una oficina cientlfica, tal vez con respaldo universitario.

Sin embargo, esto no es posible hacerlo en la

industria. Una simple maquina produce 1200 focos en una hora, y un riel de ferrocarril puede ser elaborado en 10 minutos. Igualmente, cuando existe una vasta producción en serie, la supervisión no es una actividad en manos de cientlficos, sino de personal mas dedicado a la práctica.

Llevar a cabo un experimento diseñado bajo esas condiciones requiere un considerable esfuerzo en organización, y las personas, ya sea de producción, planeación o estimación, solamente se inclinan a tomar en cuenta tales métodos de experimentacion, si ellas son convencidas de su utilidad y además de si son capaces de comprender los resultados útiles logrados.

Dado que los experimentos tienen una mayor velocidad de respuesta, los diseños pueden ser sencillos, con el objeto de que suministren la información en forma clara y concisa, ya sea para seguir la experimentación en otras condiciones de operación, o bien para determinar los niveles de los factores ya muy cercanos al óptimo. Igualmente, se hace indispensable que el nómero de experimentos sea pequeño, ya que el costo de cada uno de ellos pudiera ser muy elevado, situación que se torna dificil si no se cuenta más que con los recursos propios de la empresa.

Debido a este tipo de situaciones, los diseños más utilizados en el área de Ingenieria Qulmica, son los siguientes:

- a) Diseños Factoriales
- b) Diseños Factoriales Fraccionales
- c) Diseños de Composición Central

11?

a) Diseños Factoriales.- En un experimento factorial se investigan simultaneamente los efectos de cierto nómero de factores. Los tratamientos constan de todas las combinaciones que puedan formarse de los distintos factores, esto es, número de tratamientos =  $M^n$ , donde M es el número de niveles, y n es el número de factores.

En un *<sup>2</sup> <sup>2</sup>*factorial, los experimentos son corridos a *2* niveles, para cada una de las *2* variables, dando un total de -  $2^2$  = 4 corridas. La Fig. 7.26 representa esquematicamente este diseño· Al nivel con menor valor se le conoce como nivel bajo, y convencionalmente se representa por un signo menos (-). El otro nivel, alto, se representa por un signo más (+). Los valores  $(X_1, X_2)$  que definen los puntos del diseño, pueden ser absolutos o, para simplificar los cálculos, codificados.

Para ilustrar lo anterior, considere el siguiente ejemplo: en un reactor, se produce una sustancia con una determinada pureza, la cual constituye la respuesta Y. Las variables involucradas son temperatura y tiempo de reacción, más especifica- mente, tiempo de residencia promedio. El esquema del diseño y sus resultados se presentan en la Fig. 7.27.

Se pueden resumir los resultados de la siguiente manera: Considerando el efecto de la temperatura, se puede decir que el aumento de  $10^0$ C, produjo una pureza mayor de 13% cuando el tiempo fue l hora, que el aumento obtenido en *2* horas de residencia (11%). Estas cifras se llaman efectos simples de la temperatura y representan el tipo de información que podria desearse, por ejemplo, para aconsejar un aumento de temperatura, en reactores

118

que siempre han tenido una hora de tiempo de residencia, e igualmente, considerando el efecto simple del tiempo, se puede decir que este aumentó la pureza un 6% en reactores con temperatura baja, y un  $4\%$  con temperatura alta.

Hay, sin embargo, otra manera de ver los resultados; sucede a veces que los efectos de los factores son indepen- dientes; con esto se quiere decir que la respuesta a la temperatu-

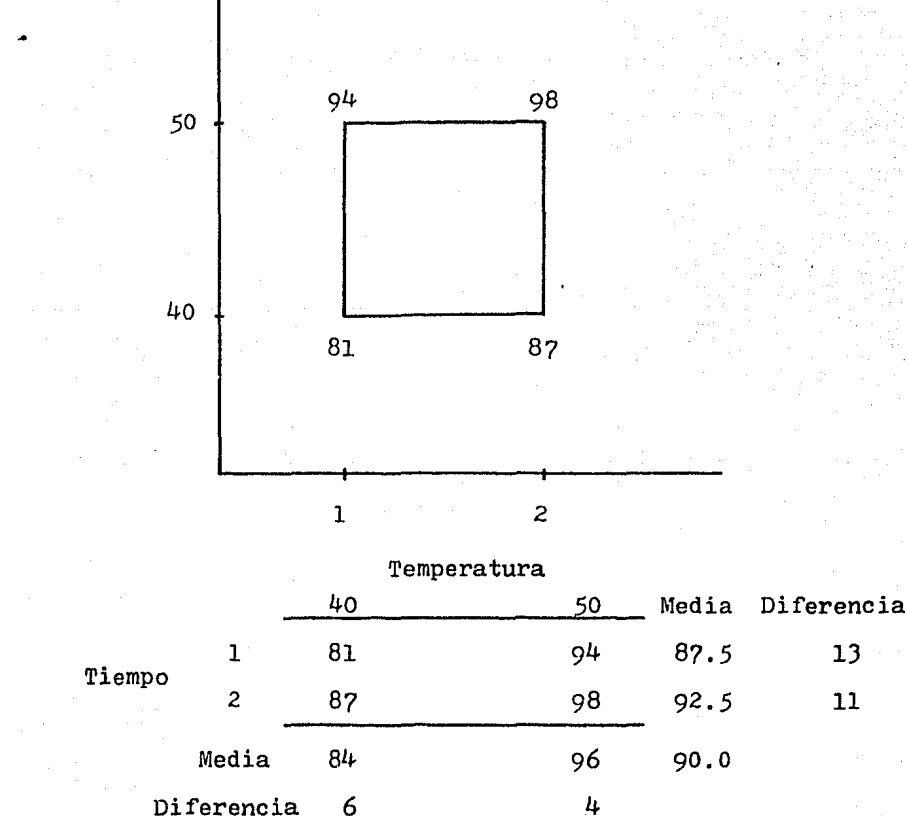

Fig. 7.2?

ra es la misma, ya sea que el tiempo de residencia sea una o *2* horas, y por lo tanto, la diferencia en pureza será la misma, ya sea que la reacción se lleve a cabo en uno u otro tiempo. En este caso, los efectos simples de la temperatura son estimaciones de la misma cantidad, y difieren unicamente por errores experimentales. Con esta suposición, se podrian promediar las estimaciones, y el re- sultado se llama el efecto principal de la temperatura, el cual seria  $11 + 13 = 24/2 = 12\%$ . Alternativamente, el efecto principal del tiempo seria 5%. Dado que el efecto principal es estimado en base a un mayornumero de tratamientos, su varianza será menor que la de los efectos simples<sup>\*\*</sup>.

En consecuencia, si se esta seguro de que los factores operan independientemente, el resumen anterior que se di6 en términos de efectos simples, puede ser reemplazado con otro que sea a la vez más conciso y preciso. Este podria ser como sigue: El aumento de temperatura en 10<sup>o</sup>C aumentó la pureza en 12%, o bien, se aumento  $5\%$  la pureza con un aumento de 1 hora en el tiempo de residencia. Vale la pena repetir, que estos resultados, cuando los

\* Observese que el efecto principal de t se estima como:  $t = ((Tt))$ + (t) -  $(T) - (1)$  /2, donde (Tt) = experimento con los niveles altos de temperatura y tiempo,  $(T)$  = experimento con nivel alto de temperatura,  $(t)$  = experimento con nivel alto de tiempo,  $y(1)$  = experimento con nivel bajo de todos los factores.

\*\* El error estándar de un efecto principal es  $1/(2)^{\frac{1}{2}}$  veces el error estándar del de un efecto simple, para el caso de un experimento factorial  $2^2$ .

factores son independientes, son los mejores, ya que ambos utilizan los 4 puntos del experimento para su estimación.

En otras palabras, la información integra del experimento esta contenida en los efectos principales.

Como puede observarse, estos resultados tienen su base teórica en los puntos discutidos en la seccjón 7.1.2.2. Ahi mismo, se planteó la posibilidad de que los factores interactuen; esto solo puede averiguarse mediante el conocimiento de los procesos por los cuales los factores producen sus efectos. En el caso anterior, si  $\Delta H^0$  de la reacción es positivo, un incremento en la temperatura llevara consigo un aumento en el valor de la constante de equilibrio y es de esperarse, que si se da un tiempo suficiente para llegar a este equlibrio, la concentración del producto aumentarla. Esto es, es muy probable que exista interacción entre los factores.

Aun cuando exista interaccion, la informacion que provee un diseño factorial es de suma importancia, ya que asi podemos revelar esta relación, y saber que a diferentes niveles de otros factores, la respuesta no será la misma para el nivel de un factor determinado, cosa que no pueden detectar métodos como el del factor único.

formulas Para codificar los factores se puede utilizar la

$$
X = \frac{t - \mu}{d}
$$

donde

1.21

 $\mu$  = media de los niveles considerados t =valor del nivel a codificar  $d = \frac{1}{2}$  de la amplitud del rango de valores cubierto por los niveles bajo y alto, o bien cualquier valor arbitrario que simplifique los cálculos.

 $X =$  valor de la variable t codificado.

Igualmente, la respuesta puede ser transformada por una fórmula como:

 $Z = Y - W$ 

donde

#### W = cualquier número arbitrario

Esto puede hacerse, ya que este tipo de transformaciones son lineales. Para el ejemplo anterior los cálculos podrlan ser:

$$
t_{1+} = \frac{50 - 45}{5} = 1
$$
  $t_{2+} = \frac{2 - 1.5}{.5} = 1$   
 $t_{1-} = \frac{40 - 45}{5} = -1$   $t_{2-} = \frac{1 - 1.5}{.5} = -1$   
 $z = 100 - Y$ 

Con esta última transformación, la búsqueda del -óptimo pasa a ser la búsqueda de un minimo en lugar de un máximo. Cuando el número de factores aumenta se recomienda

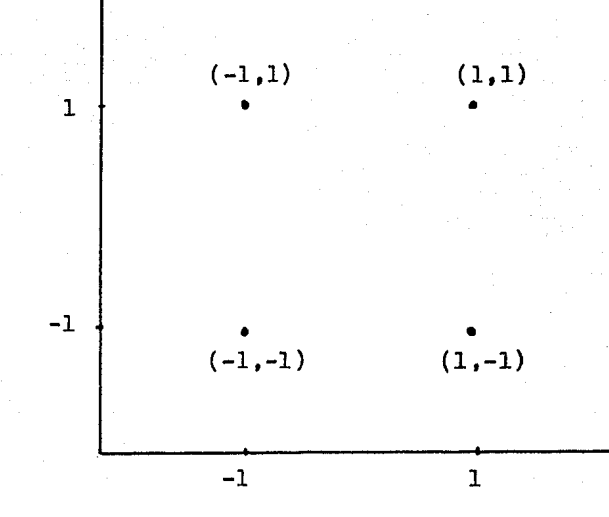

utilizar una tabla de diseño, para identificar las corridas, para - 2 y 3 factores, estas son:

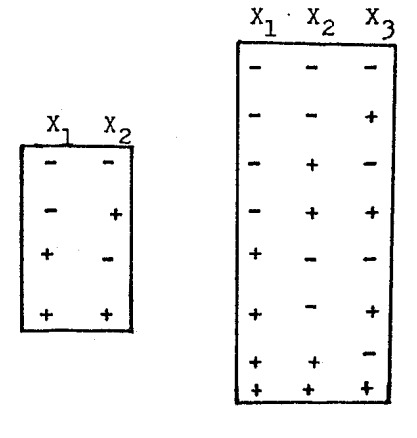

Fig. 7.29

La desventaja de los diseños  $2^n$  factoriales, estriba en el hecho de que un gran numero de corridas son necesarias cuando n aumenta. Por ejemplo, cuando n = 10,  $2^{10}$  = 1024, lo cual en la gran mayoria de los casos, representa un elevadisimo costo, y por lo tanto, un diseño impracticable. Para este tipo de situaciones, se utilizan los diseños factoriales fraccionales.

Como se dijo antes, los diseños factoriales se utilizan para estimarefectos principales, y efectos de interacción, pero de ninguna manera efectos de curvatura. Asi, considere el diseño de la figura 7.31. Con 4 puntos, es posible ajustar los si- -

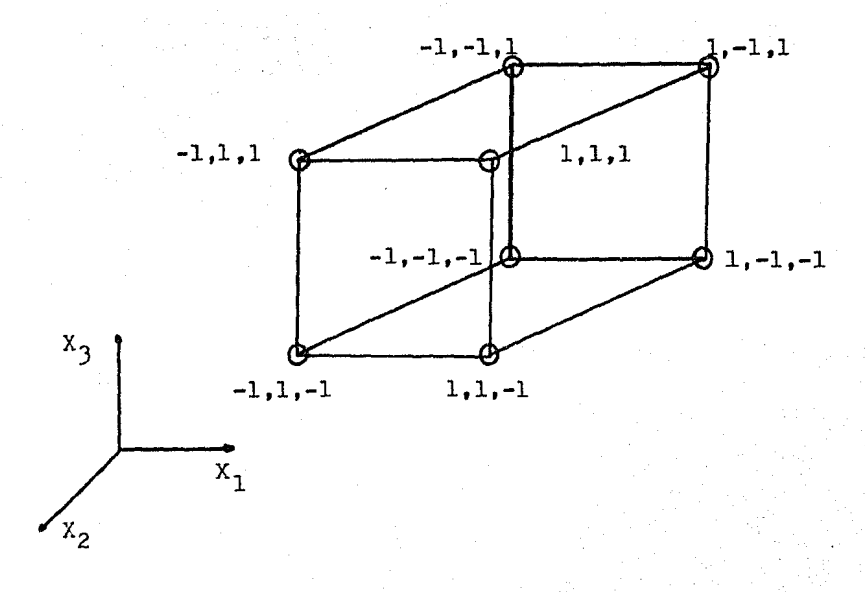

### Fig. 7.30

124

guientes modelos, agotando los grados de libertad,

$$
Y = b_0 + b_1 X_1 + b_2 X_2 + b_3 X_3 X_2
$$
  
\n
$$
Y = b_0 + b_1 X_1 + b_2 X_2 + b_{11} X_1^2
$$
  
\n
$$
Y = b_0 + b_1 X_1 + b_2 X_2 + b_{22} X_2^2
$$

Los dos últimos, matemáticamente daran un resultado, pero este puede ser completamente erróneo. Ningún punto del diseño contempla la posibilidad de estimar efectos de curvatura; para

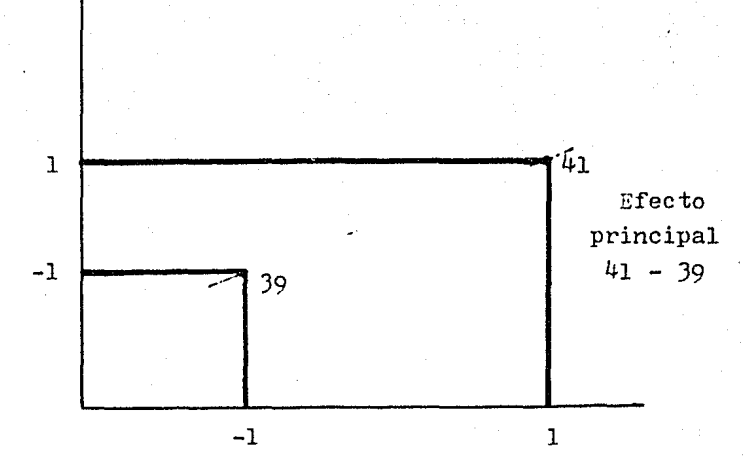

Fig. 7. 31

hacer esto, seria necesario agregar un punto, el cual comónmente se sitóa en el centro de los niveles del factor del cual se desea estimar la curvatura (fig. 7,32).

 $\,$ En un diseño  $\,^2$  se opta por colocar un punto en el centro de este (O,O).

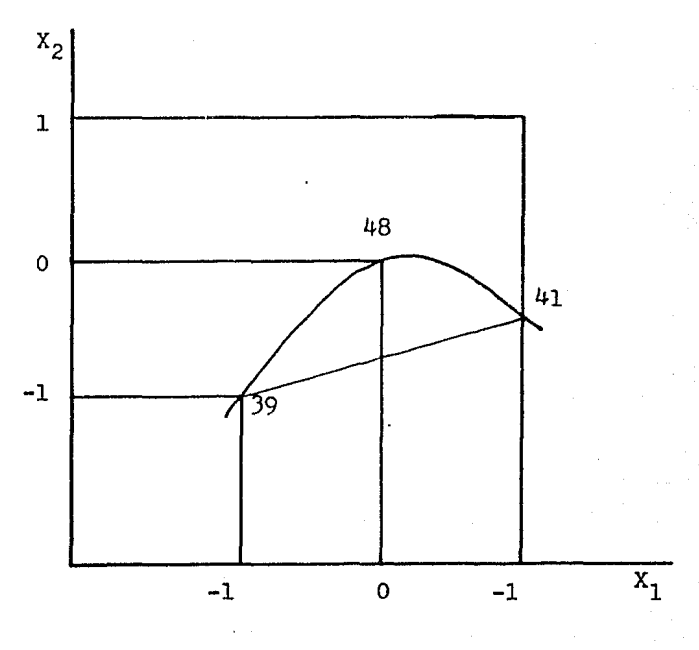

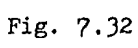

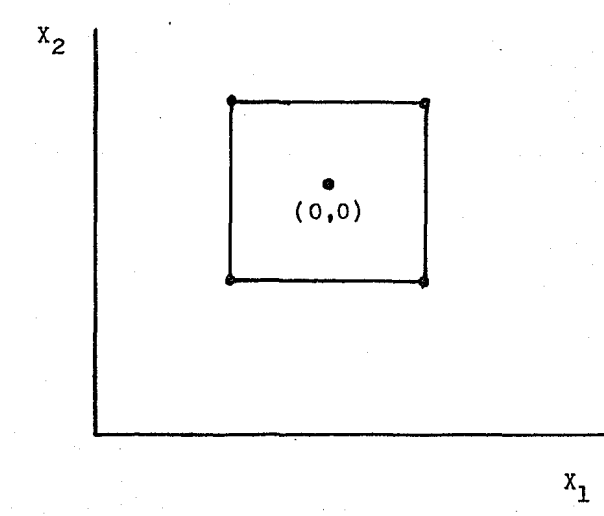

Fig. 7.33

Sin embargo, para estimar efectos de curvatura, son más adecuados los diseños de composición central.

b) Diseños Factoriales Fraccionales.- El principal atractivo de los diseños factoriales fraccionales consiste en que permiten incluir simultáneamente 5 o más factores en un experimento de tamaño práctico, de tal manera que el investigador pueqe determinar rápidamente cuales factores tienen un efecto importante sobre el resultado. Sin embargo, la disminución del tamaño del experimento no se obtiene sin sacrificar otros aspectos. Los resultados de un experimento factorial fraccional estan propensos a mala ínter- pretación, que no se presentarla en un factorial completo. Para entender esto, considere el siguiente caso:

Se tiene un factorial  $2^3$  en el cual solamente se prueban 4 combinaciones de tratamientos a,b,c y abe. Esta es la mitad de una repetición completa y equivale a un  $2^{3-1}$ . Conforme a la notación ya empleada, los efectos principales e interacciones podrian estimarse a traves del cuadro siguiente:

#### EFECTOS FACTORIALES

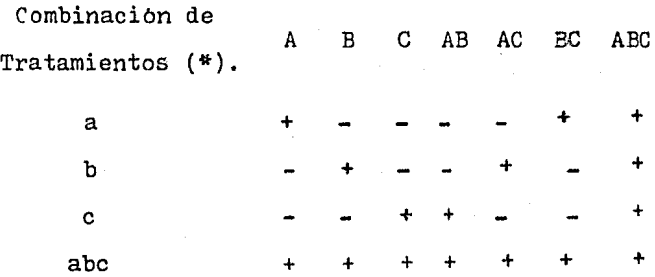

Para el efecto principal de A, se suman los ren- dimientos de las unidades que contienen una a, y se restan los rendimientos de las unidades que no la contienen $\mathbf{r}_i$  esto es:

$$
A = (abc) + (a) - (b) - (c)
$$

<sup>y</sup>de la misma manera para los efectos principales de B y C. Puede observarse en el cuadro que las comparaciones A, B y e son totalmente diferentes, u ortogonales. Por lo tanto, las estimaciones de los J efectos principales son independientes.

Para calcular la interacción AB, se sigue la regla de "pares contra nones". Esto es, se suman los rendimientos de las unidades que contienen un número par de letras,a,b y se restan los rendimientos de las unidades que contienen un número non. Esto da:

$$
AB = (abc) + (c) - (a) - (b)
$$

Pero esta es la misma cantidad que se usa para estimar el efecto principal de C. El nombre de alias se da a dos efectos factoriales representados por la misma comparación (o tratamiento). As1, C y AB son alias. Se escribe  $C = AB$ . El cuadro anterior muestra también que:

$$
AC = B
$$
 BC = A

La interacción triple no se puede estimar. Si estuvieran disponibles las 8 combinaciones de tratamientos, ABC podria calcularse de la siguiente manera:

ABC .. (abe)+ (a) + (b) + (e) - (ab) - (ac) - (be) - (1)

Además de un factor especifico, por el cual se dividen las comparaciones. En el caso de A, ese factor es  $2^{13}$ 

Obsérvese, que se han escogido las  $4$  combinacio-

nes de tratamientos que llevan el signo más en esta expresión, para que ellos sean los tratamientos a efectuar en este diseño factorial fraccional, llamado mitad de repetición<sup>\*</sup>: ABC se llama contraste de definición, ya que fue el efecto (o contraste) usado para dividir el factorial en 2 mitades de repetición.

Como resultado del uso de una mitad de repetición, se pierde completamente un efecto factorial, ABC, y se deja cada efecto principal completamente mezclado con una de las interacciones dobles.

Si el experimento muestra un efecto aparente de A, no hay forma de conocer los resultados de si el efecto se debe realmente a A, a la interacción BC, o a la mezcla de los dos. Esta clase de confusión se presenta siempre en experimentos factoriales fraccionales, ya que cada efecto factorial tiene siempre uno o más alias; al interpretar los resultados, el experimentador se enfrenta al problema de decidir a que alias se debe atribuir un efecto.

En algunos tipos de investigación, la experiencia previa con los *mismos* factores, o un conocimiento de la naturaleza de sus acciones, pueden conducir al investigador a predecir con toda confianza que sus interacciones no tienen importancia. Asi, la ambigüedad desaparece: Se concluye que un efecto aparente de A, de hecho, se debe a A, y lo mismo para By C. Con estas consideraciones, la mitad de repeticion provee estimaciones independientes de los tres efectos principales.

i~

Se llama asi, porque el numero de experimentos es la mitad del de un factorial completo. Asimismo, existen cuartos de repetición, etc.

Si se desea una reducción mayor del experimento, se puede utilizar un cuarto de repetición, con un número de corridas igual a  $2^{n-2}$ . En un cuarto de repetición, sin embargo, cada efecto esta confundido con 2 efectos más.

Para entender mejor los conceptos anteriores, se desarrollara un cuarto de repetición, y sus posibles implicaciones, de un experimento factorial  $2^6$ .

Un cuarto de repetición, contendrá  $2^{6-2} = 2^{4} = 16$ corridas o unidades experimentales. Para obtener esas 16 corridas se necesitan definir 2 contrastes de definición, los cuales dividiran el factorial completo, primero en una mitad de repetición, de 32 corridas, y luego en el cuarto de repetición deseado, con 16 corridas. Dado que los contrastes de definición no podrán ser estimados, como pasó con la interacción ABC anteriormente, es aconsejable tomar una interacción de alto orden, como ABCDEF y ABCDE; sin embargo, esto debe hacerse con cuidado, ya que podríamos, sin querer, dejar de estimar un efecto principal. Para los contrastes elegidos, los bloques quedarian:

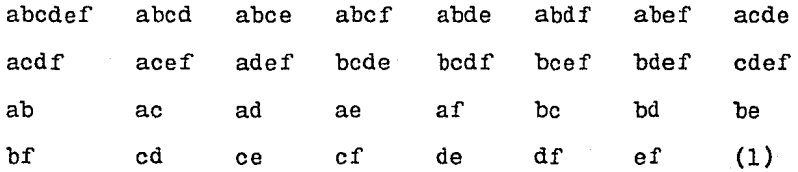

Tabla 7.12

para obtener este bloque de corridas, se hace lo siguiente: se multiplica el contraste de definición, ABCDEF, con las  $64~$  combinaciones del factorial completo; los términos cuadráticos, se eliminan, que-

130

dando solo los términos a la primera potencia. Asi, por ejemplo, -ABCDEF \* ABC =  $A^2B^2C^2DEF$  = DEF. Estos son los alias de cada una de las  $32$  corridas, donde las  $32$  son aquellas que contienen  $6.4.2$ o ninguna de las letras ABCDEF. Asi, ABCD, que es una de las corridas, tiene como alias ABCDEF  $*$  ABCD = EF, que también forma parte de las J2 unidades.

Para formar el cuarto de repetición, y si se toma como contraste el efecto ABCDE, se escogen, de las J2 unidades anteriores, aquellas que contengan *5,* J o 1 de las letras ABCDE. Se obtendran los siguientes 16 tratamientos:

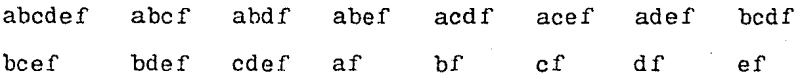

 $Estas$  son las 16 combinaciones que tienen signo positivo en la expresión de ABCDE: y tambien en la expresión de  $-$ ABCDE. Nótese, sin embargo, que las 16 combinaciones contienen la letra F. Se ha producido, inadvertidamente un diseño en el cual el efecto principal de F no puede estimarse, ya que no hay una sola corrida en la cual F este a nivel bajo; de aqui, podemos concluir que, al no poderse estimar, F se ha convertido en un contraste de definición; si se hubiera usado F en lugar de ABCDE para construir el cuarto de repetición, se hubiese obtenido el mismo bloque de 16 tratamientos.

Este ejemplo es una ilustración de la regla general:

"En el sistema  $2^n$ , cualquier efecto de 2 factores puede usarse como contraste de definición para dividir un experimento

factorial en cuartos de repetición. Su interacción generalizada actua también como un contraste de definición y no puede estimarse del cuarto de repetición",

La interacción generalizada de ABCDEF y ABCDE es 1a multiplicacion ABCDEF \* ABCDE =  $A^{2}B^{2}C^{2}D^{2}E^{2}F$ , o sea F. Por lo tanto, la elección de los contrastes no ha sido satisfactoria, <sup>y</sup> se deben escoger otros.

En un cuarto de repeticion, los alias se obtienen al multiplicar por los J contrastes de definición, los 16 tratamientos obtenidos. Por ejemplo, los alias de A son A \* ABCDEF = BCDEF, A \* ABCDE = BCDE  $y$  A \*  $F = AF$ .

Al buscar un diseño mejor para un cuarto de repetición de un  $2^6$  factorial, puede desearse que los contrastes de  $$ definición, todos los alias de los efectos principales y de las interacciones de 2 factores sean interacciones de orden superior que puedan considerarse despreciables. Sin embargo, en este caso, esto no es posible realizarlo. Si se escogen los contrastes nuevos como los tratamientos ABCE, ABDF y ABCE \* ABDF = CDEF, las 16 corridas y sus respectivos alias serian las resultantes de la tabla 7.lJ.

Aislando las interacciones de dos factores (tabla 7.14), este diseño puede usarse en varias situaciones. Si todas las interacciones de 2 factores se consideran relativamente pequeñas, se estiman solamente los efectos principales y las comparacio nes restantes proveen grados de libertad para el analisis estadístico. El andlisis de varianza se simplifica como sigue:

Efectos principales 6 grados de libertad

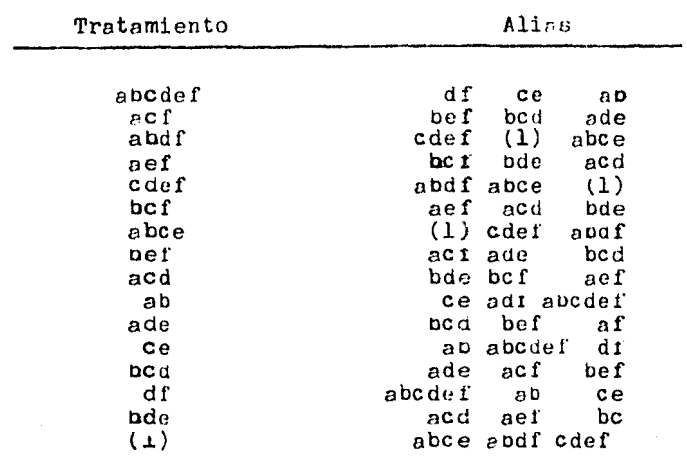

Tabla  $7.15$ 

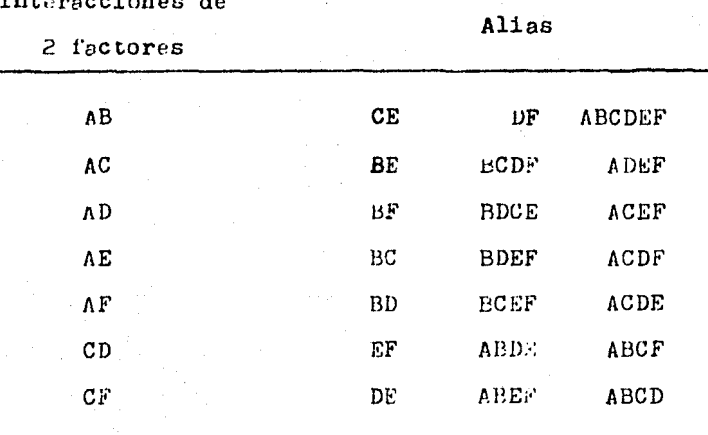

Table  $7.14$ 

# Error residual (de las interacciones)  $-9$  D. F. Total 15 D. F.

Alternativamente, pueden estimarse algunas de las interacciones de 2 factores, ya que sus alias son despreciables. Suponga que E y F no se interaccionan con ninguno de los otros factores. En los grupos de alias de la Tabla 7.14, los primeros 6 grupos pueden considerarse como estimaciones de AB, AC, AD, BC, BD y CD, respectivamente. El séptimo grupo, que contiene CF y DE, contribuye a la estimación del error. Esto es, hasta donde es posible llegar en el desenmarañamiento de las interacciones de 2 factores. Los D. F. se subdividen como:

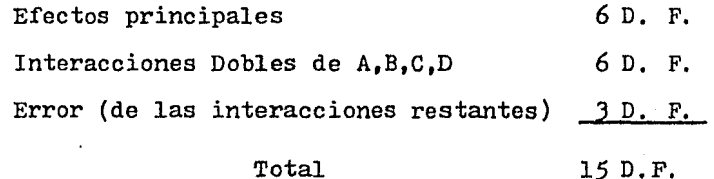

Como·se puede apreciar, los D. F. son escasos. El siguiente ejemplo, ilustra el riesgo de malainterpretación en diseños factoriales fraccionales:

Hay 3 factores. A no tiene efecto, mientras que B y C tienen efectos positivos y una interacción positiva. Se supondrd que B provee un incremento de 40 cuando se aplica al nivel más bajo de C y de 60 al nivel más alto de C. mientras que C provee **un** incremento de *20* y 40 a los niveles mds bajo y alto de B. Con un nivel básico de 100 para la combinación **(l}** y sin error experimental, los resultados para los 8 tratamientos son como sigue:

**1)4** 

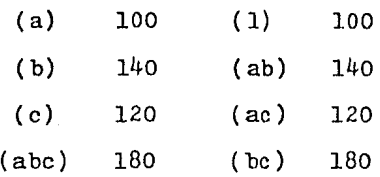

Estos resultados son desconocidos. Si se ensaya la mitad de repetición, con ABC como contraste (columna izquierda). los efectos principales se estiman comos

$$
A = \frac{((abc) + (a) - (b) - (c))}{2} = 10
$$
  

$$
B = \frac{((abc) + (b) - (a) - (c))}{2} = 50
$$
  

$$
C = \frac{((abc) + (c) - (a) - (b))}{2} = 30
$$

si se escoge como contraste a  $(1)$ , los resultados serian:

$$
A = -10
$$
  

$$
B = 50
$$
  

$$
C = 30
$$

Las dos mitades de repetición dan los mismos resultados para B y C, siendo además el resultado correcto para las 8 combinaciones de tratamientos. Sin embargo, la primera mitad de repetición muestra un aumento erróneo de 10 para A, mientras que la segunda mitad muestra una disminucion errónea de 10. Ningúno de los bloquesprovee una señal acerca de la presencia de la interacción BC (a menos que el experimentador suponga que ésta podrla ser una interpretación de los resultados).

El daño que se haga depende de las decisiones que se tomen a partir de estos resultados. Se considererán brevemente

#### tres situaciones:

l.- Si el experimento es primordialmente del tipo tamiz, diseñado para obtener los factores mas importantes, puede llegarse a la conclusión que B y C son importantes y que A lo es relativamente menos. Una experimentación mas avanzada se restringe a B y C y se supone que revele la interacción BC. Se ha hecho poco o ningun daño.

*2.-* Si el experimento es parte de un programa de investigación básica, el investigador puede concluir equivocadamente, ya sea que A tenga un efecto benéfico, o que tenga un efecto perjudicial. Si no se efectuara una experimentación posterior, pueden perderse energlas y tiempo elaborando teorias incorrectas que expliquen el "efecto" de A o en discusión del tema.

J.- En un programa de investigacion aplicada, el propósito puede ser seleccionar la mejor combinación de niveles entre los factores. En la primera mitad de repetición, (abe) obtiene el rendimiento más elevado. Si los resultados de esta mitad de repetición se usan para especular sobre la respuesta de las combinaciones de tratamientos (ab), (ac), y (be), que no se probarón, todas estas combinaciones de tratamientos podrán predecirse como inferiores a -

(abe). Por ejemplo, (be) se predice como 10 unidades inrerior a (abe), ya que A es causa de un incremento de 10 en esta mitad de repetición. De aqui que se recomiende (abe) como óptimo.

Si se elige la segunda mitad de repetición, (bc) da el mejor rendimiento observado. Podrá predecirse que sea superior a una combinación como (abe), que no se probó, ya que - A produce una disminución de 10 en la segunda. mitad de repetición.

Realmente, ambas selecciones (abc) y (bc) dan el rendimiento correcto más alto. o sea, 180. La duda estriba en cual debe ser el nivel de A. Si el nivel que se señala para A supone una direrencia sustancial en costo, y *si* el investigador llega a conclusiones definitivas sin una mayor experimentación, tiene la posibilidad de recomendar un "óptimo" innecesa- riamente caro.

Por lo dicho antes, claramente se ve que no puede hacerse una aseveración concisa con relación al peligro de una mala interpretación de los resultados de un factorial fraccionado. Las consecuencias pueden o no tener importancia. En general, los diseños fraccionados serán convenientes si el riesgo de confusión por la presencia de las interacciones de los ractoras, es pequeño,

c) Diseños de composición central.- Este tipo de diseños, se utiliza para estimar efectos de curvatura, y por tanto, es un elemento de los diseños de 2° orden.

El rasgo caracteristico de un diseño de este tipo, es que los puntos utilizados para estimar los efectos de  $2^0$  orden, estan situados en la periferia \* del espacio definido por un diseño factorial, y su varianza con respecto a Y, es la misma que la de los puntos factoriales:

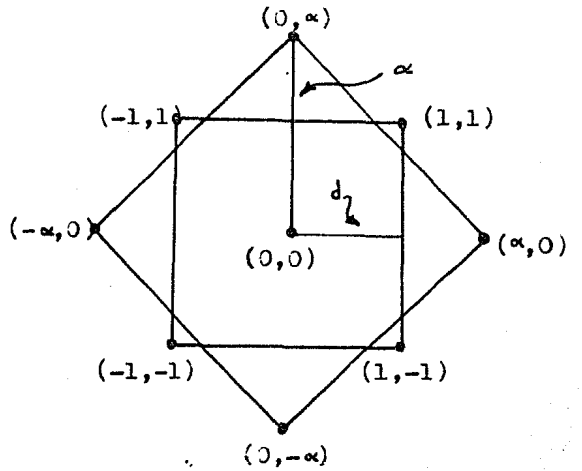

Fig. 7.)4

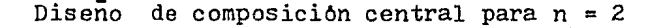

para el caso de J factores, la representacion esquematica la constituye la Fig. 7,35, en la cual, los puntos periféricos, o estre- - 11a, son  $2 * 3 = 6$ .

Asimismo, los diseños de composicion central proveen de puntos "replicados", con el objeto de probar una posible -

A una distancia  $\sim$  situada entre 1 y 2<sup>n/4</sup> veces la distancia d.

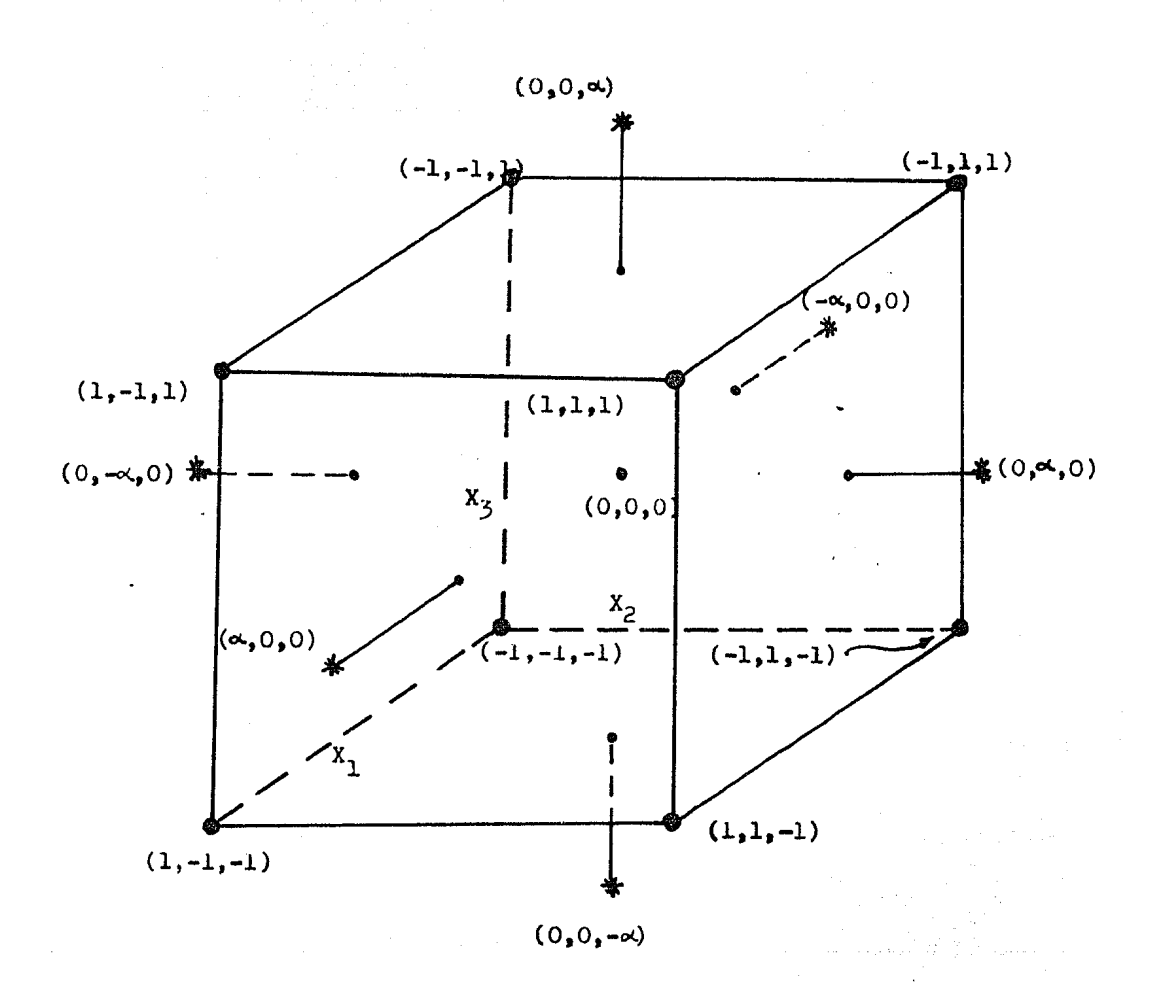

## $Fig. 7-35$

Diseño de composición central para  $n = 3$ 

139

'falta de ajuste'; esos puntos, son corridos al nivel  $(0,0)$ .  $\mathbb{E}1$  número de ellos es arbitrario, siendo 5 o 6, los más adecuados. El número de corridas, asi como los niveles de

los factores involucrados son:

Para n • 2

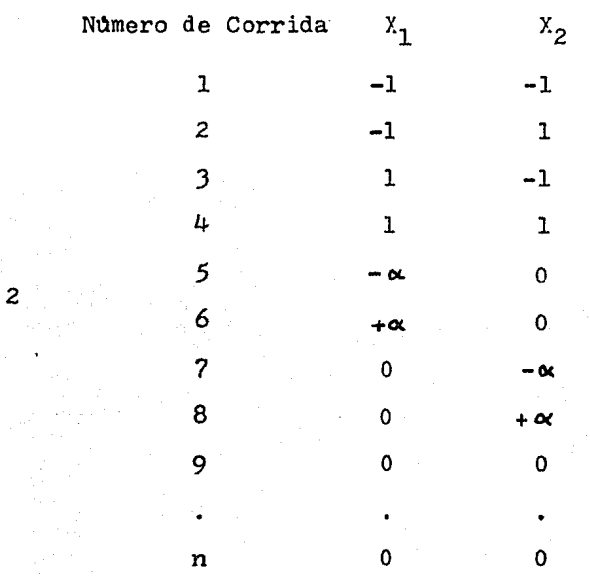

Para n mayor a J, el número de corridas se determina por  $2^{n}$  + 2 \* n; asi un diseño de composición central de 5 factores tendrá  $2^5$  = 32 corridas factoriales + 2 \*  $5$  = 10 corridas estrella. A este numero, se le debe aumentar el número elegido de corridas "replicadas", a nivel  $(0,0)$ . El nivel de « deberá estar entre 1 v  $2^{5/4}$  = 2.378 veces d.

En general, este tipo de diseño debe practicarse en las óltimas etapas del programa de investigación, ya que el objetivo final de este, es determinar los niveles óptimos de los factores en estudio. Estos últimos, deberán ser los verdaderamente

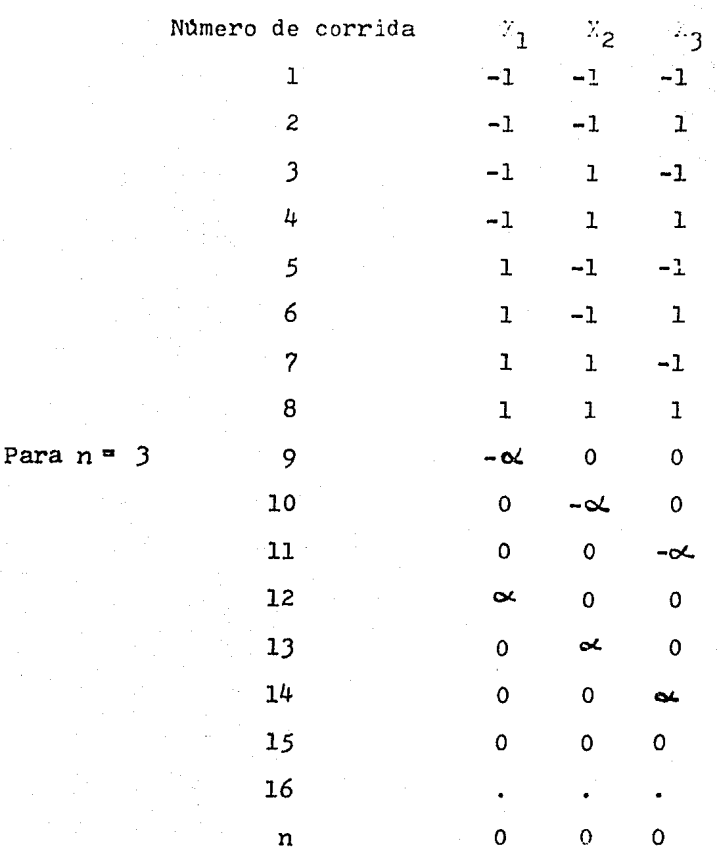

preponderantes, ya que el análisis se enfoca a modelos de  $2^0$  y hasta  $3^0$  orden. El modelo completo de 2<sup>0</sup> orden para 2 variables es:

 $Y = b_0 + b_1 X_1 + b_2 X_2 + b_1 z X_1 X_2 + b_1 Y_1^2 + b_2 z X_2^2$  $(X_0 = 1)$ y para 3 variables, es:

$$
Y = b_0 + b_1 \ddot{z}_1 + b_2 \ddot{z}_2 + b_3 \ddot{z}_3 + b_{1,2} \ddot{z}_1 \dot{z}_2
$$
  

$$
b_{1,3} \ddot{z}_1 \ddot{z}_3 + b_{2,3} \ddot{z}_2 \ddot{z}_3 + b_{1,1} \ddot{z}_1^2 + b_{2,2} \ddot{z}_2^2 + b_{3,3} \ddot{z}_3^2 \qquad (\ddot{z}_0 = 1)
$$

Dado el número de términos, el análisis de dichos

es complejo, y puede involucrar costos innecesarios, si alguna de las variables incluidas no es preponderante.

7.1.3.3 Experimentación Secuencial. - Un experimento se- cuencial es aquel en que el experimentador puede detenerse después de cada observación, y examinar los resultados acumulados hasta ese momento, antes de decijir si se continua con el experimento.

En otras palabras, el análisis puede hacerse secuencialmente del mismo modo que el experimento. Esto se debe a 2 caracteristicas propias de los experimentos:

> 1) Los tratamientos son aplicados a las unidades experimentales en alguna secuencia de tiempo definida y

> 2) El proceso de medida es rápido, de tal forma que el rendimiento o respuesta de cualquier unidad es conocido antes de que el experimentador trate la siguiente unidad, en la secuencia de tiempo.

> > ··•

Debido a las caracteristicas anteriores. la experimentación secuencial es altamente adecuada al área de Ingenieria<sup>\*</sup>; enmarcada dentro de la metodologia de superficie de respuesta, la experimentación secuencial reune todos los elementos en una secuencía de pasos lógicos para poder llegar a determinar los niveles óptimos de variables a estudiar en un programa experimental completo. Una de esas herramientas, y que no se ha menciona-

Ver sección 7.1.3.2
do hasta ahora, es el método del gradiente, o de la máxima pendiente<sup>\*</sup>. Este metodo, consiste en buscar la dirección en la cual, se trasladará la zona de experimentacion de un conjunto a otro de niveles de las  $X_i$ .

Este conjunto se escoge de tal manera, *que* ocurra el máximo (o minimo) incremento esperado en Y. Para el cálculo matemático<sup>\*\*</sup>, la dirección que se toma es precisamente la señalada por el gradiente de la función objetivo, el cual se define como:

$$
\nabla \phi = \frac{\partial \phi}{\partial x_1} + \frac{\partial \phi}{\partial x_2} + \cdots + \frac{\partial \phi}{\partial x_n}
$$

donde

 $n =$  numero de factores involucrados.

Si la ecuación es lineal de  $1^0$  orden, y sin interacciones:

 $\nabla Y = b_0 + b_1 X_1 + b_2 X_2 + \cdots + b_n X_n$ 

la dirección buscada es calculada en forma muy simple, comos·

$$
\frac{\partial y}{\partial x_1} + \frac{\partial y}{\partial x_2} + \dots + \frac{\partial y}{\partial x_n}
$$

y esto da:

 $\nabla Y = b_1 + b_2 + \cdots + b_n$ 

De esta forma, la zona de experimentación se mueve  $b_1$  unidades en el eje  $x_1$ ,  $b_2$  unidades en el eje  $x_2$ , .....,  $b_n$  unida-

También llamado de Box y Wilson <sup>6,7,8</sup>  $^{4}$ Referencia 19 Capitulo 8.

des en el eje $X_n$  (situado en el hiperplano).

Para  $n = 2$ , esto se representa esquematicamente en la siguiente figura:

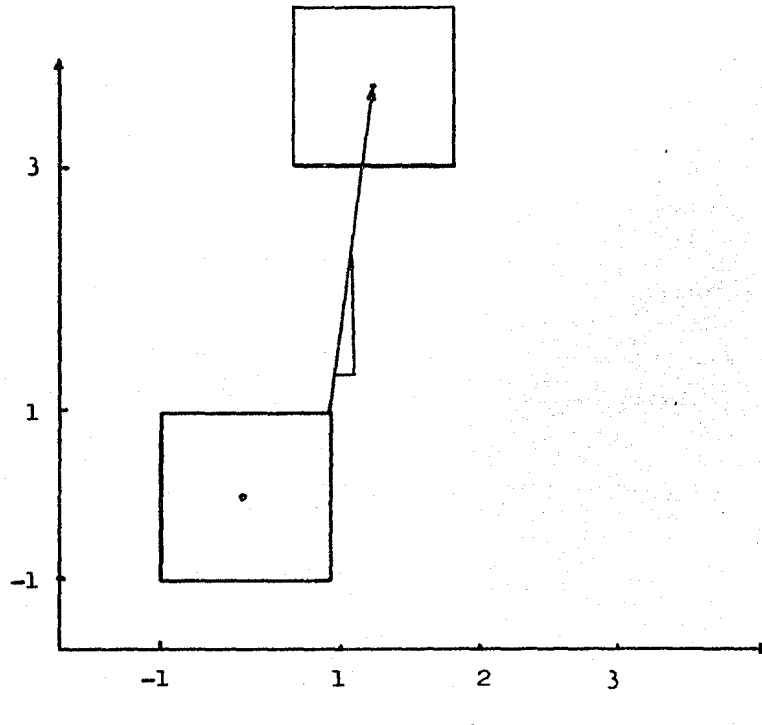

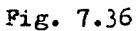

Si lo que se desea es minimizar la funcion, lo unico que se debe hacer es cambiar el sentido del gradiente, o sea tomar  $\vec{v}$  como  $-v\phi$ ;

Utilizando experimentación secuencial, la secuencia lógica de pasos a seguir en la optimización se puede resumir en la figura siguiente:

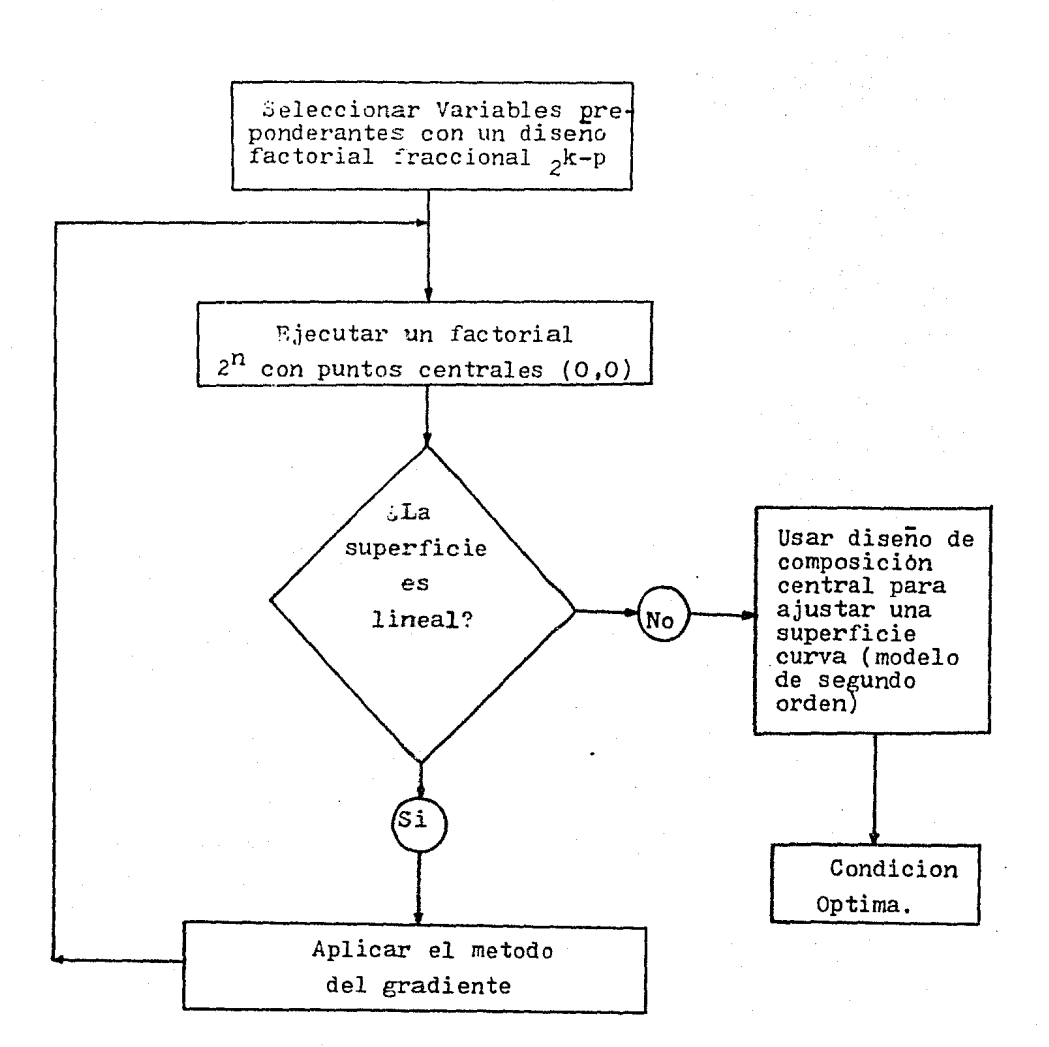

 $7iE. 7.37$ 

Como puede observarse, Ge incJuyen todas las he- rramientas vistas y analizadas durante este capitulo. Es en la etapa final, al usar los diseños de composicion central, cuando el programa graficador de superficies de respuesta es ampliamente usado, con el objeto de visualizar la direccion del gradiente. Hay que recordar, que el diagrama solo es bidimensional, y es una representación de un fenomeno que se graficaria en 3 dimensiones, siendo el tercer eje, el de la respuesta o rendimiento en estudio.

La siguiente sección consta de algunos ejemplos de gráficas obtenidas con el programa, y la descripción global de este, se encuentra en el Apéndice D.

7.2 EJEMPLOS

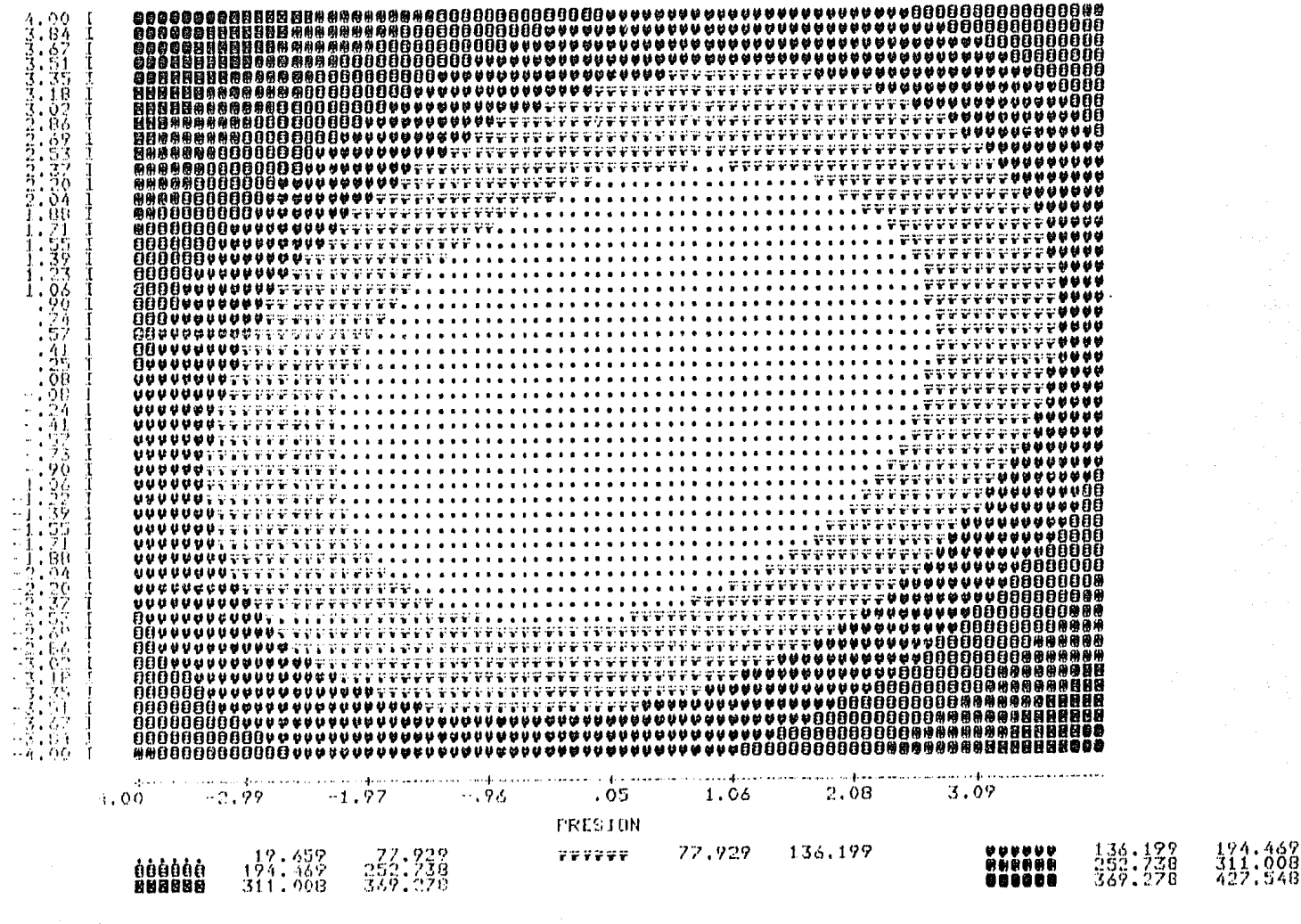

**PRL** 

Ö

iu<br>Em

VALOR MAXIMO DE YS

427.54800 VALOR MINIMO DE Y=

19.6591 STOP

11 programa desarrollado posee un alto grado de flexibilidad, ya que maneja los renglones y columnas que se especifiquen, asi como el número de contornos: la primera de las siguientes hojas muestra una grafica de 12 renglones por 25 columnas, y 9 contornos¡ para ella los datos se codifican de la siguiente manera:

Registro 1:

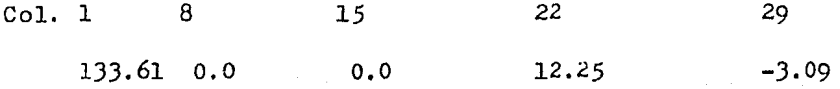

Col. J6

o.o

O sea, la ecuación es

 $Y = 133.61 + 12.25*X1**2 - 3.09*X2**2$ 

En el mismo registro 1 se leen los nombres de las variables indepen dientes, 11 para el eje vertical y 10 caracteres para el eje horizontal; para la variable dependiente se tienen 10, pero este dato no se usa.

Para el registro 2, la cuerda de entrada es:

9012025 -2.0 2.0 -2.0 2.0 <sup>1</sup>

que especifica 9 contornos, 12 renglones, 25 columnas, nivel bajo de Xl de -2, y alto de 2, y nivel bajo de X2 de *-2,* con valor de nivel al to de 2.

La siguiente gráfica muestra como se incrementa el número de renglones, los datos son los mismos, solo Nl cambia, de 12

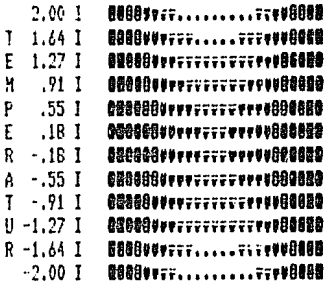

$$
-2.00 \t\t 0.00 \t\t 2.00
$$

**FRESION** 

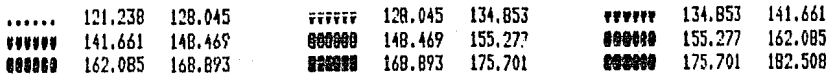

rrl

VALOR MAXIMO DE Y=

182.50830 VALOR MINIMO DE Y=

121.2376 STOP

T. ា

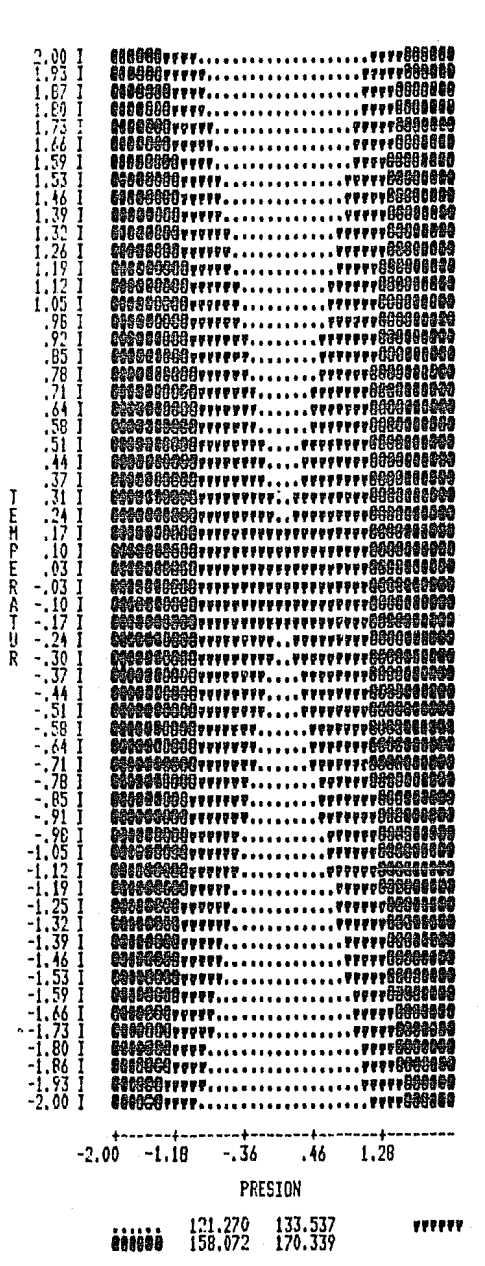

133.537 145.805 145.805 158.072

**RRL** 

VALOR MAXIMO DE Y=

182.60650 VALOR MINIMO DE Y=

121.2699 STOP

 $E.2$ 

a 60, y el número de contornos es 5.

Se debe entonces, al analizar una grafica, tomar en cuenta la distorsión ocasionada por el aumento o disminución de las columnas o los renglones; esto se ejemplifica con el siguiente ejemplo:

Ecuación: -  $12X1***2 - 12X2***2$ 

Cuerda de especificaciones:

500¡7038 -2.0 *2.0* -2.0 2.0 1

que especifica *5* contornos, 17 renglones y 38 columnas; la gráfica resultante es la E.J.

Este caso es el mas correcto, ya que la grafica es cuadrada, y da la apariencia verdadera de la superficie. Si la gráfica se alargara, se obtendrla una elipse, cosa que no es verdad. - (Gráfica E.4).

También se tiene que tomar en cuenta el tipo de impresión utilizado; las gráficas anteriores usan letra chica, mientras que la E.5 utilizó grande; además, se utilizo un separamiento mayor de los renglones (6 por pulgada) en lugar de los 8 por pulgada que *se* venian usando. La gráfica E.6 muestra el efecto de usar uno u otro espaciamiento.

Por lo que respecta a los limites, el mayor numero de columnas es 110, y el mayor número de renglones es 60 (aunque puede ser mayor si se hacen variaciones dentro del sistema operativo). Una gráfica de ese tamaño, con letra pequeña es la E.7.

En lo que concierne al número de renglones, el mlnimo es 3, y en las columnas es 20. La gráfica E.8 es un ejemplo de una de J renglones.

l 52

Notesé, que para hacer la comparación, se ha usado siempre la misma función.

Para obtener un cuadrado exacto, se deberan especificar el número de columnas doble al numero de renglones, en letra chica, y 1.5 veces en letra grande. La gráfica E.9 tiene 40 renglones y 80 columnas.

nes siguientes: Las siguientes graficas, corresponden a las ecuacio-

## Contornos

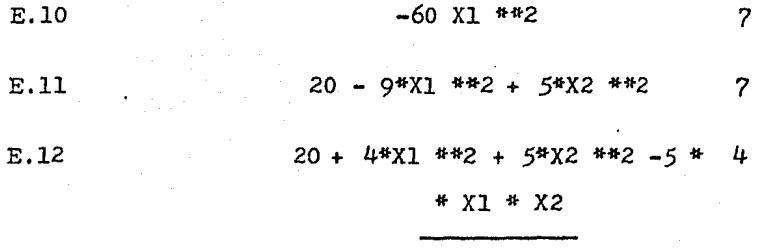

interacción

la cuerda de entrada para esta seria:

40)5082 10.0014.88 J,00 7,00 1

E.lJ 20 - 12\*Xl - 5\*Xl\*\*2 + *X2 7*  para esta curva, el primer registro seriar

20.0 -12.0 1.0 *-5.0* o.o o.o E.14 *20* + lO\*Xl *\*\*2* + 10\*X2 *\*\*2* '?  $-$  5(X1\*X2) - 3\*X1 + 3\*X2

los registros serian:

*20.0* -J,O J.O 10 10 *-5.0*  7035082 -4.0 4.0 -4.0 4.0 1 VOLUMEN PRESION RENDIMIENT 10 espac.

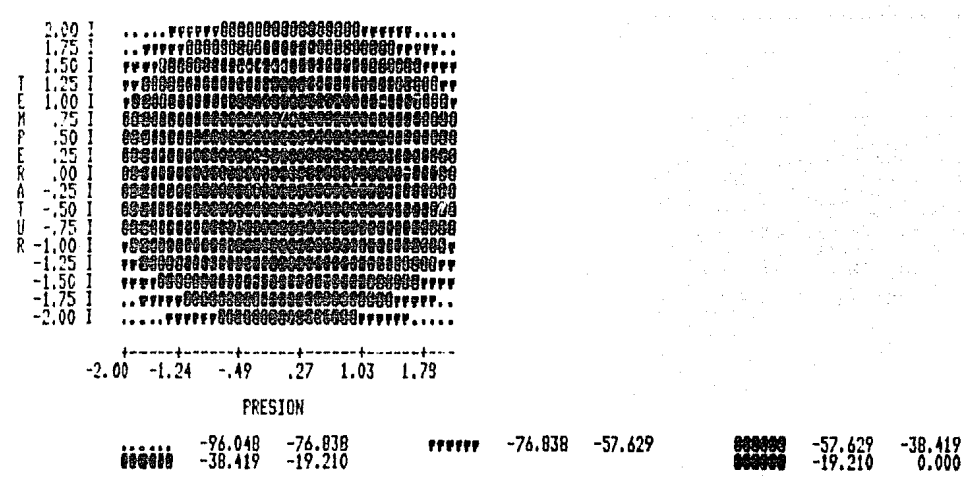

**RRL** 

VALOR HAXIMO DE Y=

.00000 VALOR MINIMO DE Y=

-96,0480 STOP

Ξ.3

 $1 - 4$ 

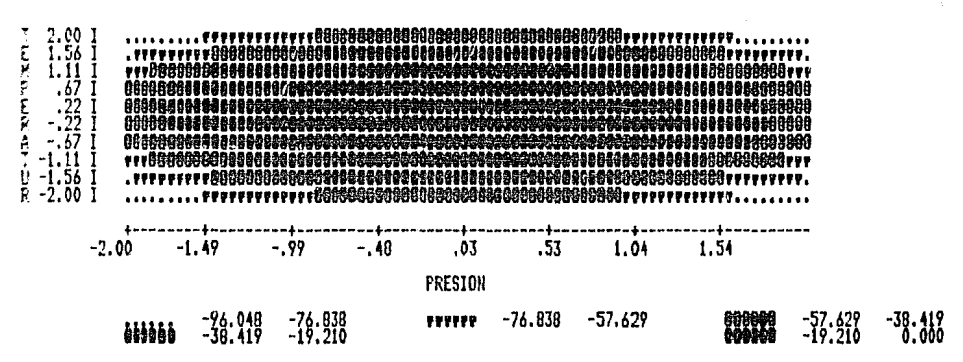

RPL

VALOR HAXIMO DE Y=

.00000 VALOR MINIMO DE Y=

-96.0480 STOP

 $E.4$ 

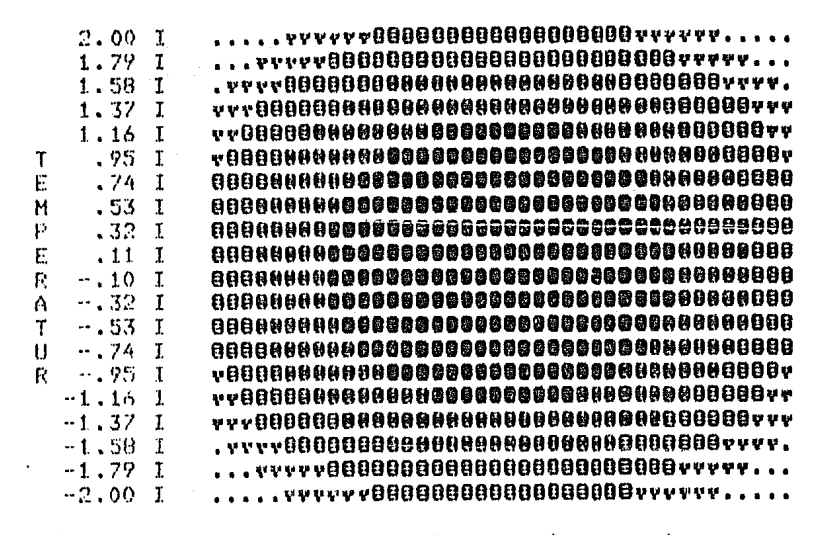

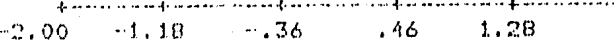

PRESION

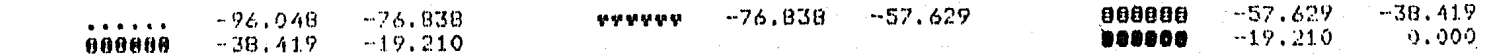

RFL.

VALOR MAXIMO DE Y=

.00000 VALOR MINIMO DE Y=

 $-96.0480$  STOP

E. 5

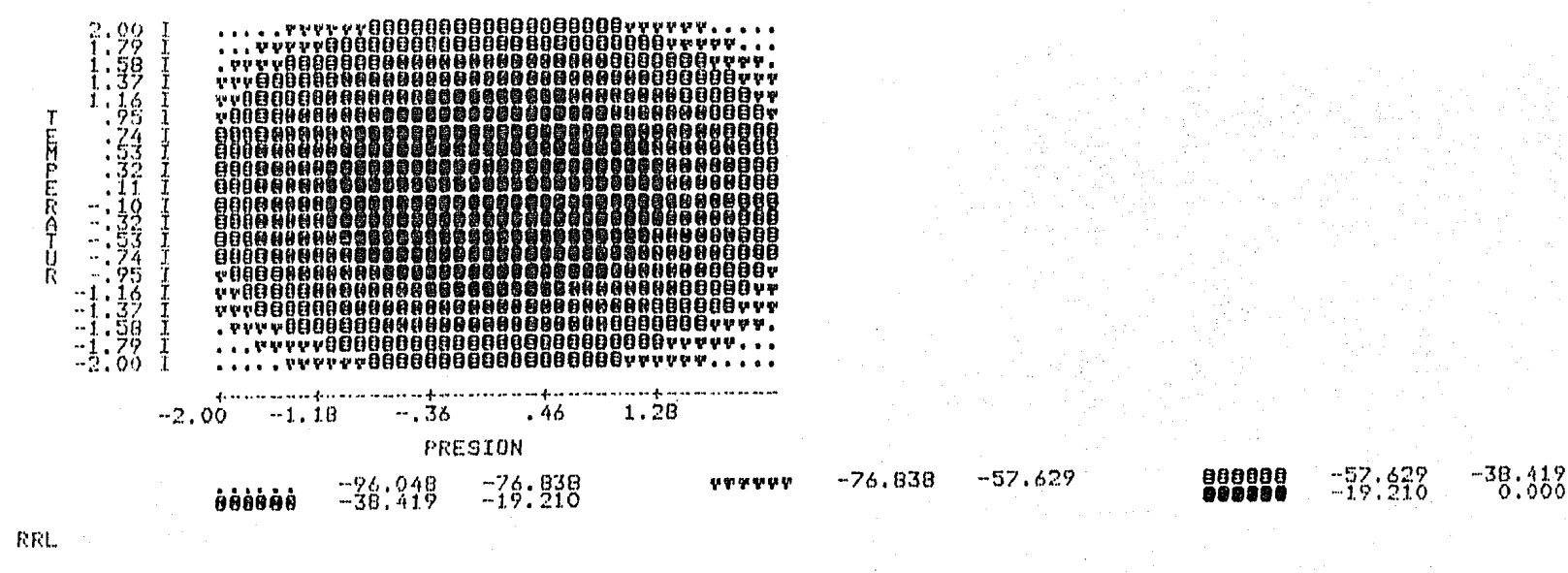

E.6

VALOR MAXIMO DE Y=

.00000 VALOR MINIMO DE Y=

 $-96,0480$  STOP

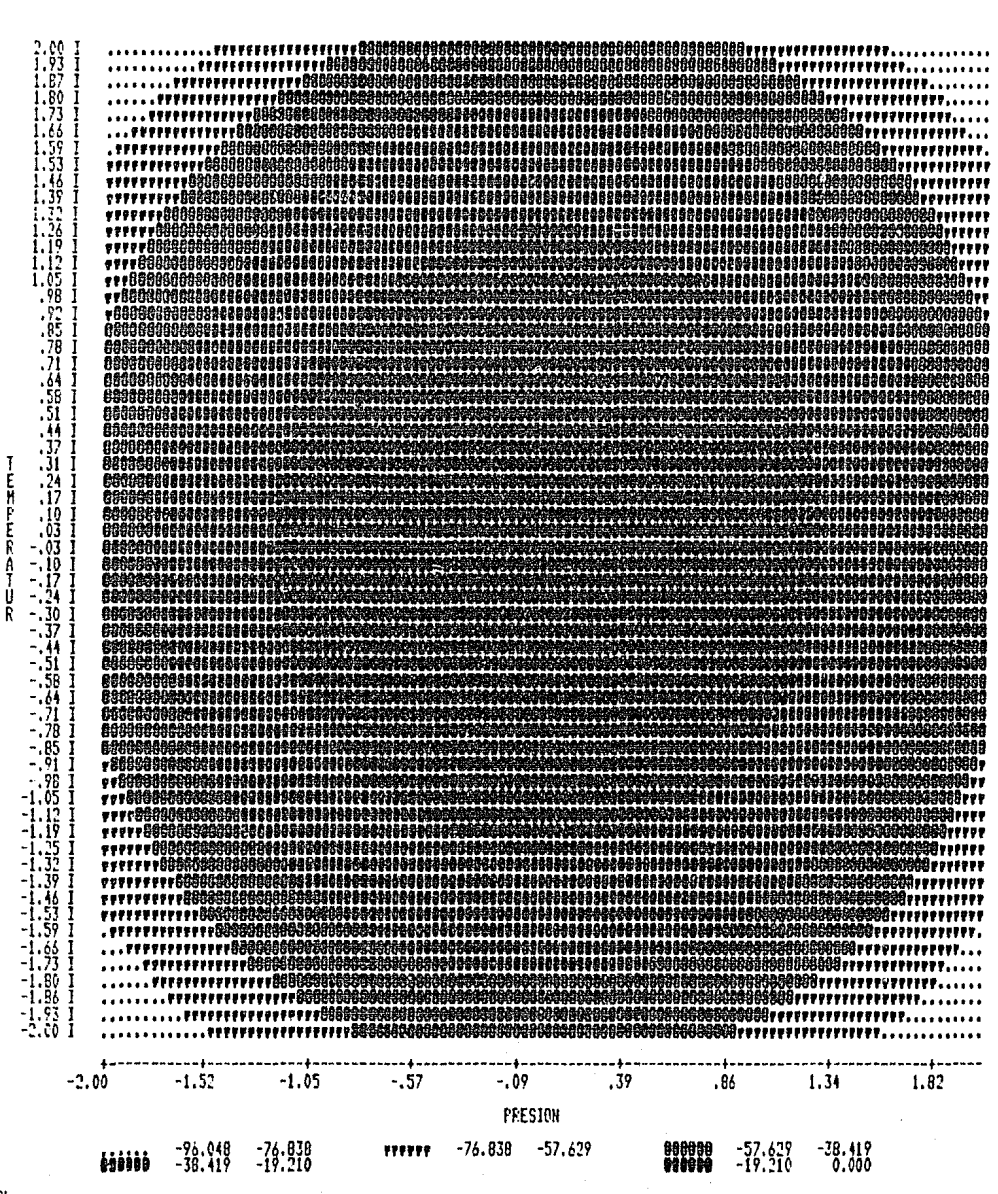

 $\mathcal{F}_{\mathbf{a},\mathbf{b}}$ 

**RRL** 

VALOR MAXIMO DE Y=

.00000 VALOR MINIMO DE Y= -96.0480 STOP

 $E = 2.00 I$  $\bar{\mathbf{K}}$  $A - 2.00$  1  $+ -2.00$  $-1.52$  $-1.05$  $-.57$  $-.09$ .39 .66 1.34 1.82 PRESION  $-76,838$  $-96,048$ гттттт -76.838 -57.629 690400  $-57.629$  $-38.419$ ......  $-38.419 - 19.210$ 000000 681010  $-19.210$  $0.000$ 

RRL

VALOR MAXIMO DE Y= .00000 VALOR MINIMO DE Y=  $-90.0480$  STOP

E.8

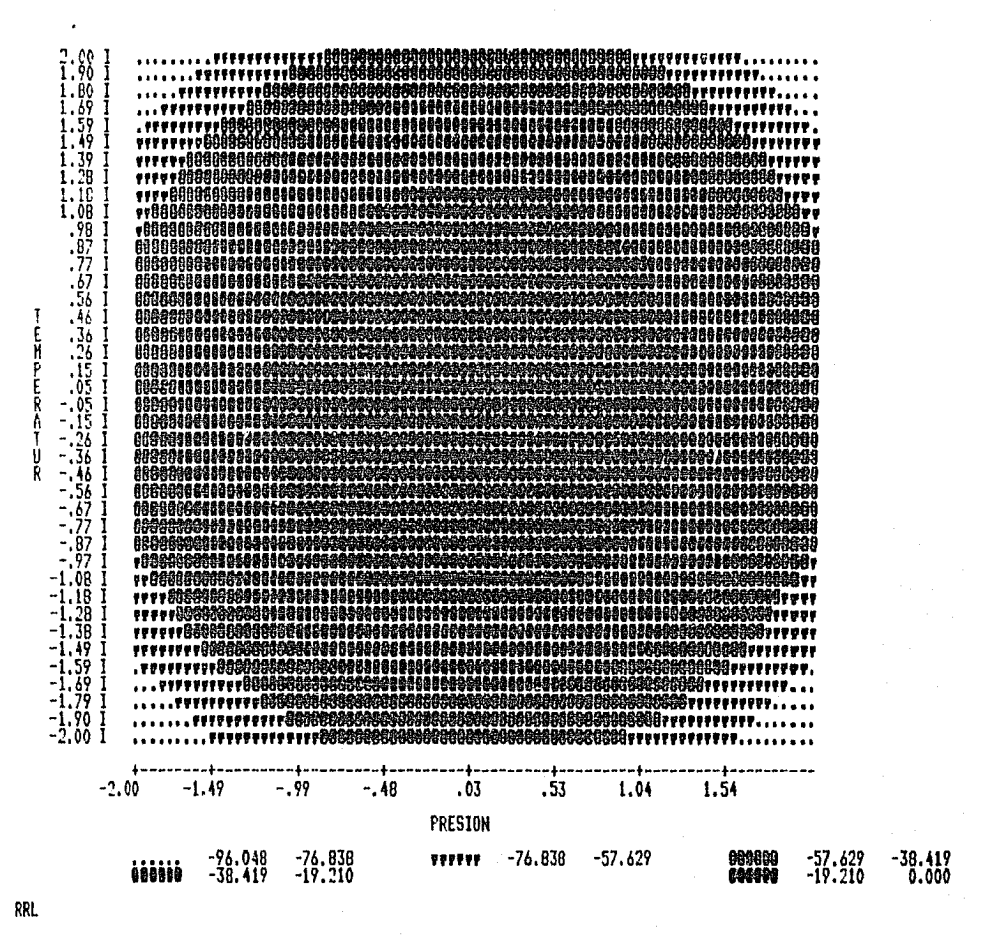

VALOR MAXIMO DE Y=

.00000 VALOR MINIMO DE Y= -96.0480 STOP

E.Q

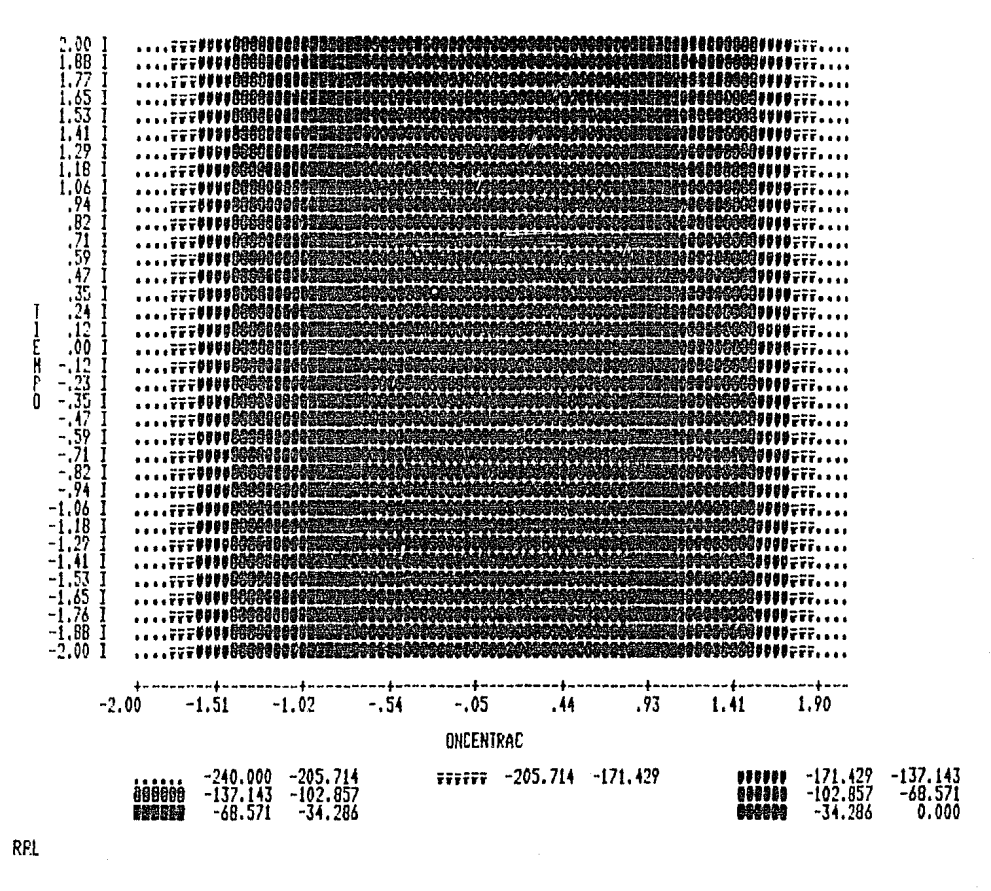

VALOR MAXIMO DE Y=

.00000 VALOR MINIMO DE Y= -240.0000 STOP

 $E.10$ 

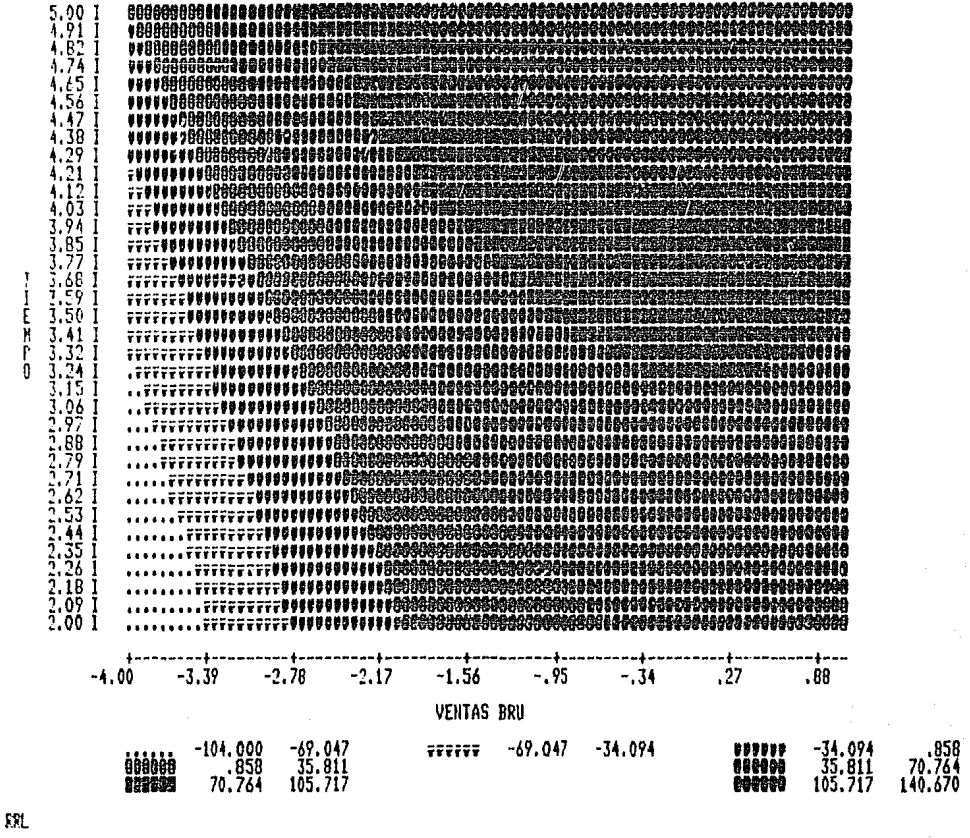

VALOR MAXIMO DE Y= 140.66960 VALOR MINIMO DE Y= -104.0000 STOP

E.11

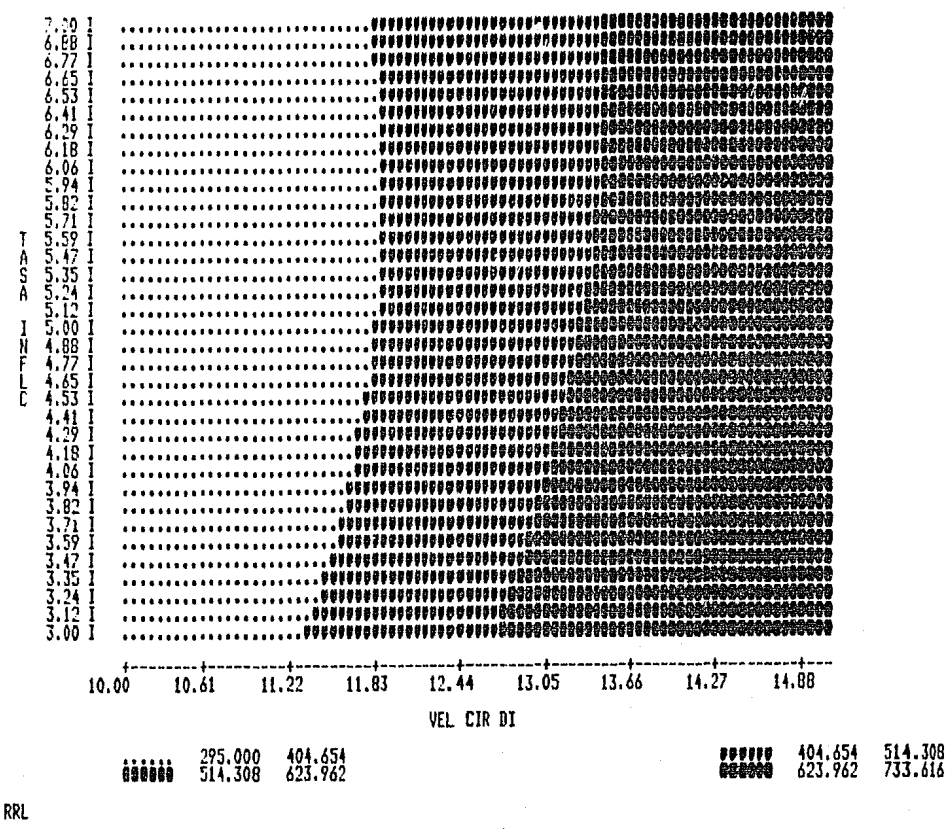

VALOR HAXING DE Y= 733.61600 VALOR HINING DE Y= 295.0000 STOP

 $5.12$ 

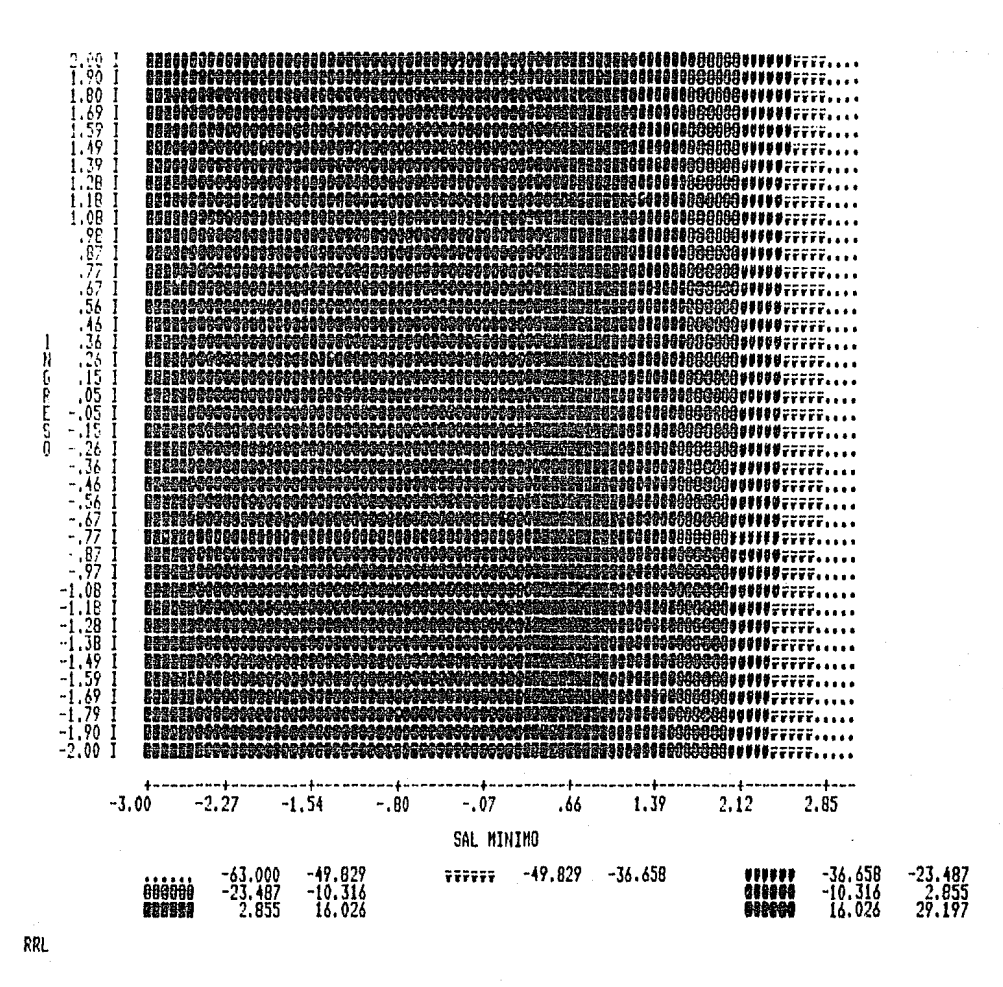

VALOR MAXIMO DE Y= 29.19670 VALOR MINIMO DE Y= -63.0000 STOP

 $E.13$ 

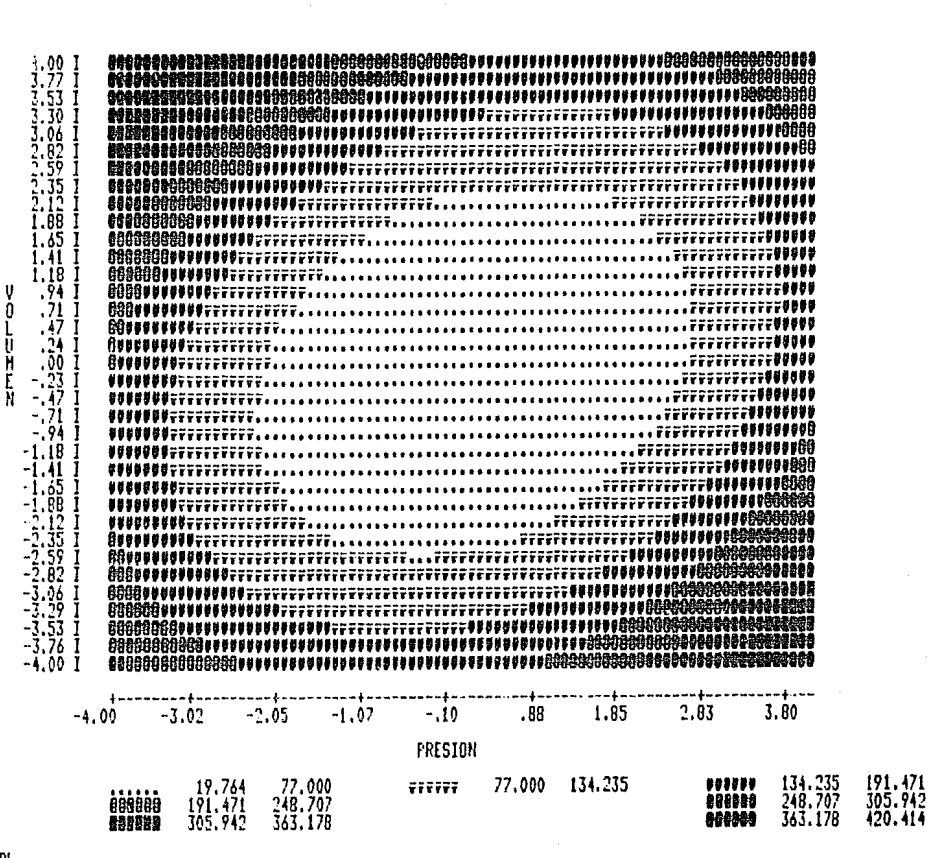

RFL

VALOR NAXINO DE Y=

420.41380 VALOR MINIMO DE Y= 19.7640 STOP

 $5.14$ 

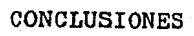

A lo largo del trabajo, se han expuesto primordialmente los concettos y la interpretación de la metodologia de superficie de respuesta, con el objeto de que los conocimientos puedan ser -:levados a la práctica, en un tiempo corto y sin menoscabo de la eficiencia de la propia metodolog1a. Su aplicación correcta se traducirá en un fuerte ahorro de los recursos asignados para la optimización del proceso de interés.

Por lo que respecta al programa, y como se ha constatado, este es de fácil manejo, y además flexible, ya que su tamaño y el nûmero de contornos puede ser variado, cumpliendo adicionalmente con las especificaciones que poseen actualmente los programas de este tipo. Es de resaltar, que el programa ocupa menos de *20* KB de memoria para su ejecución, en una microcomputadora con longitud de palabra fija de 8 bits, por lo que es más eficiente que cualquiera de los rentados en el pais.

Asimismo, la comprensión y el uso de los modelos lineales, es indispensable para poder llevar a cabo investigación en campos como la termodinámica, en donde ellos son utilizados como introducción a los modelos no lineales, los cuales son a su vez el an- tecedente para poder formular modelos teóricos. De esta forma, este traba.io puede ser utilizado en esa etapa introductoria, para aquellas personas que se interesen en el campo de la lnvestigación de Operaciones.

PROPUESTAS Y RECOMENDACIONES

Comúnmente, al iniciar un programa de investiga- ción, se tienen dudas sobre el tipo de diseño experimental a usar, el cual depende fuertemente de las metas a alcanzar en dicho pro- grama experimental, y del nómero de factores involucrados.

En estos casos, se propone aplicar el esquema siguiente, el cual ayuda a tener una idea más clara de como manejar el programa experimental. Dicho esquema, contempla implicitamente el costo y tiempo de ejecución de experimentos, asi como el mlnimo deseable de información a obtener para el nómero especifico de factores involucrados.

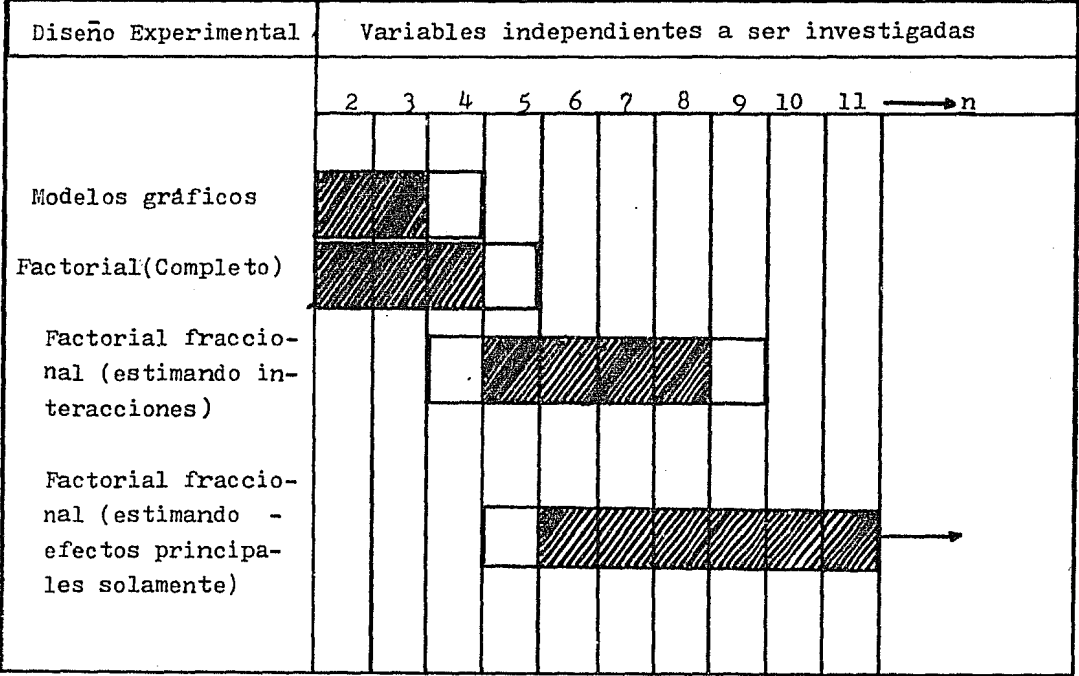

Por otra parte, si se desea aumentar la precisión del plan experimental, debido a que la magnitud de los errores  $\boldsymbol{\xi}_i$ . es muy alta, existen tanto diseños más sofisticados, como métodos alternativos de análisis; entre ellos se encuentran:

1.- Homogeneización de técnica experimental $^{13}$ .

2.- Agrupación planeada (bloques)<sup>30</sup>.

 $3.$ - Mediciones adicionales<sup>13</sup>.

4.- Uso de experimentos repetidos y pruebas de falta de ajuste $^{19}$ .

5.- Transformaciones no lineales sobre la variable dependiente $^{2}$ ,  $^{14}$ .

Por último, se hace necesario resaltar, que el experimentador no debe perder de vista el sentido lógico de los procesos que estudia. Es frecuente observar casos, en los que para obtener una conclusión, se hicierón gran cantidad de análisis complejos de los resultados, siendo que con solo entender y razonar las implicaciones lógicas de ellos, se podria haber llegado a la misma conclusión. Es indispensable, por tanto, evitar envolverse en una maraña de numeras y pasos a ejecutar, y no perder de vista, nunca, el sentido camón.

## APTMDICE A.- Probabilidad

La observación se considera una parte importante de un experimento. Los resultados verdaderos de una observación son llamados las consecuencias o desenlaces del respectivo experimento, y a la totalidad de las posibles consecuencias de un experimento se le llama espacio muestral y se denota por S.

*En* problemas que incluyen fenómenos aleatorios, es conveniente representar los desenlaces de un experimento como puntos en un espacio de una o más dimensiones; esos puntos, constituyen los elementos del espacio muestral. Asl por ejemplo, si un experimento consiste en examinar una junta soldada, los resultados pueden ser: intacta (O) o rota (1), pudiendose representar en un espacio muestral unidimensional (Fig A.la). Si consiste en  $$ examinar *2* juntas, habrá 4 posibles consecuencias como se muestra en el espacio bidimensional de la Fig. A.2. En general, en un circuito con n-juntas soldadas, hay  $2^n$  posibles desenlaces que representan 2<sup>n</sup> puntos en un espacio n-dimensional.

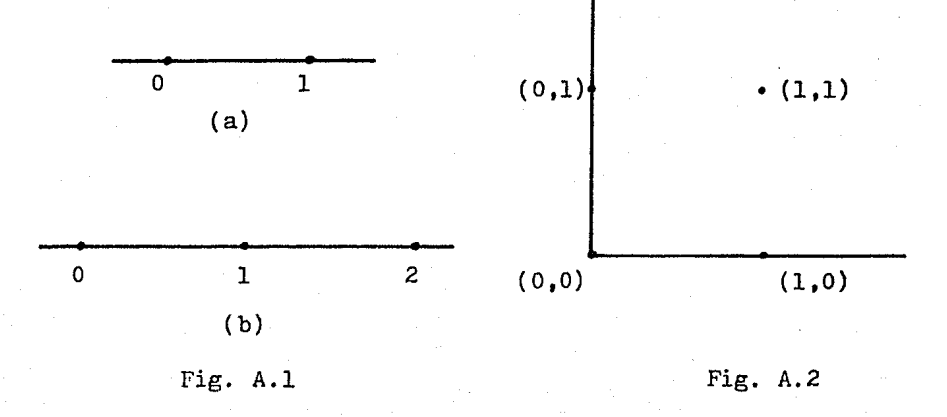

 $Esta$  configuración geométrica no es única. Así por ejemplo, los desenlaces del experimento anterior se pueden representar en un espacio unidimensional como J puntos (0,1,2). Aqul, el punto l de la Fig. A.lb representarla a los puntos (l,O) <sup>y</sup> (O,l) de la Fig. A.2; sin embargo, es altamente deseable, que los espacios muestrales tengan elementos que no puedan ser adicionalmente divididos, es decir, que no representen 2 o más desenlaces que no sean distinguibles en alguna forma.

Los espacios muestrales pueden clasificarse de acuerdo al número que ellos contienen. Entonces, puede haber espacios finitos, e infinitos. Un espacio muestral infinito es el conjunto de números reales.

Adicionalmente, un espacio infinito puede ser contable o no; si se mide la resistencia de una junta soldada en - Ohms, el espacio muestral podrá consistir de puntos sobre una escala continua (un intervalo sobre la recta de los números reales). Los elementos de este espacio no pueden ser contados, esto es, no puede haber correspondencia uno a uno con el espacio de los nómeros naturales (que es contable). Este tipo de espacio es llamado continuo, mientras que los otros son llamados discretos.

Los espacios muestrales pueden subdividirse, y a los subconjuntos resultantes se les denomina eventos. Si 2 eventos son independientes entre sl, es decir, no tienen elementos comunes, ellos son mutuamente exclusivos.

Entonces si E es un evento,  $E \subseteq S$  (E es subcon- junto de S). En un diagrama de Venn, la relación se representa:

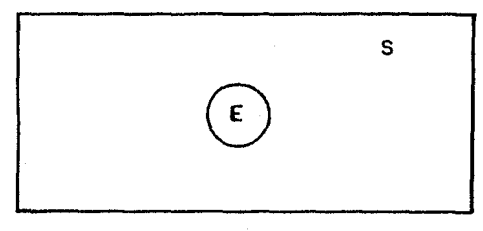

Fig. A.J

esto significa que  $E \cup S = S$ .

En la anterior fórmula, implícitamente hacemos uso de una función conjunto: la función conjunto aditiva. En esta, los elementos del dominio son conjuntos, y los elementos del rango son nümeros reales. Esta función, asigna un nómero real a cada subconjunto A de un conjunto dado. La forma o valor del número asignado depende de la definición particular. El caso más sencillo es aquel en que el ndmero asignado es igual al ndmero de elementos contenidos dentro del subconjunto A. Por ejemplo, se puede suponer que una escuela tiene 50 profesores, que son clasificados de acuer- ' do a si ellos son casados (M) o no (M'), y a si sin graduados o no (G) y (G'), para de esa forma, estimar su nivel académico.

La distribución de esos 50 profesores se muestra esquematicamente en el diagrama de Venn de la Fig. A.4; con él, el valor de N(A) puede ser determinado para cualquiera de los 16 subconjuntos posibles en que pueden clasificarse los profesores, donde N(A) es el nümero de elementos contenidos en A. Los ndmeros dentro de la Fig. A.4 son: el número de profesores casados no graduados, el numero de profesores casados graduados, el número de profesores solteros graduados y el número de solteros que no son graduados, esto es:

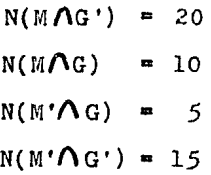

Para hallar el número de profesores que son casados, se debe añadir el número de profesores casados graduados al número de profesores casados que no son graduados, y se obtendria:

 $N(M) = N(M \cap G) + N(M \cap G') = 10 + 20 = 30$ 

igualmente, se puede hallar el numero de profesores graduados:

$$
N(G) = N(M \cap G) + N(M' \cap G) = 10 + 5 = 15
$$

 $y$  dado que  $N(S) = 50$ , por substracción:

$$
N(M') = N(S) - N(M) = 50 - 30 = 20
$$
  

$$
N(G') = N(S) - N(G) = 50 - 15 = 35
$$

La función conjunto aditiva asigna a la unión de dos conjuntos que no tienen elementos en común, un número que es igual a la suma de los números asignados a los conjuntos indivi- duales. Conjuntos que no tienen elementos en comdn son llamados disjuntos, y como se apuntó antes, eventos que corresponden a conjuntos disjuntos son llamados eventos mutuamente exclusivos. Cuando algún par de conjuntos A y B tienen elementos en común, se aplica la fórmula general:

$$
N(A \cup B) = N(A) + N(B) - N(A \cap B)
$$
 EC. (A.1)

que en el ejemplo anterior da:

$$
N(EUG) = N(E) + N(G) - N(MOG) = 30 + 15 - 10 = 35
$$

para el número de profesores casados, o graduados, o ambos. Nótese que se sustrajo el número de profesores casados graduados debido a que ellos fuerón contados 2 veces, una cuando se contó a los casados y otra cuando se contó a los graduados.

Usando el concepto de función conjunto aditivo, se puede ahora definir la probabilidad de un evento. Dado un espacio rauestral S y un evento *A* en S, se define P(A), la probabilidad de *A,* como el valor de una función conjunto aditiva P, llamada la función de probabilidad. Para que una función conjunto sea función de probabilidad, deberá satisfacer las siguientes condiciones:

Axioma 1.-  $0 \leq P(A) \leq 1$  para cada evento *A* en S.

Axioma  $2 - P(S) = 1$ 

Axioma J.- Si A y B son eventos mutuamente exclusivos, entonces  $P(A \cup B) = P(A) + P(B)$ .

## Concluyendo:

El primer axioma establece que la función probabilidad asigna a cada evento A en S un número real de O a 1 (comunmente a  $F(A)$  se le identifica como el número deelementos de  $A$ dividido entre el número de elementos de S). El segundo axioma establece que al espacio muestral se le asigna el número 1 y expresa la idea de que la probabilidad de un evento cierto, un evento que siempre sucede, es igual a 1, y el tercero establece que la fun- ción probabilidad debe ser aditiva, y con el uso de inducción ma-

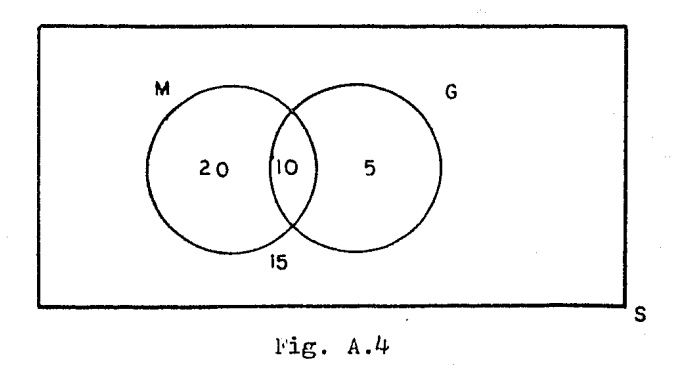

temática, puede extenderse a cualquier número finito de eventos mutuamente exclusivos:

 $P(A_1 \cup A_2 \cup \ldots \cup A_n) = P(A_1) + P(A_2) + \ldots + P(A_n)$ 

donde  $A_1$ ,  $A_2$ ,  $\ldots$ ,  $A_n$  son mutuamente exclusivos dentro de S.

## APF.NDICE B.- Distribución Normal

Una de las funciones de probabilidad más importantes, es la correspondiente a la de la distribucion normal, la cual es:

$$
F(x) = \frac{1}{b(2)^{\frac{1}{2}}} \exp\left\{-\frac{(x-a)^2}{2b^2}\right\} - \omega \leq x \leq \omega(B.1)
$$

donde

a es la media de la población que se define como  $a = E(x)$ .  $\rm{b}^2$  es la varianza de la población.

*E(x)* es la esperanza matemática de la variable aleatoria x, y se calcula como:

$$
E(x) = \int_{-\infty}^{\infty} x f(x) dx
$$

donde

 $f(x)$  = función de distribución de probabilidad.

Conceptualmente,  $E(x)$  es el valor esperado de  $x$ , cuando x es una variable aleatoria. Observese que E(x) en poblaciones normalmente distribuidas es  $\mu$ , la media verdadera de la población.

Para la función B.1, se cumple:

$$
\int_{-\infty}^{\infty} f(x) dx = 1
$$

entonces, la probabilidad para una x dada (o rango de valores de x) esta dada por el área bajo la curva definida por la Ec. b.l.

Para ilustrar esto, considere el siguiente ejemplo hipotético:

Existen 6 particulas, numeradas del 1 al 6, en *2*  elementos de volumen *A* y B. En la tabla B.l se identifican las 64 distribuciones discernibles que resultan para tal sistema. Este número puede obtenerse de

$$
\mathbf{R} = \mathbf{M}^{\mathbf{N}} \tag{B.2}
$$

donde

 $\Omega$  = número de disposiciones discernibles  $M =$  número de celdas discernibles N = número de particulas discernibles

La Ec. B.2 señala la dependencia del numero de part!culas (N) sobre el número de distribuciones discernibles que se pueden realizar.

En mecanica estadistica, 'se le llama microestado a una distribución individual discernible. Para el ejmplo actual, existen 64 microestados. Se usa el término macroestado para designar un grupo de microestados con caracteristicas comunes. Asi, un macroestado puede estar constituido por todos los microestados con el mismo número de particulas en el compartimiento A y el mismo número en el compartimiento B. De esta forma, se pueden definir los -
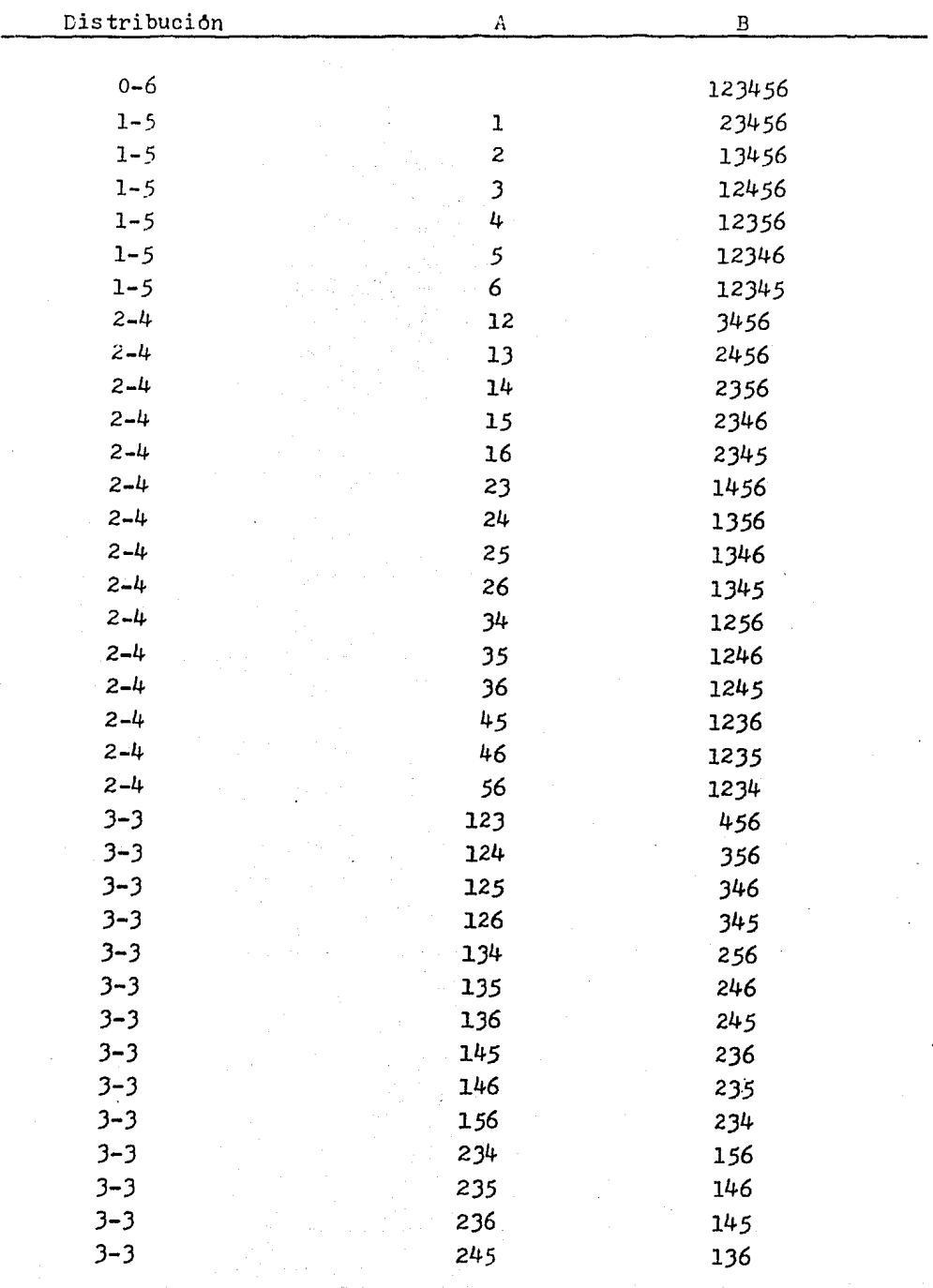

Continua

Compartimiento

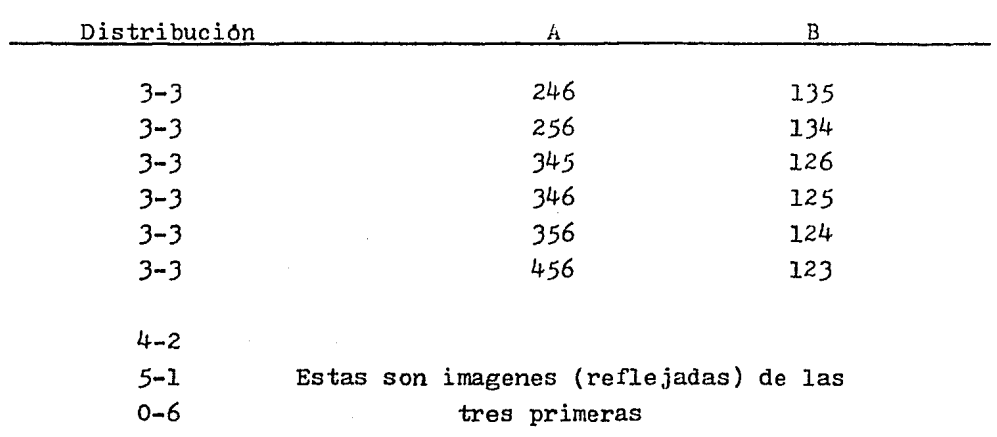

Compartimiento

**Tabla** B.l

180

#### siguientes 7 macroestados:

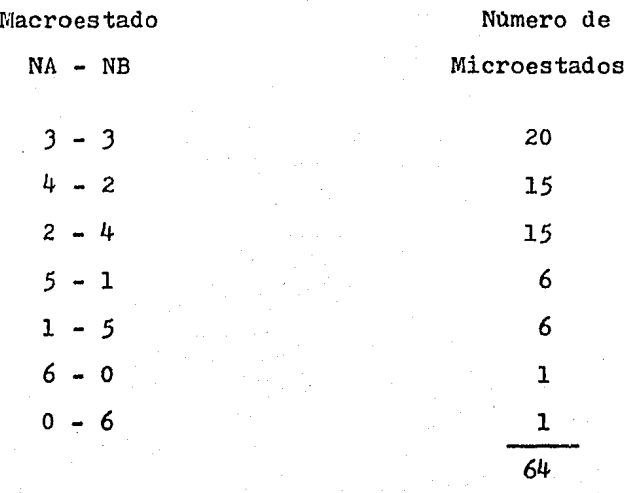

NA = Numero de partlculas en A NB = Numero de partículas en <sup>B</sup>

Debe hacerse notar, que las disposiciones o arreglos de las mismas particulas dentro de un volumen dado no constituyen microestados adicionales. Asi, la dispocisión 234561 en el microestado 0 - 6 es idéntica a la disposición 123456.

El número de combinaciones para colocar N particulas en 2 celdas con M particulas en una y N - M en la segunda es dado por<sup>\*</sup><sub>1</sub>

$$
C_N^{M,N-M} = \frac{N!}{(N-M)! M!}
$$
as!, para N 6 y M 5

$$
C_6^{5,1}
$$
 =  $\frac{6!}{1! * 5!} = 6$ 

Recordar que  $0 | = 1$ 

que efectivamente, es el número de microestados para esa disposici6n.

Si cada una de las seis partlculas tiene igual probabilidad de ir al compartimiento A que al B, cualquiera de los 64 microestados tendrá igual probabilidad de ocurrir. Sin embargo, se puede observar que la probabilidad de encontrar el macroestado 6 - O es considerablemente menor que la correspondiente al  $3 - 3$ , ya que aquel ocurre solo en 1 de las  $64$  posibilidades. Su probabilidad es, pues, de 1/64, comparada con una probabilidad de 20/64 para la configuración J - J. En estas condiciones la probabilidad de encontrar cualquier macroestado dado esta rela- cionada directamente con el número de microestados que contiene;

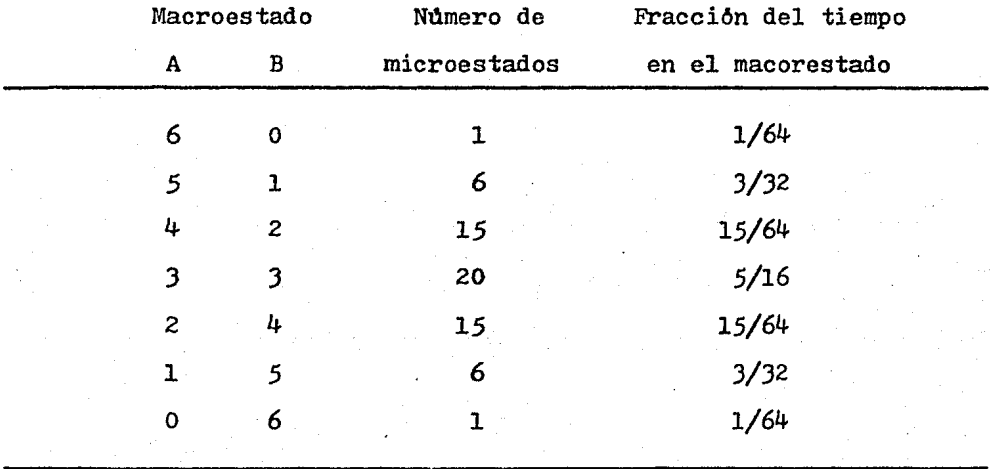

Tabla B.2

Puede observarse que la probabilidad obtenida en la tabla B.2, es aproximadamente el área bajo la curva de la Fig. B.l, si se considera como l toda el área bajo la curva.

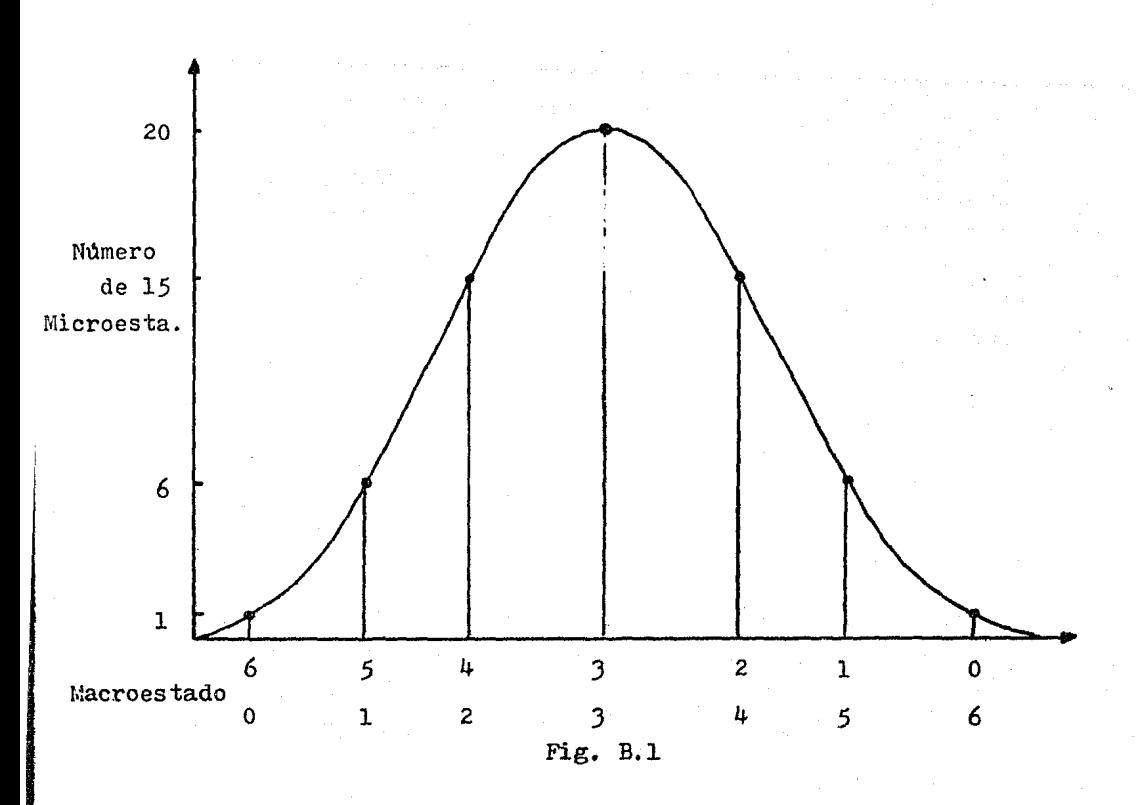

Si el número de particulas aumenta a 20, existen:  $z^{20} = 1048576$  microestados

y un total de 21 macroestados. En este caso, aün cuando el macroestado mas probable (10 - 10) ocurre con una probabilidad de solo .176, los J macroestados más probables tienen una probabilidad combinada de o.496. Asi, un sistema tal pasaria aproximadamente una mitad de su tiempo en esos macroestados.

Al aumentar el número de particulas, a un orden análogo al del número de Avogadro, se encuentra que la probabilidad de obtener una disposición distribuida "más o menos" uniforme, se hace abrumadora.

Aunque estan ocurriendo continuamente leves desviaciones desde la distribución mas probable, esas variaciones son tan pequeñas que no se tienen instrumentos suficientemente sensibles para medirlas; en otras palabras, la probabilidad de cualquier desviación medibles desde una distribución esencialmente uniforme es tan pequeña que puede ser despreciada sin error. -Asi por ejemplo, la probabilidad de observar una variación de un 0.001% en la densidad de 1 cm $^3$  de aire es <u>menor</u> que 10 $^{-10^8}$  y <u>no</u>  $\cdot$ es probable que sea observada en billones de años. Se encuentra asi, que la concentración espontanea de todas las moléculas gaseo sas en una parte del recinto no es totalmente imposible, sino que es tan improbable de que acontezca, que su probabilidad es realmente despreciable.

## Apéndice C

ź

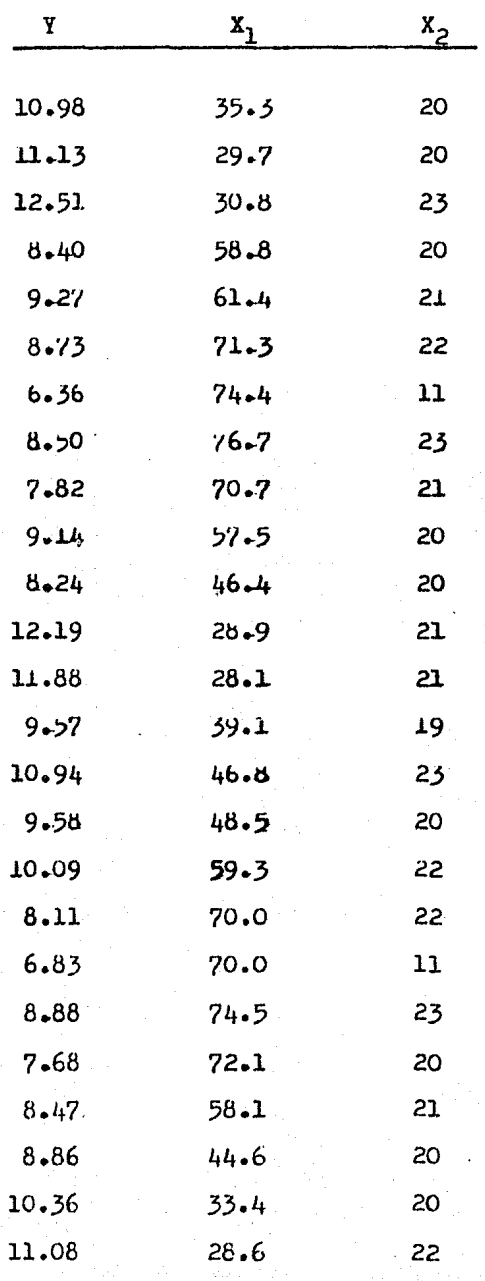

APENDICE D.- Estructura Global del Programa

El programa consta de 4 módulos, cada uno de los cuales tiene una finalidad perfectamente definida; la relación entre estos módulos, puede representarse asi:

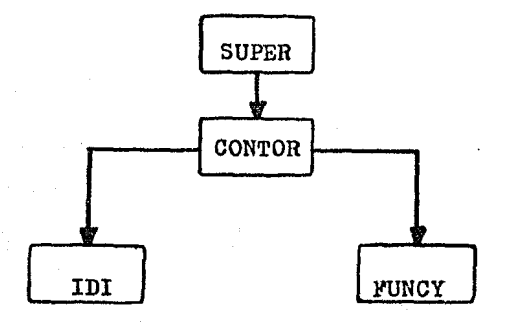

El módulo llamado SUPER, constituye el programa principal. Su función es la de introducir los datos, por medio de 2 lecturas. En la primera, se leen los coeficientes del modelo lineal

$$
Y = b_0 + b_1 X_1 + b_2 X_2 + b_1 2 X_1 X_2
$$

$$
+ b_{11}x_1^2 + b_{22}x_2^2
$$

e igualmente, los nombres de las variables independientes  $x_1$   $\sqrt{x_2}$ involucradas, y el correspondiente nombre de la respuesta Y.

metros: En la segunda lectura, se leen los siguientes para-

N

Ndmero de contornos que se desea incluya la gráfica:

 $2 \leq N \leq 9$ 

N es entero.

Número de renglones a imprimir, en el eje vertical.  $(X_2$  es el correspondiente al eje vertical) Nl es entero y

$$
12 \leq NI \leq Z
$$
\n
$$
Z \begin{cases}\n60 \\
\text{Segun el S.0.} \\
120\n\end{cases}
$$

Número de columnas a imprimir en el eje horizontal  $(X_1$  es la variable correspondiente). N2 es entero y1

#### $15$   $M2$   $115$

Valor del nivel bajo de  $X_1$ , que correspondera al menor valor a graficar en el eje horizontal;  $X_1$  deberá cumplir cons

# $-9999 \leq x_1 \leq 9999$

Si la variable supera estos limites, se aconseja modificarla\*.

Valor del nivel alto de  $X_1$ , que correspondera al mayor valor a graficar en el eje vertical.

Necesariamente Xl2> Xll

N2

Xll

Nl

Xl2

Valor del nivel bajo de  $X_2$ , que corresponderá al menor valor a graficar en el eje vertical;  $X_2$  debera cumplir con:

$$
-999 \leq x_2 \leq 999
$$

*Si* la variable supera estos limites, se aconseja modificarla\*

Valor del nivel alto de  $X_2$ , que corresponderá al mayor valor a graficar en el eje vertical.

Necesariamente X22> X21

IPAR

X22

Código de opción:

O No se desea la gráfica, sino solo obtener el máximo y el minimo de Y 1 Se desea la grafica y el valor maximo y mínimo de Y

Después de esto, el control se transfiere a CONTOR. En esta subrutina, se definen los caracteres de impresion compuestos, y que consisten de los siguientes caracteres elementales:

> punto menos igual + :más o letra o X letra X asterisco

X21

## arrova ntlmero

il

C

En base a ellos, y al nómero de contornos, N, especificado, se forma la combinación del caracter compuesto a imprimir; por ejemplo, el caracter  $\theta$  es la combinación de = y la letra O.

Para cada par ordenado  $(X_1, X_2)$  es necesario asignar un caracter compuesto, el cual corresponde al intervalo de valores dentro del cual, la respuesta Y en ese punto, se encuentra ubicada. - Para lograr esto, la subrutina CONTOR hace referencia a la funcion entera IDI, la cual especifica el caracter (o caracteres) a imprimirse en ese punto, información que puede obtener gracias a la funcion real FUNCY, la cual evalóa la función en ese punto.

La subrutina CONTOR, también imprime los ejes respectivos, y asimismo, al pie de la gráfica, el código compuesto de impresión, y el rango de valores que abarca. Por ültimo, el control regresa al programa original SUPER, que imprime el valor minimo <sup>y</sup> máximo de Y encontrado en los rangos especificados de  $X_1$  y  $X_2$ .

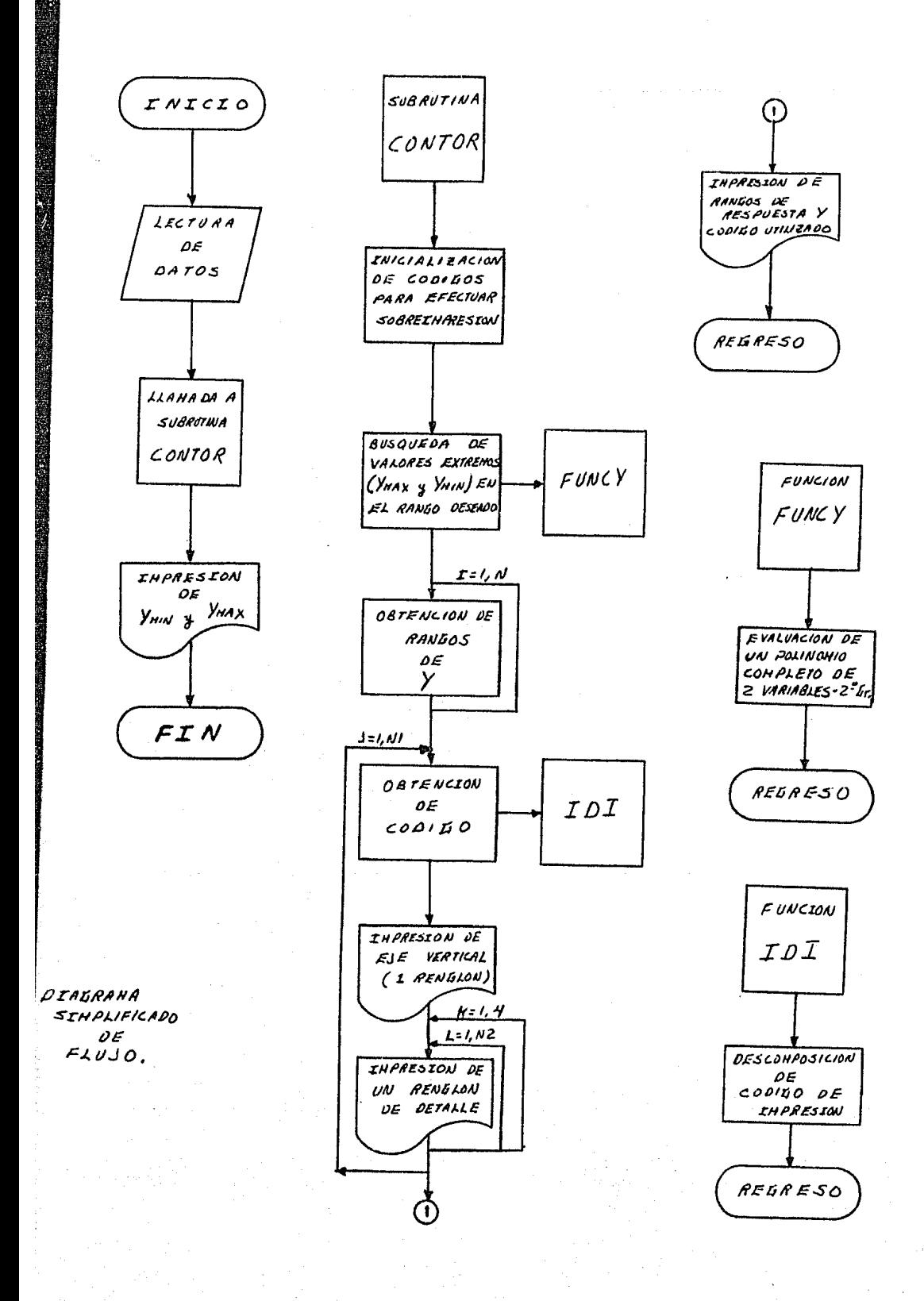

#### BIBLIOGRAFIA

1.- Atkinson, A. c.

Statistical Designs for Pilot Plant and Laboratory Experiments - Part I Chemical Engineering Mayo 9, 1966, pp 149-154

2.- Bacon, David W.

Making the Most of a One-shot Experiment Industrial and Engineering Chemistry Vol. 62, No. 7, pp J7-J4 (Julio 1970)

J.- Balzhiser, Richard E. et al.

Termodinamica Quimica para Ingenieros (Trad. Hernández Sanchez Juan L.) Editorial Prentice-Hall International1 Valparalso, Chile; 1974, pp J5-49

4.- Boas, Arnold H.

What Optimizacion is all About Chemical Engineering Diciembre 10, 1962, pp 147-152

*5.-* Boas, Arnold H.

Optimizing Multivariable Functions Chemical Engineering Marzo 4, 1963, pp 97-104

6.- Box, G. E. P.

The Exploration and Explotation of Response Surface. Some General Considerations and Examples Biometrics Vol. 10, Marzo 1954, pp 16-60

*?.-* Box, G. E. P. and P. V. Youle

An Example of the Link Between the Fitted Surface and the Basic Mechanism of the System Biometrics

Vol. 11, Septiembre 1955, pp 287-323

8.- Box, G. E. P. and Draper, Norman R.

A Basis for the selection of a Response Surface Design American Statistical Association Journal Vol. 54, Septiembre 1959, pp 622-654

9.- Burch, J. G. and Strater F. R. Sistemas de Informacion (Trad. Ricardo Calvet Pérez) Editorial Limusa México, 1981, pp 491-504

10.- Burtis, C. A. et al

Optimization of Kinetic Method by Response Surface Methodology and Centrifugal Analysis and Aplication to the Enzymatic Measurement of Ethanol Analytical Chemistry

Vol. 53, 1981, pp 1154-1159

. 11.- Cardenas, A. F. et al

Ciencias de la Computación Vol. I Editorial Limusa-Wiley México, 1972

12.- Cardenas, A. F. et al

Ciencias de la Computación Vol. II Editorial Limusa-Wiley México 1972, pp 15-167

13.- Cochran, William G. and Cox, Gertudre M. Diseños Experimentales

> (Trad. Centro de Estadistica y Cálculo del Colegio de Posgraduados de la Escuela Nacional de Agricultura) 2ª ed. Editorial Trillas México, 1981

14.- Draper, Norman R. and Smith, Harry Applied Regresion Analysis 2<sup>a</sup> ed. Editorial Wiley Interscience New York, 1981

15.- Fisher, R. A.

The Design of Experiments  $4^a$  ed. Editorial Dliver and Boyd Edimburgo, 1947, Caps. *2* y J

16.- Galton, F.

Family Likeness in stature Procs. Royal Society London, 1886, pp 40-47

196

17.- Hamaker, H. C.

Experimental Design in Industry

Biometrics

Vol. 11, Septiembre 1955, pp *257-258* 

18.- Hill, W. J. and Hunter, W. G.

A Review of Response Surface Methodology a Literatura Survey Technometrics Vol. 8, 1966, pp 571-579

19.- Himmenblau, D. M.

Process Analysis by Statistical Methods Editorial Wiley New York, 1970, pp 230-257

20.- Hopkin, David and Moss, Barbara

Automata Editorial Macmillan Press L'l'D London, 1976, pp 1-66

21.- Hunter, J. s.

In Plant Experiment. Need not Disturb Your Operation

Chemical Engineering

Marzo *28,* 1966, pp 111-118

*22,-* Hunter, J.S. and Box. G. E. P.

Multifactor Experimental Design for Exploring Response Surfaces Annal. of Math. Statistical

Vol. 28, 1957, pp 195-241

23.- Hunter, William G.

Statistical Designs for Pilot-Plant and Laboratory Experiments Part II. Chemical Engineering Junio 6, 1966, pp 159-164

o

24.- Isaacson, William B.

Statistical Analyses for Multivariable

Systems

Chemical Engineering

Junio 29, 1970, pp 69-75

25.- Jhonson, W. W.

A Least-Squares Method of Interpreting Magnetic Anomalies Caused by Two-dimensional Structures

26.- Karson, M. J. et al

Minimun Bias Estimation and Experimental Design for Response Surfaces Technometrics Vol. 11, 1969, pp 461-475

27 .- Lewis II, P. M. et al

Compiler Design Theory

The Systems Programming Series Editorial Addison-Wesley U.S .A., 1976

28.- Manual de Uso

Statistical Analysis System Version 76.5, Raleigh, N.C., USA 29.- McCracken, Daniel D.

Programación FORTRAN IV

(Trad. Jairo Osuna Suárez) 2<sup>a</sup> ed. Editorial Limusa México, 1981

JO.- Méndez R., Ignacio

Modelos Estadisticos Lineales. Interpretación y Aplicaciones 2ª ed. Editorial CONACYT México, 1981

Jl.- Miller, Irwin and Freund, Jhon E. Probability and Statistics for Engineers Editorial Prentice-Hall Englewood Cliffs, 1965

J2.- Murphy, Thomas D.

Design and Analysis of Industrial Experimenta Chemical Engineering Junio 6, 1977, pp 168-182

JJ.- Mustacchi, Carlos y Moresi, Mauro

A Strategy to Obtain Semi-emprical Correlations for Deterministic Systems Chemical Engineering Science Vol. 35, 1980, pp 737-741

199

34.- Read, D. R.

The Design of Chemical Experiments Biometrics Vol. 10, Marzo 1954, pp 1-15

*35.-* Remington

**Bioestadistica** 

Editorial Trillas, México 1978

36.- Sefa, D. and Stanley D.

Cowpea Proteins. l. Use of Response Methodology in Predicting Cowpea (Vigna Unguiculuta) Protein Extractability

J. Agric. Food Chem.

Vol, 27, No 6, 1979, pp 1238-1234

37.- Weigand F. Eckehard

Conformational Relaxation as Limitation of

Chemical Models.

J, of American Chemical Society

Vol. 101, No 24, 1979, pp 7195-7198